#### **REPUBLIQUE ALGERIENNE DEMOCRATIQUE ET POPULAIRE**

**Ministère de l'Enseignement Supérieur et de la Recherche Scientifique**

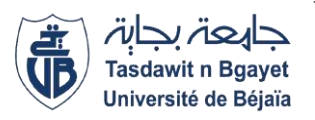

**Université ABDERRAHMANE. MIRA – BEJAIA**

Faculté de la Technologie Universite

**Département de Génie électrique**

**Faculté de Technologie**

# *MEMOIRE DE FIN D'ETUDE*

En vue de l'obtention du diplôme :

**MASTER EN ELECTROMECANIQUE** 

**Spécialité :** *Electromécanique*

## **Thème:**

## **AMELIORATION DE LA QUALITE D'ENERGIE ELECTRIQUE D'UN SYSTÈME EOLIEN CONNECTE AU RESEAU**

**Présenté par : Encadré par :**

M. AMGHAR Lyes Pr. Sofia BELAID LALOUNI

M. BENABDESSLAM Abderrahim

Année universitaire 2020-2021

## **REMERCIEMENTS**

Nous remercions Dieu le tout puissant, de nous avoir donné la santé, la volonté, et le courage durant toutes ces années et grâce à dieu ce travail a pu être réalisé.

On remercie **Mme BELAID Sofia** qui nous a honoré de son encadrement et ses judicieux conseils qui nous ont permis de mener à bien ce travail.

On remercie également les membres de jury qui nous feront l'honneur de juger ce modeste travail.

A la fin, nous tenons à remercier tous les enseignants qui ont contribué à notre formation, depuis la première classe de primaire à ce jour. Qu'ils reçoivent notre gratitude, et en particulier ceux du département de génie électrique du l'université de Bejaia.

## DEDICACES

Je dédie ce travail à mes chères parents, ma petite sœur, mon frère et ma Chère LEILA ainsi que tous mes amis.

**LYES**

## **Liste des figures**

## **Chapitre Ⅰ**

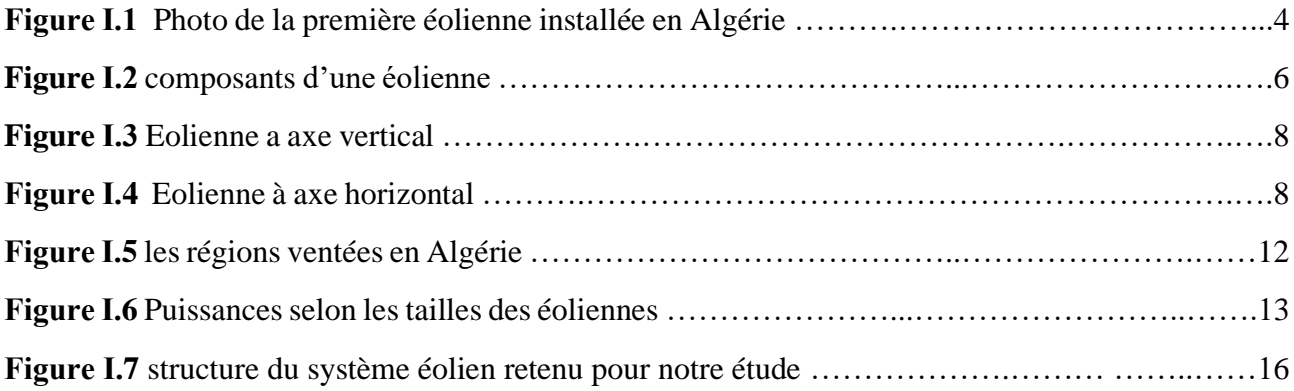

## **Chapitre Ⅱ**

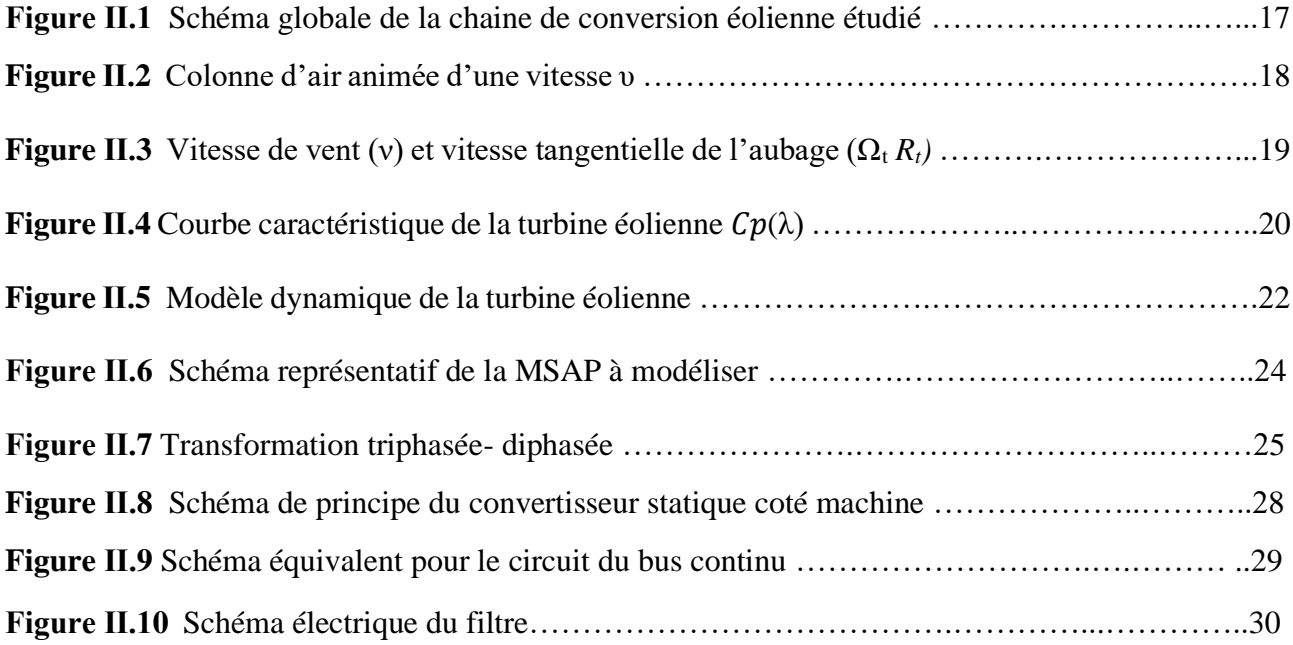

## **Chapitre Ⅲ**

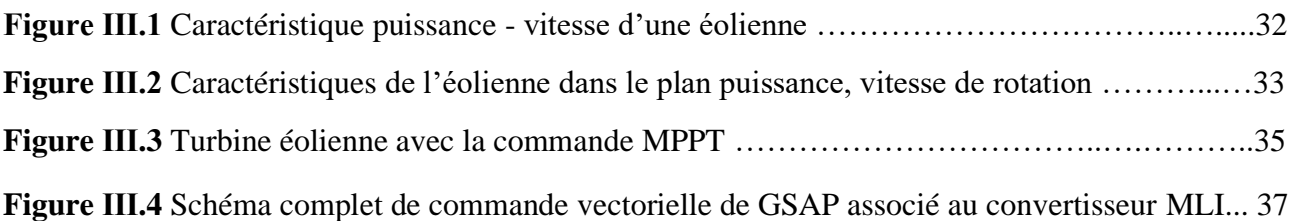

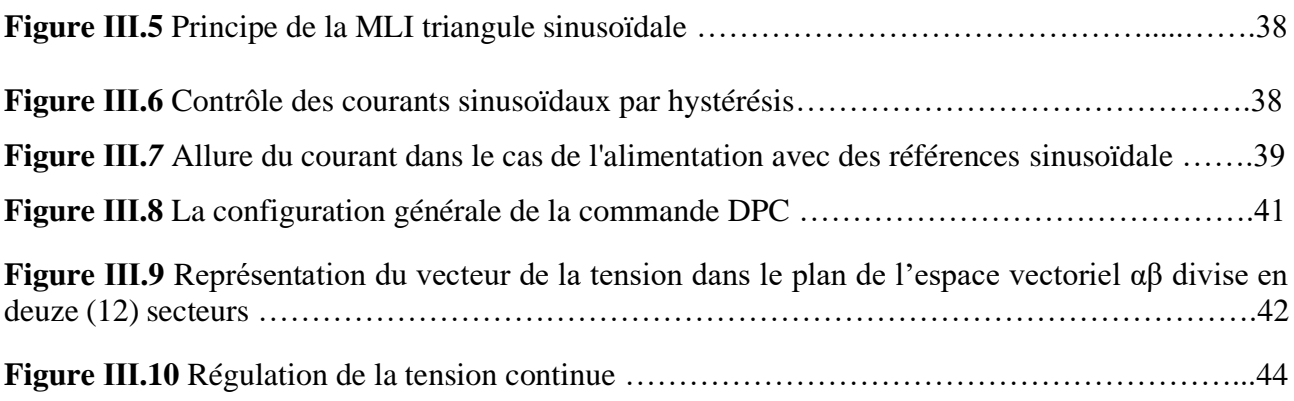

## **Chapitre Ⅳ**

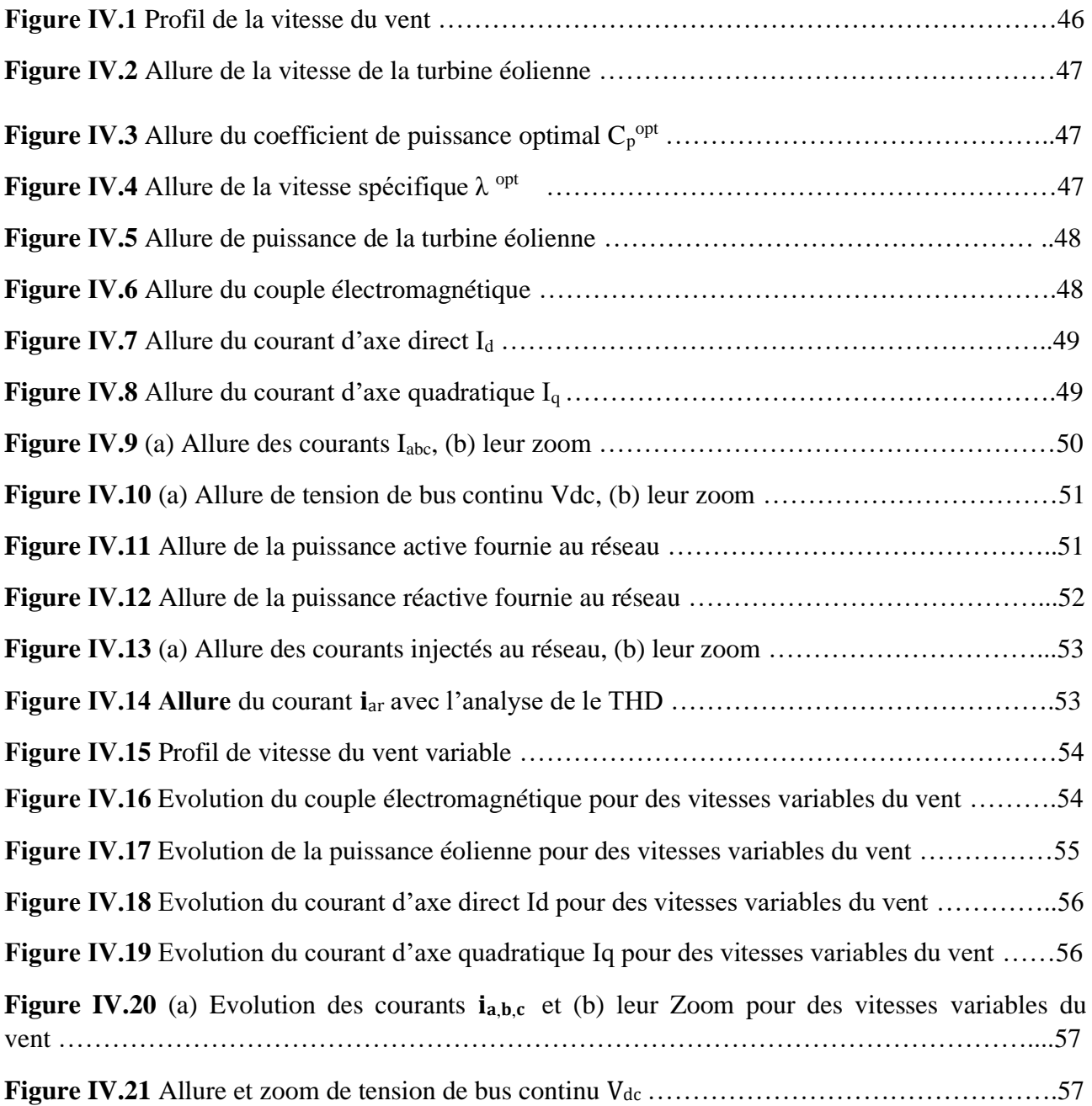

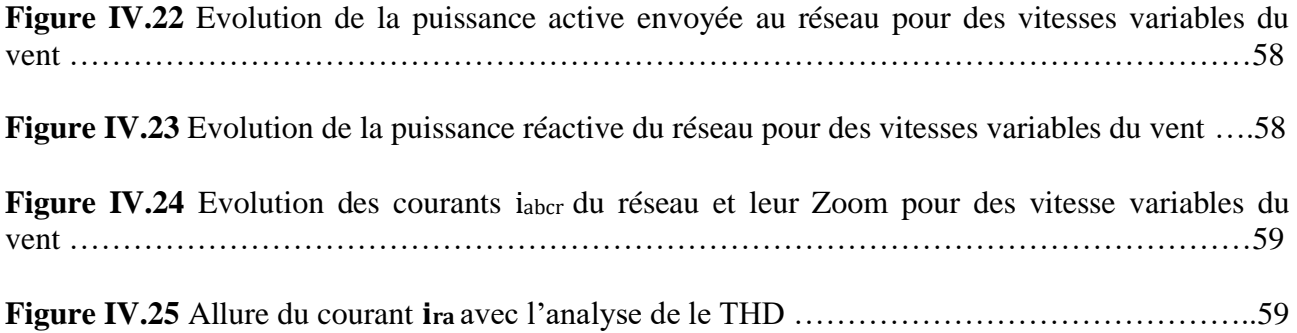

## **Liste des tableaux**

## **Chapitre Ⅰ**

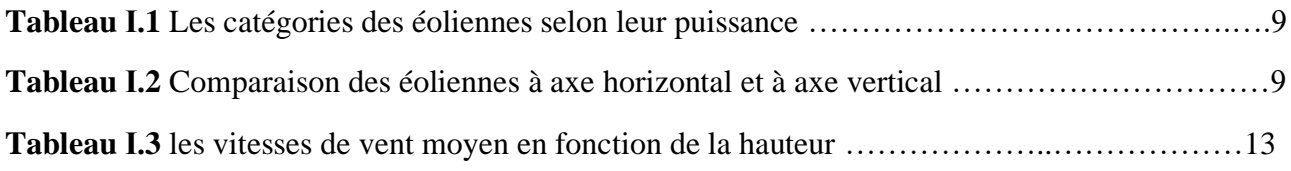

## **Chapitre Ⅲ**

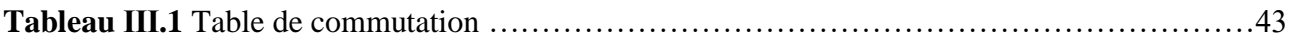

## **Liste des symboles**

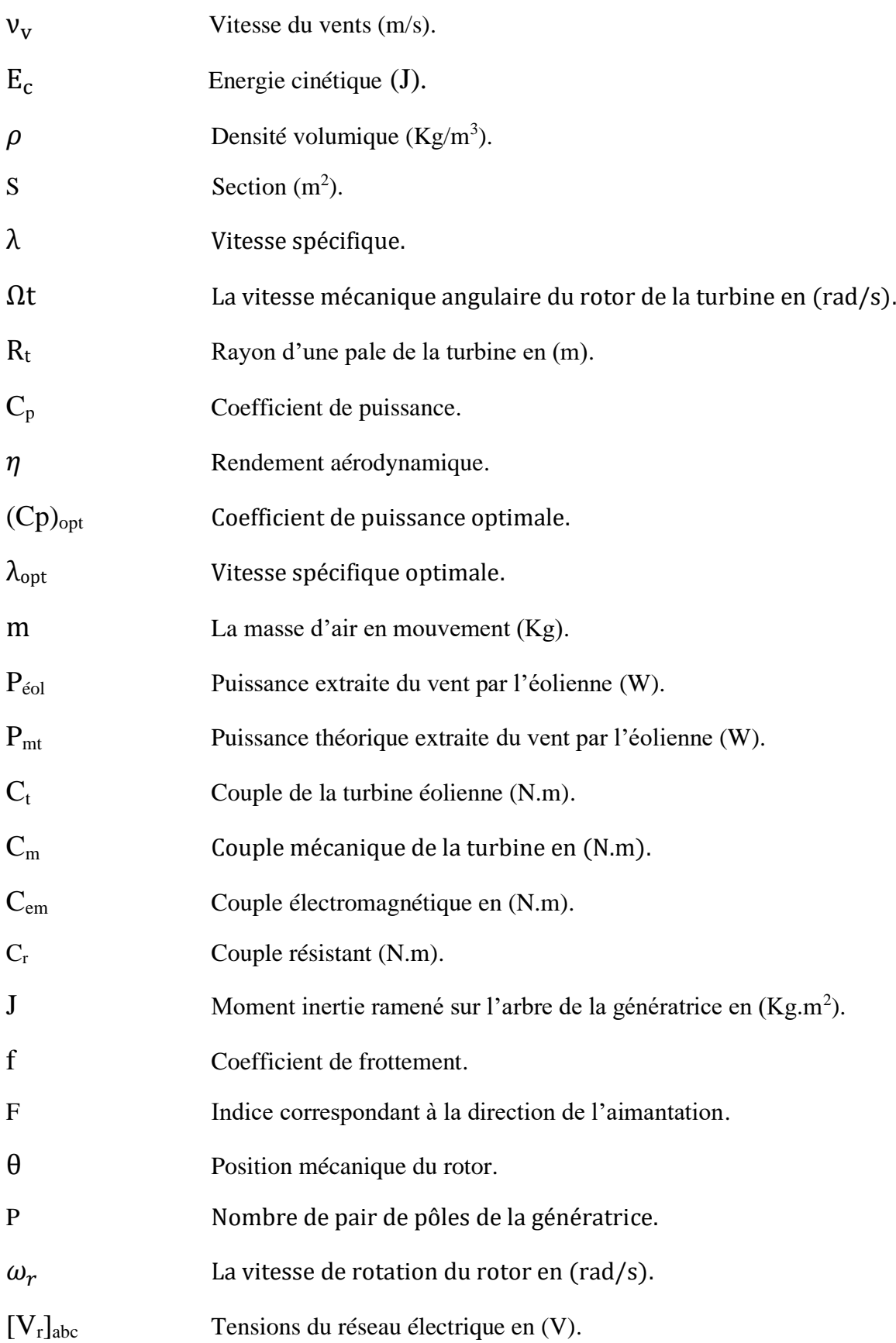

S<sub>abc</sub> Etat des interrupteurs des convertisseurs statiques.

 $[V]_{abc}$ ;  $[V]_{dq}$  Tensions statoriques de la MSAP dans le repère réel et de park respectivement.

[I]abc ; [I]dq Courants statoriques de la MSAP dans le repère réel et de park respectivement.

 $[\Phi]_{abc}$ ;  $[\Phi]_{dq}$  Flux magnétiques statoriques de la MSAP dans le repère réel et de park respectivement.

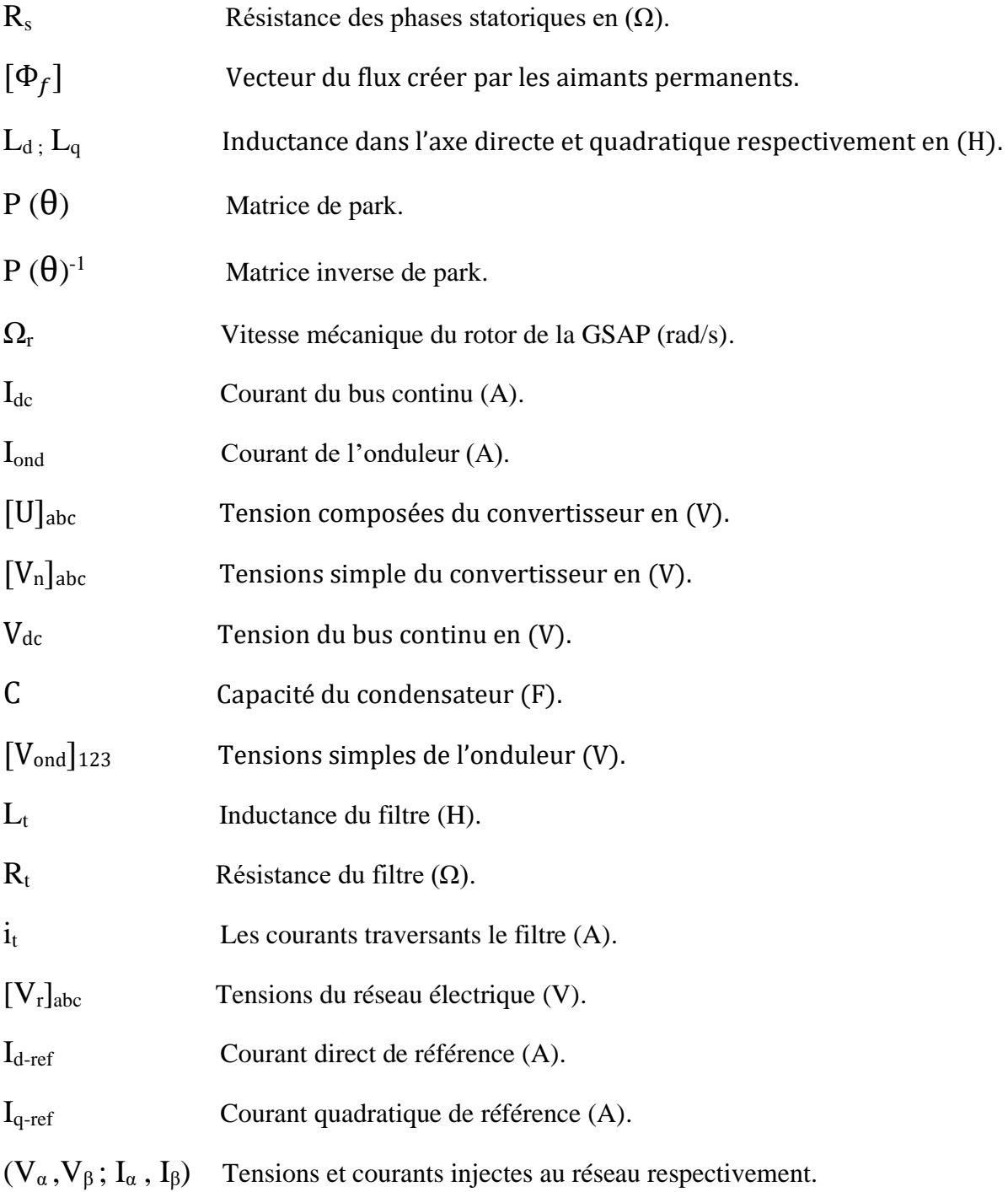

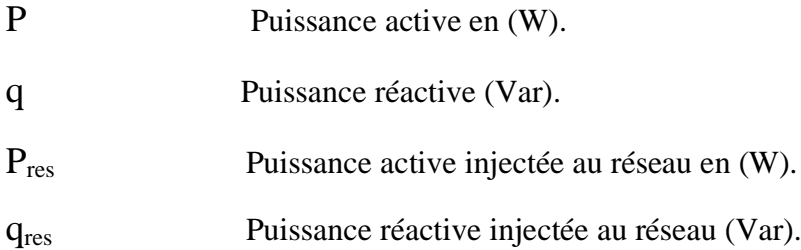

### **Liste des abréviations**

- DC : Direct courant.
- AC : Alternatif courant.
- MPPT : Extraction du point de puissance maximale (Maximum Power Point Tracking).
- GSAP : Générateur synchrone à aimants permanents.
- MSAP : Machine synchrone à aimants permanents.
- MLI : Modulation de la Largeur d'Impulsion.
- DPC : Contrôle directe de puissance (Direct Power Control).
- PI : Régulateur proportionnel- intégral.
- EP : Electronique de puissance.
- DTC : Contrôle directe du couple (Direct torque control).

### **Sommaire**

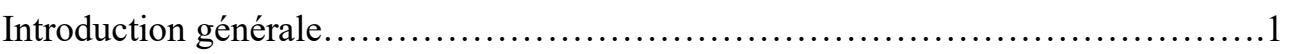

## **Chapitre Ⅰ Généralités sur la conversion de l'énergie électrique**

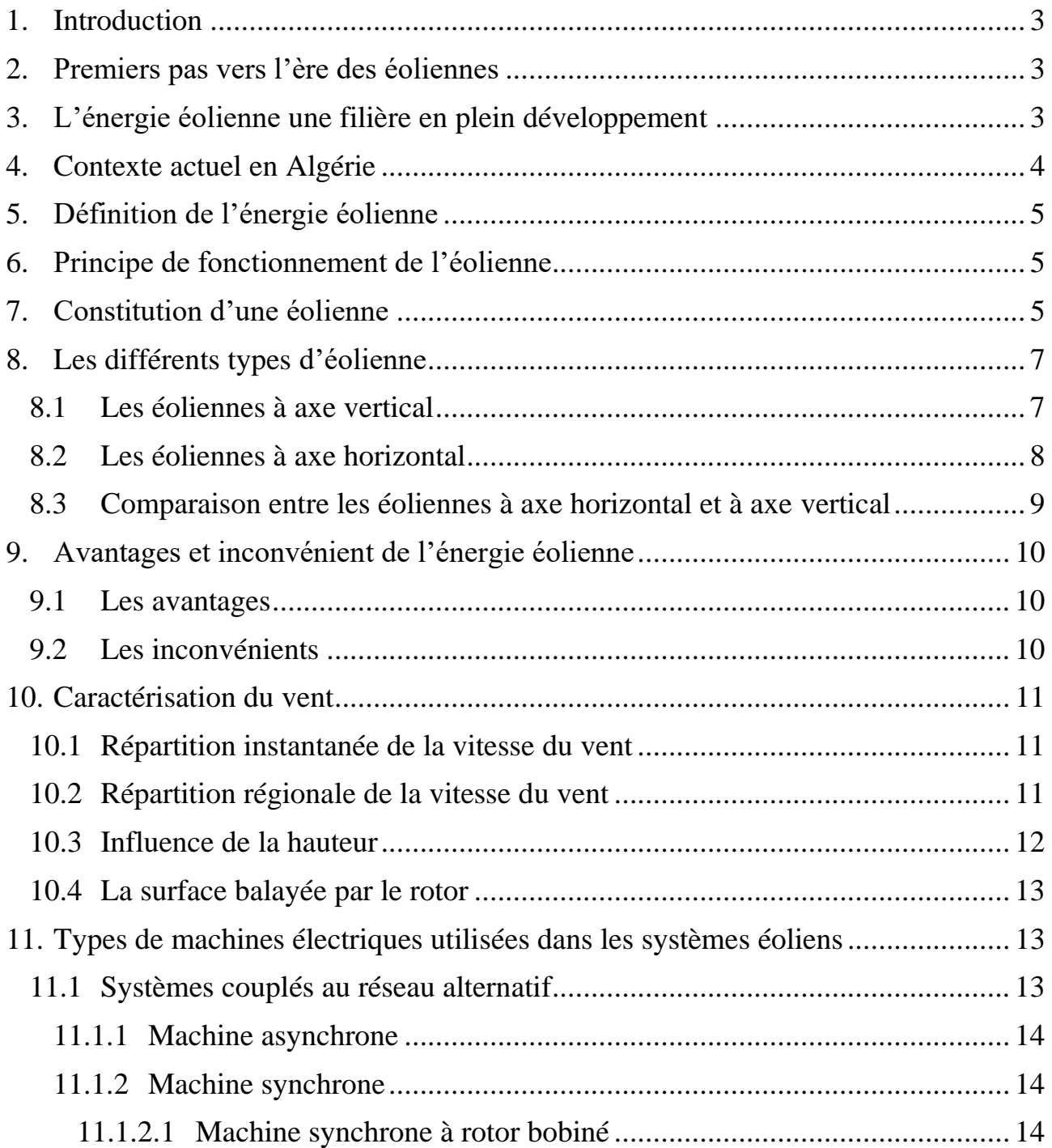

## Sommaire

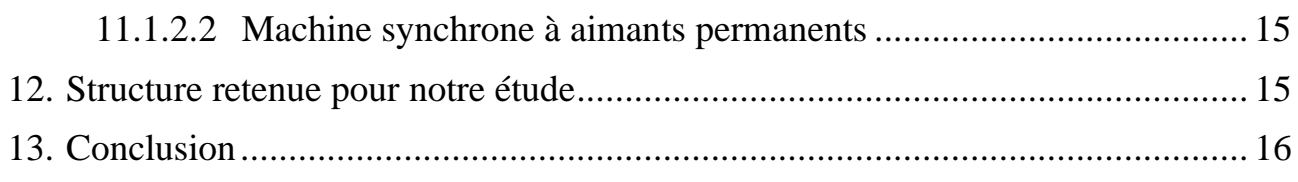

## **Chapitre Ⅱ Modélisation de la chaine de conversion de l'énergie éolienne**

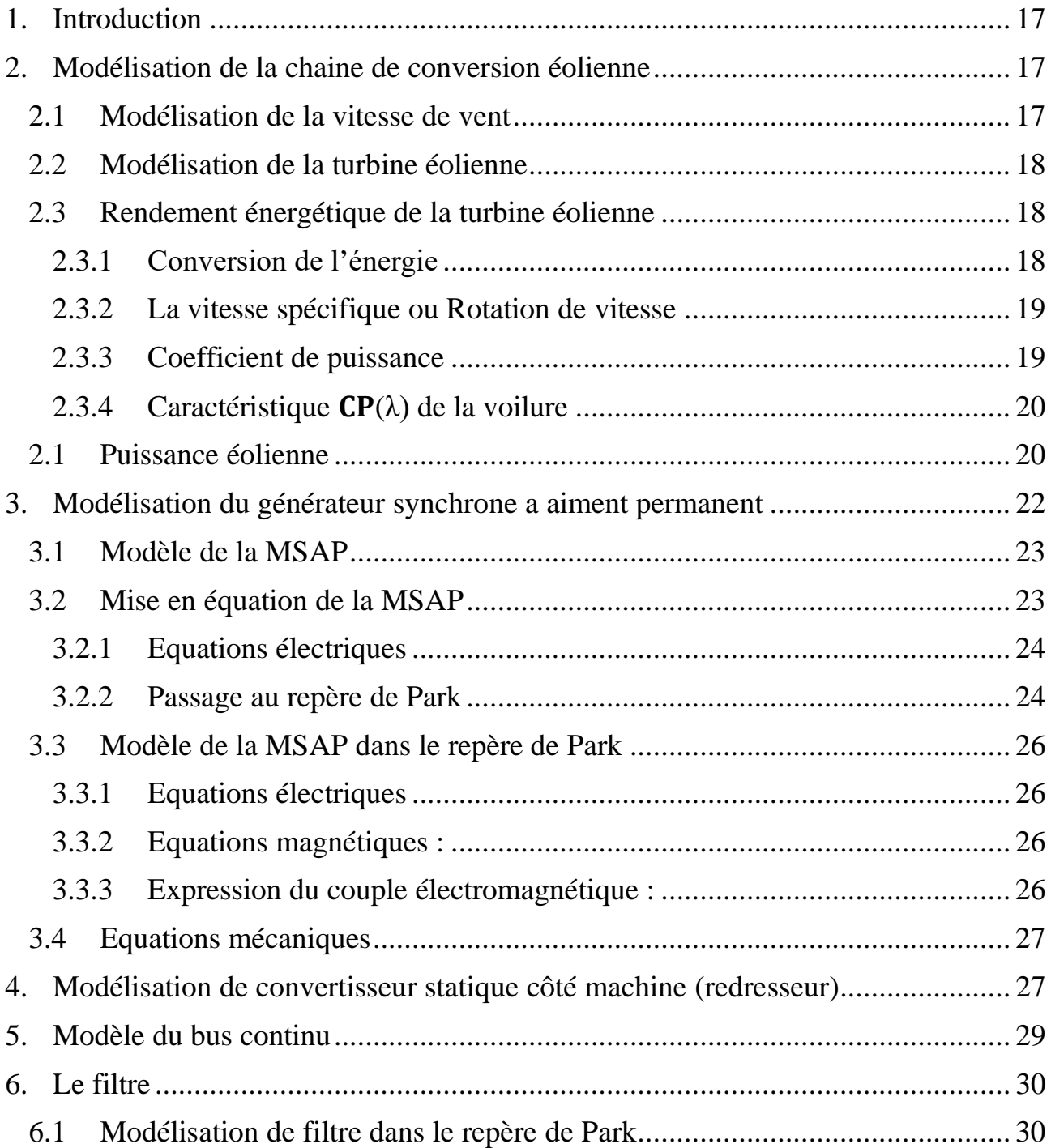

## Sommaire

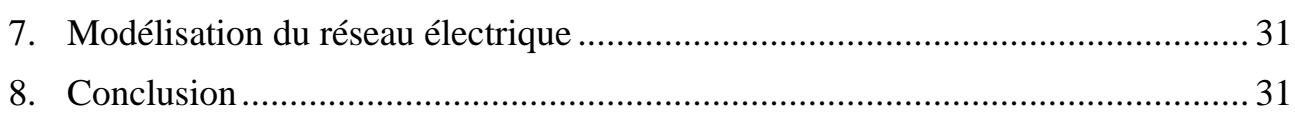

## **ChapitreⅢ Contrôle de la Chaine de Conversion Eolienne**

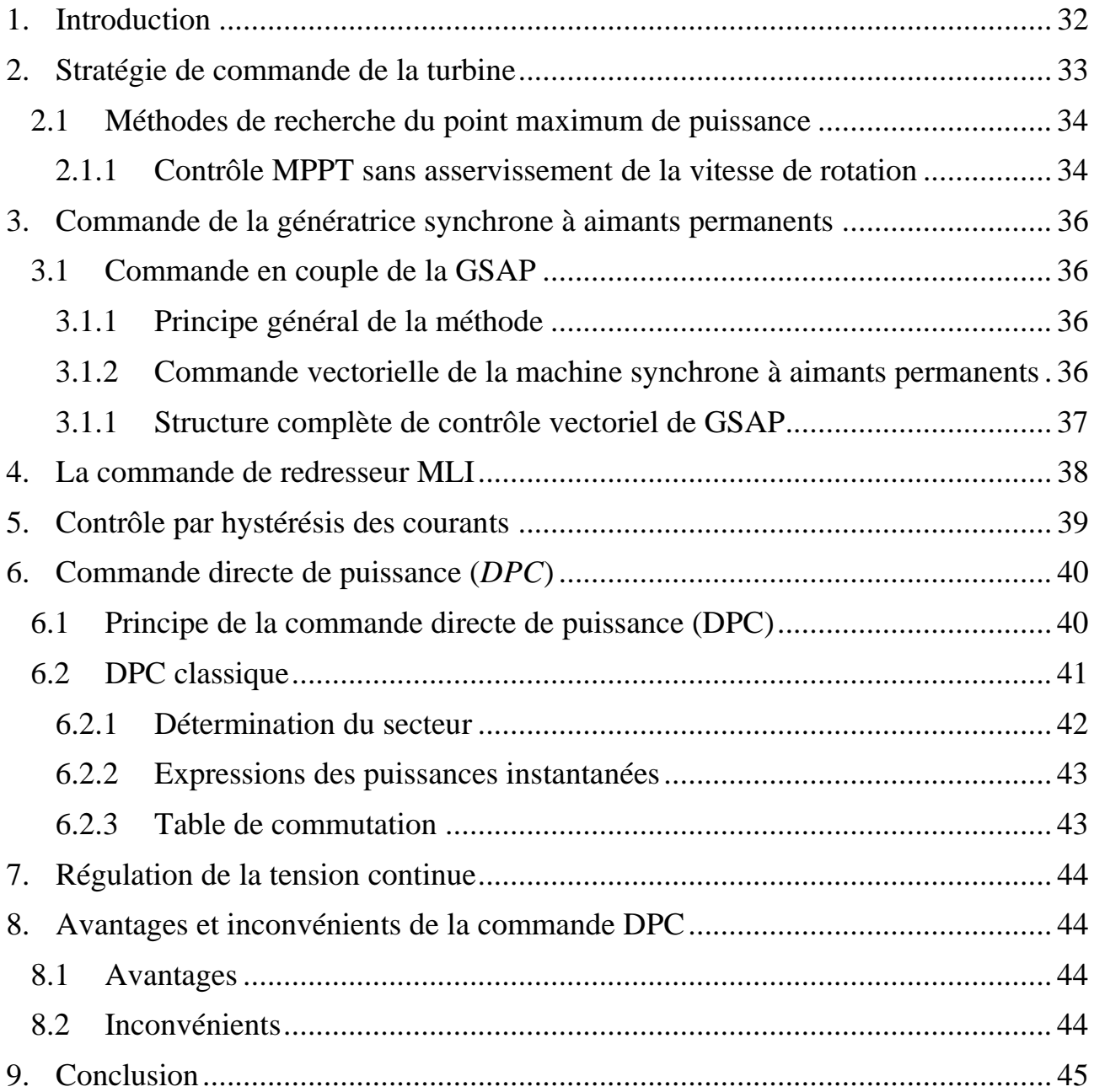

## **Chapitre Ⅳ Simulation et interprétation des résultats**

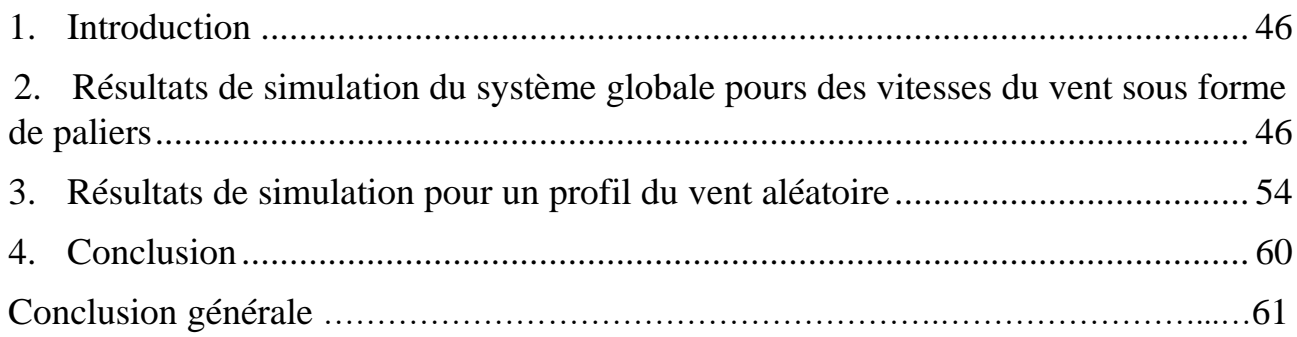

#### **INTRODUCTION GENERALE**

Le développement des sources d'énergies renouvelables doit tout, ou presque, aux préoccupations écologiques liées au réchauffement climatique ainsi qu'au prix des combustibles fossiles (pétrole, gaz, charbon…) et aux inquiétudes nées de leur probable épuisement, [01]. Ces énergies, en pleine expansion, sont l'un des éléments-clés du développement soutenable d'aujourd'hui. Elles offrent la possibilité de produire de l'électricité propre. Parmi les énergies renouvelables, on compte principalement les énergies: hydraulique, solaire thermique, photovoltaïque, éolienne, ainsi que la biomasse et la géothermie. L'énergie éolienne est parmi les énergies renouvelables ayant connue la plus forte expansion lors de la dernière décennie grâce aux avantages qu'elle apporte. Cette source est apparue non pas pour le remplacement des ressources conventionnelles, mais comme une énergie complémentaire aux énergies traditionnelles. Les sources d'énergies renouvelables permettent de fournir une forte puissance électrique à un réseau de transmission grâce à l'évolution de tension obtenue par des transformateurs qui effectuent le lien entre source et réseau. Les convertisseurs électroniques de puissance sont couramment utilisés pour permettre le transfert de la puissance provenant de sources d'énergie renouvelable vers le réseau de distribution, et seront de plus en plus installés dans le futur. [02].

Depuis une dizaine d'années, les opérateurs et les consommateurs intervenant sur le réseau électrique s'intéressent de plus en plus à la qualité de la puissance transmise ou distribuée, ou, plus précisément, à la qualité de la tension. Bien que les principales règles concernant la qualité de la puissance soient communes à tous les réseaux de distribution, l'ajout de générateurs intermittents pour les modifier. Certains générateurs intermittents peuvent introduire des courants non sinusoïdaux dans le réseau et ainsi dégrader la qualité de la puissance en provoquant une distorsion de tension due aux harmoniques.

La technologie des éoliennes connait une évolution en fonction de l'électronique de puissance et les éoliennes modernes sont entrainées à vitesse variable utilisant une génératrice synchrone à aimant permanent (Permanent Magnet Synchronous Generator PMSG) ou une génératrice asynchrone. Les éoliennes basées sur la PMSG sont de plus en plus attractives durant les dernières années en raison de leur rendement important, densité de puissance élevée, une maintenance réduite grâce à l'absence de boites de vitesses et des systèmes balais-collecteurs. En outre, cette technologie offre une meilleure intégration dans le réseau électrique et une grande capacité d'adaptation face aux défauts réseau [03].

Dans ce travail, nous allons nous intéresser à l'étude d'une chaine complète de conversion d'énergie éolienne basée sur une génératrice synchrone à aimants permanents. Nous allons également

étudier des stratégies de commande permettant l'optimisation de l'énergie extraite par la turbine ainsi que des contrôleurs permettant de contrôler la puissance électrique fournie au réseau.

Nous allons entamer ce travail avec un premier chapitre qui traitera des généralités sur l'énergie éolienne, la description de la turbine éolienne, ces éléments constitutifs, ses différents types et leurs applications.

Le deuxième chapitre traitera modélisation de la chaine de conversion éolienne connectée au réseau, commençant par la modélisation du vent, qui est la source principale d'énergie, ce qui nous permettra d'identifier le profil du vent qui sera utilisé dans le reste du travail. Nous allons ensuite modéliser la turbine éolienne sur laquelle se base notre étude. Cette modélisation servira de base afin de commander la turbine de sorte à ce que le coefficient de puissance soit toujours optimal quelques soient les variations du vent.

Ensuite nous allons modéliser la machine synchrone à aimants permanents, des hypothèses simplificatrices nous facilitant sa modélisation, sa mise en équation et son calcul, ensuite nous allons modéliser et donner le modèle mathématique de chacun des dispositifs utiliser pour la conversion de l'énergie éolienne allant de redresseur jusqu'au raccordement au réseau.

Le troisième chapitre, sera consacré à la commande de la chaine de conversion éolienne commençant par la commande de la turbine éolienne qui a pour objectif de cherche à extraire le maximum de puissance du vent (MPPT), puis nous allons passer à la commande vectorielle en couple de la génératrice synchrone à aimants permanents. Ensuite Un contrôle direct des puissances (DPC) s'impose alors suivant les objectifs recherchés.

Le quatrième chapitre s'intéresse au système complet, les différents éléments constituant la chaîne de conversion d'énergie éolienne sont rassemblés, pour des différents profils du vent. Le système complet par la suite sera simulé dans Matlab /Simulink et une interprétation des résultats sera présentée.

Notre travail se termine par une conclusion générale et des références bibliographiques.

# Chapitre I

#### **1. Introduction**

Depuis l'utilisation du moulin à vent, la technologie des capteurs éoliens n'a cessé d'évoluer. C'est au début des années quarante que de vrais prototypes d'éoliennes à pales profilées ont été utilisés avec succès pour générer de l'électricité. Plusieurs technologies sont utilisées pour capter l'énergie du vent (capteur à axe vertical ou à axe horizontal) et les structures des capteurs sont de plus en plus performantes. Outre les caractéristiques mécaniques de l'éolienne, l'efficacité de la conversion de l'énergie mécanique en énergie électrique est très importante. Là encore, de nombreux dispositifs existent et, pour la plupart, ils utilisent des machines synchrones et asynchrones. Les stratégies de commande de ces machines et leurs éventuelles interfaces de connexion au réseau doivent permettre de capter un maximum d'énergie sur une plage de variation de vitesse du vent la plus large possible, ceci dans le but d'améliorer la rentabilité des installations éoliennes [04].

#### **2. Premiers pas vers l'ère des éoliennes**

C'est le physicien et mathématicien Lord Kelvin qui eut le premier la brillante idée de coupler une génératrice électrique à un moulin à vent. Ce premier pas vers l'ère des aérogénérateurs modernes remonte à 1802. Mais les premières applications concluantes durent attendre un demi-siècle de plus, lorsque Zénobe Gramme inventa la dynamo. C'est en 1888 que la première éolienne reliée à un système de stockage du courant vit le jour. On doit cette réalisation au chercheur américain Charles Brush. L'idée était là, mais pas encore les performances. Elles ne tardèrent pas à montrer en flèche grâce aux travaux du danois Poul La cour, qui découvrit en 1891 que le nombre de pales ainsi que leur forme ont une très nette influence sur le rendement. Grace à cette découverte majeure sur l'aérodynamisme et le perfectionnement des générateurs, les éoliennes montèrent sans cesse en puissance. [05, 06] Poul la Cour fut le premier à avoir utilisé les anciens moulins à vent pour produire de l'électricité au 19ème siècle. Elles permirent aux habitants des zones rurales de produire leur propre électricité pour faire marcher les ampoules, les outils et, ensuite, les radios. Cependant, dans les années trente, malgré les services qu'elle avait rendus à la société, les jours de l'énergie éolienne semblaient être comptés. [05]

#### **3. L'énergie éolienne une filière en plein développement**

Le véritable essor de l'énergie éolienne ne remonte qu'à une trentaine d'années seulement : les installations annuelles d'éoliennes dans le monde sont ainsi passées de 1 GW de puissance totale en

1985 à 45 GW en 2014, soit un taux moyen de croissance annuelle de 15%. La puissance du parc éolien installé dans le monde s'élève à 350 GW (en 2014).  $[07]$ Les nouvelles installations d'éoliennes dans le monde ont franchi annuellement la barre des 50 GW. De même, la puissance totale installée n'a cessé de grimper doublant presque en l'intervalle de 5 ans en passant de 369,7 GW en 2014 à 591 GW en 2019.

#### **4. Contexte actuel en Algérie**

La première éolienne qui a été installée en Algérie revient à la période de la colonisation française, en 1953 par « le Service de la Colonisation et de l'Hydraulique » relevant des militaires, qui contrôlaient les territoires du sud algérien. Actuellement, elle existe à l'intérieur de la station de l'Institut National de Recherche Agronomique (INRA) d'Adrar. Constitué d'un mat de 24 m surmonté d'une hélice à trois pales d'un diamètre de 15 m.

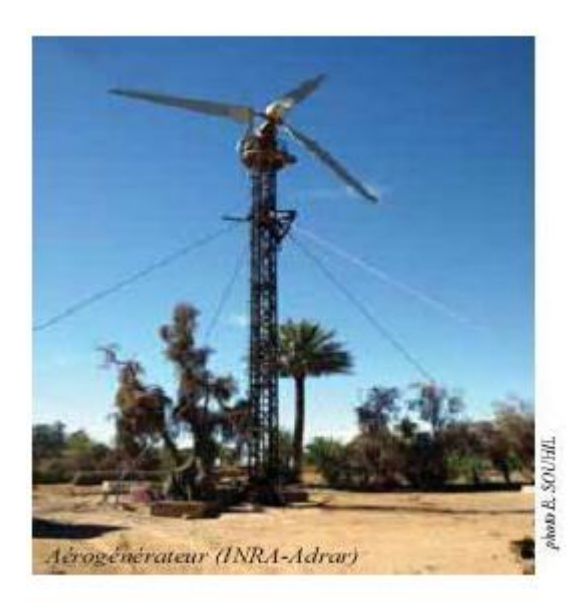

**Figure Ⅰ. 1** Photo de la première éolienne installée en Algérie [08]

Jusqu'à maintenant, la puissance extraite à partir des énergies renouvelables installée en Algérie est insignifiante, au mois par rapport à ses voisins (le Maroc et la Tunisie). L'énergie constitue l'axe majeur du programme qui consacre au solaire thermique et au solaire photovoltaïque une part essentielle. Le programme est lancé à la fin de l'année 2011 et supposé générer 22 GW en 2030. Malgré un potentiel assez faible, le programme n'exclut pas l'éolien qui constitue le second axe de développement et dont la part devrait avoisiner les 3% (1,7 GW) de la production d'électricité en 2030.

Il est clair donc que l'énergie éolienne constitue un second axe de développement des énergies renouvelables en Algérie, (après le solaire). Dans ce cadre, la wilaya d'Adrar a bénéficié, à la faveur d'un partenariat algéro-français, d'un projet de ferme de 12 éoliennes de 850 kW chacune, localisée dans la zone de Kabertene (80 km au nord d'Adrar). Les éoliennes fournies par l'Espagnol *Gamesa* délivrent leurs 10 MW de puissance à la vitesse de 8 m/s du vent. Ces éoliennes sont connectées au réseau de transport. Par ailleurs, des études seront menées pour identifier les emplacements favorables afin de réaliser d'autres projets sur la période 2016-2020. À cet effet, ce programme consiste en l'acquisition de 10 stations de mesure météorologique. [09]

Globalement, l'objectif de la première phase de programme est de parvenir à un taux D'intégration de 50%. Ce taux devrait être supérieur à 80% sur la période 2021-2030, grâce à l'extension des capacités de fabrication des mâts et des rotors d'éoliennes et le développement d'un réseau de soustraitance nationale pour la fabrication des équipements de la nacelle.

#### **5. Définition de l'énergie éolienne**

L'énergie d'origine éolienne fait partie des énergies renouvelables. L'aérogénérateur utilise l'énergie cinétique du vent pour entraîner l'arbre de son rotor : celle-ci est alors convertie en énergie mécanique elle-même transformée en énergie électrique par une génératrice électromagnétique accouplée à la turbine éolienne. Ce couplage mécanique peut être soit direct si la turbine et la génératrice ont des vitesses du même ordre de grandeur, soit réalisé par l'intermédiaire d'un multiplicateur dans le cas contraire. Enfin il existe plusieurs types d'utilisation de l'énergie électrique produite : soit elle est stockée dans des accumulateurs, soit elle est distribuée par le biais d'un réseau électrique ou soit elle alimente des charges isolées.[10]

#### **6. Principe de fonctionnement de l'éolienne**

Sous l'effet du vent, l'hélice se met en marche, ses pales tournent. Le rotor (hélice) est situé au bout d'un mât car les vents soufflent plus fort en hauteur, le mât varie entre 10 et 100 m de hauteur. Le rotor comporte souvent 3 pales, mesurant entre 5 et 90 m de diamètre. Pour faire tourner l'hélice, il faut une vitesse minimale d'environ 10 à 15 km/h. Pour des raisons de sécurité, l'éolienne s'arrête automatiquement de fonctionner quand le vent dépasse 90 km/h. La vitesse optimale est de 50 km/h. L'hélice entraîne un axe dans la nacelle relié à un alternateur. Grâce à l'énergie fournie par la rotation de l'axe, l'alternateur produit un courant électrique alternatif. [11]

#### **7. Constitution d'une éolienne**

La figure suivante représente la constitution d'une éolienne à axe horizontal :

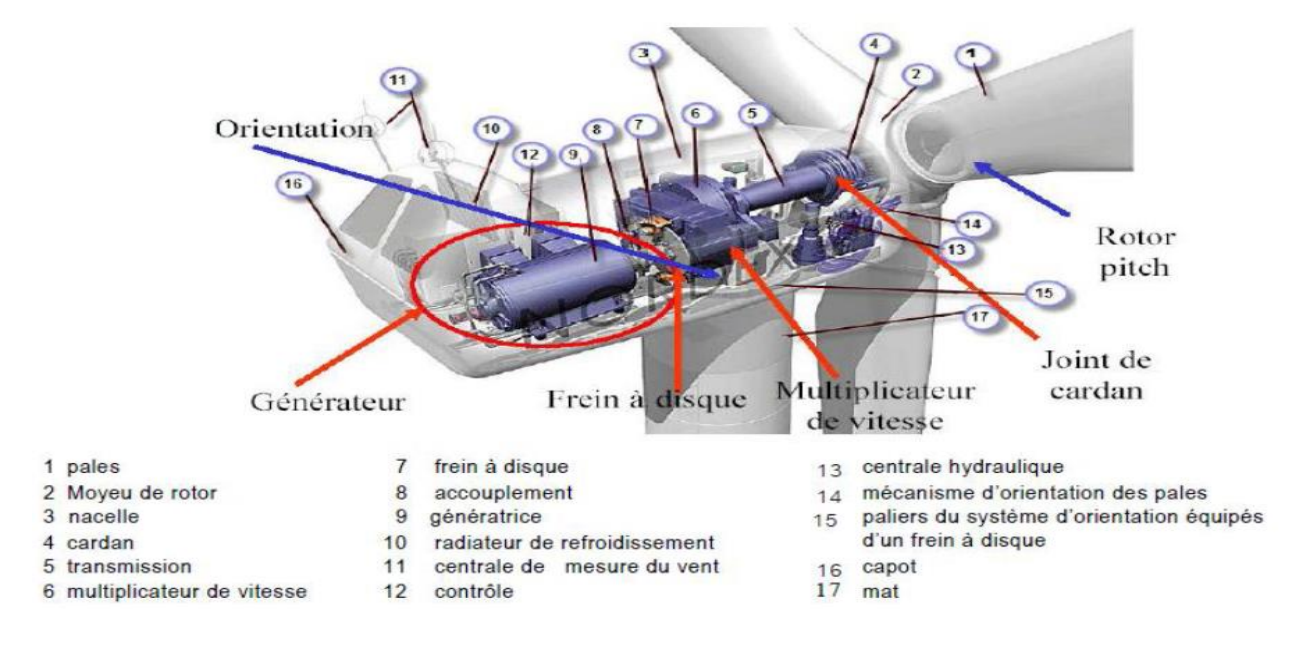

**Figure Ⅰ. 2** composants d'une éolienne [11]

Une éolienne à axe horizontal se compose d'un mât, d'une nacelle, d'un rotor, d'un générateur et d'un système de control électronique, d'une assise en béton et d'une armoire de couplage.

- ➢ **Le mât (la tour) :** Généralement un tube d'acier ou éventuellement un treillis métallique permet de placer le rotor et la nacelle à une hauteur assez élevé (10 à 100 m). Ainsi ce dernier pourra être équipé par une plus grande longueur de pale et être entrainé par un vent plus régulier et plus fort qu'au niveau du sol. A l'intérieure de ceux-ci se trouve une échelle qui permet d'accéder à la nacelle pour l'entretient.
- ➢ **Le rotor :** est composé de plusieurs pales et du nez de l'éolienne fixé à la nacelle, c'est la partie tournante de l'éolienne. Les pales sont faites de matériaux composites à la fois légers et assurant une rigidité et une résistance suffisantes : polyester renforcé de fibre de verre ou fibre de carbone leur langueur atteint actuellement entre 30 et 55 m. Le nombre de pales varie classiquement de 1 à 3, le rotor tripale (concept danois) représente un bon compromis entre différents paramètres : le cout, le comportement vibratoire, la pollution visuelle et le bruit. [11]
- ➢ **La nacelle :** c'est la salle des machines de la turbine, elle regroupe tous les éléments permettant de coupler le rotor éolien au générateur électrique : arbres, multiplicateur, roulement, le frein à disque, défirent du frein aérodynamique, qui permet d'arrêter le système en cas de surcharge. Le générateur qui est généralement synchrone ou asynchrone, hydrauliques ou électriques d'orientation des pales (frein aérodynamique) et de la nacelle (nécessaire pour garder la surface balayée par l'aérogénérateur perpendiculaire à la direction du vent). [12]
- ➢ **Générateur :** C'est dans les générateurs que se passe le deuxième niveau de conversion de l'énergie éolienne (mécanique-électrique), Il est à signaler que selon le type de la machine électrique utilisée on classe aussi les éoliennes en deux types, il s'agit des éoliennes à vitesse fixe et éoliennes à vitesse variable. Les différentes technologies de générateurs [12] :
	- Machines asynchrones
	- Machines synchrones

#### **8. Les différents types d'éolienne**

Les solutions techniques permettant de recueillir l'énergie du vent sont très variées. En effet, les turbines éoliennes sont classées selon la disposition géométrique de leur arbre sur lequel est montée l'hélice, en deux types [12] :

- ➢ Les éoliennes à axe vertical
- ➢ Les éoliennes à axe horizontal

#### **8.1 Les éoliennes à axe vertical**

Les éoliennes à axe vertical ont été les premières structures développées pour produire de l'électricité paradoxalement en contradiction avec le traditionnel moulin à vent à axe horizontal. Elles possèdent l'avantage d'avoir les organes de commande et le générateur au niveau du sol donc facilement accessibles. De nombreuses variantes ont été testées depuis les années 1920 avec un certain succès. Ces genres d'éoliennes ne sont quasiment plus utilisés, puisque les contraintes mécaniques au niveau du sol occupent plus d'espace.

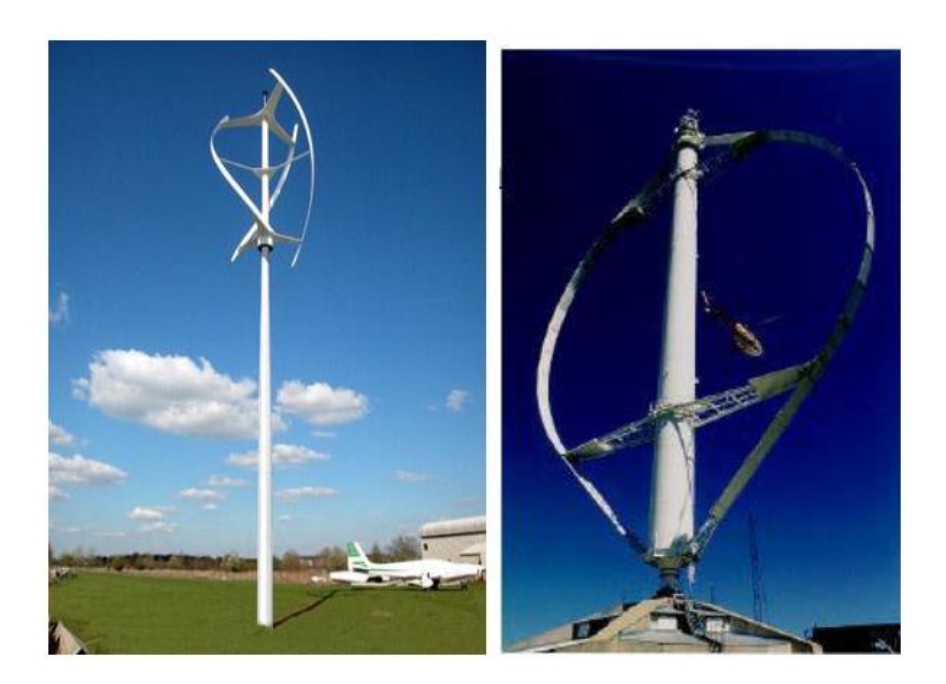

**Figure I. 3** Eolienne a axe vertical [12]

#### **8.2 Les éoliennes à axe horizontal**

Les aérogénérateurs à axe horizontal présenté dans la (figure I.5) sont les plus utilisés actuellement comparativement à ceux à axe vertical puisqu'ils présentent un prix moins important. De plus, ils sont moins exposés aux contraintes mécaniques. Ils sont constitués d'une ou plusieurs pales pour générer un couple moteur entraînant la rotation. Le rotor tripale est le plus utilisé car il constitue un compromis entre le coefficient de puissance, le prix et la vitesse de rotation du capteur éolien. Dans la littérature, les principales éoliennes étudiées sont tripales à axe horizontal.

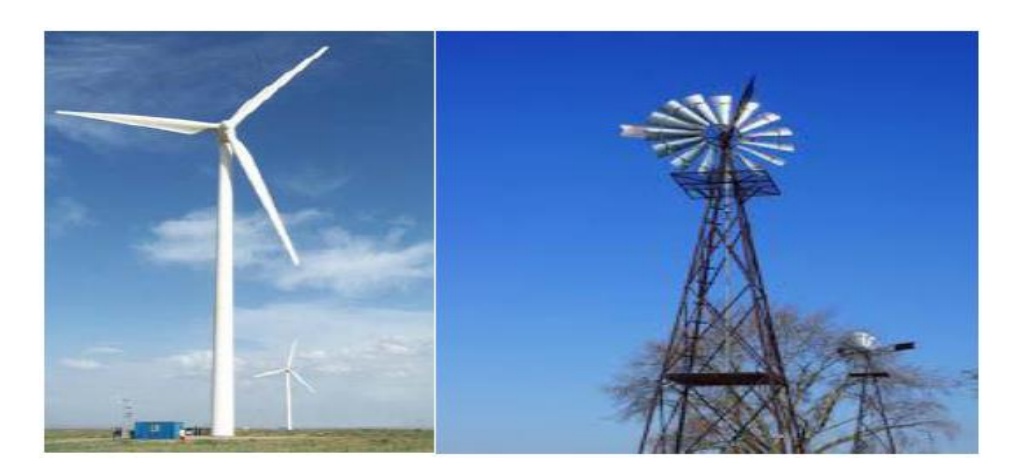

**Figure I. 4** Eolienne à axe horizontal [12]

Les éoliennes peuvent être classées aussi en trois catégories selon leur puissance nominale comme il est indiqué sur le tableau suivant :

| Echelle           | Diamètre des pales | Valeurs de puissances |
|-------------------|--------------------|-----------------------|
| Petite puissance  | $< 12 \text{ m}$   | $<$ 40 KW             |
| Moyenne puissance | $12$ à 45 m        | 40 KW à 1 MW          |
| Grande puissance  | $>46 \text{ m}$    | $>1$ MW               |

**Tableau Ⅰ.1** Les catégories des éoliennes selon leur puissance [12]

#### **8.3 Comparaison entre les éoliennes à axe horizontal et à axe vertical**

Le tableau résume les points forts et faibles de chaque type de turbine. Pour les applications à grande puissance les Eoliennes à axe horizontal dominent le marché grâce à leur fort rendement et leur accès au vent fort. Par contre, les éoliennes à axe vertical sont plus appropriées pour les applications domestique en toit d'immeubles, vu que cela leurs donnent automatiquement accès au vent fort et qu'elles sont facilement abordable pour la maintenance. [12]

| Types de Turbines             | Avantages                                                                                                    | Inconvénients                                                                                                    |
|-------------------------------|----------------------------------------------------------------------------------------------------|----------------------------------------------------------------------------------------------------|
| Eoliennes à Axe<br>Horizontal | Fort rendement de conversion<br>d'énergie.<br>Accès au vent plus fort<br>Régulation de la puissance<br>via décrochage et calage en<br>cas de vent dépassant les<br>limites nominales.                                                              | Cout d'installation élevé<br>mat très dur qui doit<br>supporter le poids de la<br>nacelle.<br>Des câbles plus longs du<br>haut de la tour jusqu'à la<br>terre.              |
| Eoliennes à Axe<br>Vertical   | Cout d'installation moins<br>$\overline{a}$<br>important, et maintenance plus<br>facile vu qu'elle est proche de<br>la surface.<br>Fonctionnement indépendant<br>$\qquad \qquad -$<br>du sens du vent.<br>Adéquat pour les toits de<br>d'immeuble. | Rendement moins faible<br>Fluctuation importante du<br>couple et forte vibrations<br>mécaniques.<br>- Solutions limitées pour la<br>régulation en cas de<br>rafale de vent. |

**Tableau Ⅰ.2** Comparaison des éoliennes à axe horizontal et *à* axe vertical [12]

#### **9. Avantages et inconvénient de l'énergie éolienne**

#### **9.1 Les avantages**

L'énergie éolienne est une énergie propre et renouvelable qui ne produit ni pollution, ni déchets. De plus, elle rembourse sa dette énergétique, c'est-à-dire l'énergie nécessaire à sa fabrication, en quelques mois. Elle permet le maintien de la biodiversité des milieux naturels.

- ➢ Les activités agricoles et industrielles peuvent continuer autour d'un parc éolien ;
- ➢ Un parc éolien prend peu de temps à construire
- ➢ L'énergie éolienne est abondante : le vent est inépuisable. Il constitue donc une véritable ressource renouvelable
- ➢ L'industrie éolienne présente un potentiel important en termes d'emplois au niveau de la Fabrication et de l'installation
- ➢ L'énergie éolienne est une énergie propre. Elle n'a aucun impact néfaste sur L'environnement comme les autres sources d'énergie qui ont causé un changement radical du climat par la production énorme et directe du CO2
- ➢ L'énergie éolienne ne présente aucun risque et ne produit évidemment pas de déchets radioactifs contrairement à l'énergie nucléaire.

Au-delà de la donne économique et environnementale, l'énergie éolienne suscite un intérêt particulier car elle peut favoriser la diversification et l'indépendance énergétique d'un pays.

#### **9.2 Les inconvénients**

Les inconvénients majeurs de cette énergie sont :

- ➢ Le vent est une source intermittente, la production d'énergie est donc variable ;
- ➢ L'installation d'une éolienne nécessite différents critères (vents fréquents, surface suffisante, pas d'obstacles au vent, accès facile, proximité du réseau électrique, pas de contraintes environnementales tels que les monuments historiques, site éloigné des habitations, avoir les autorisations réglementaires);
- ➢ Même si la surface utilisée au sol est faible, il faut disposer de 10 Ha afin d'installer un site éolien qui soit significatif. En effet, l'écart réglementaire entre les éoliennes est de 200m minimum ;
- ➢ La pollution visuelle et sonore, et la perturbation des ondes électromagnétiques (télévision, radio, portable) sont des obstacles à l'installation chez les particuliers et cela oblige une installation des éoliennes éloignée des habitations ;
- ➢ Le coût de production alourdit tout de même le prix total de l'éolienne ;
- ➢ Bien que cette énergie soit propre, le coût énergétique de fabrication est très important ;
- ➢ Bien que les éoliennes offshores soient un important atout, l'installation des éoliennes doit se faire relativement proche des côtes (10 km environ) du fait de la perdition d'énergie dans les conduits électriques ;
- ➢ Aujourd'hui, du fait du développement important et toujours croissant en termes de
- ➢ Puissance installée des parcs éoliens, ces derniers sont assujettis à des exigences techniques de plus en plus sévères imposées par des règles de raccordement aux réseaux définies à l'initiative des gestionnaires de réseaux. [13]

#### **10.Caractérisation du vent**

#### **10.1 Répartition instantanée de la vitesse du vent**

Le vent souffle là où l'air présente des différences de température et de pression et se dirige toujours des hautes pressions vers les basses pressions. Si la terre ne tournait pas, l'air se déplacerait directement (en ligne droite) des centres de haute pression (anticyclone) vers les centres de basse pression (cyclone) mais à cause de cette rotation du globe, l'air est forcé de suivre une trajectoire courbe, légèrement infléchie vers la basse pression (force de Coriolis). Le choix géographique d'un site éolien est important dans un projet de production d'énergie éolienne. Pour déterminer l'énergie qui pourra être effectivement extraite du gisement éolien il faudrait déterminer les caractéristiques du vent dans ce site. Pour connaître les propriétés d'un site, nous devons faire des mesures de la vitesse du vent ainsi que de sa direction, sur une grande période du temps. [14]

#### **10.2 Répartition régionale de la vitesse du vent**

Pour implanter une éolienne il faut choisir un site où la vitesse du vent fournirait l'énergie nécessaire, nous devons donc faire des mesures de la vitesse du vent dans plusieurs sites. La (**Figure Ⅰ.5**) montre un exemple des régions ventées en Algérie d'après les données satellitaires du Laboratoire « d'Energie Eolienne » du **CDER**. [15]

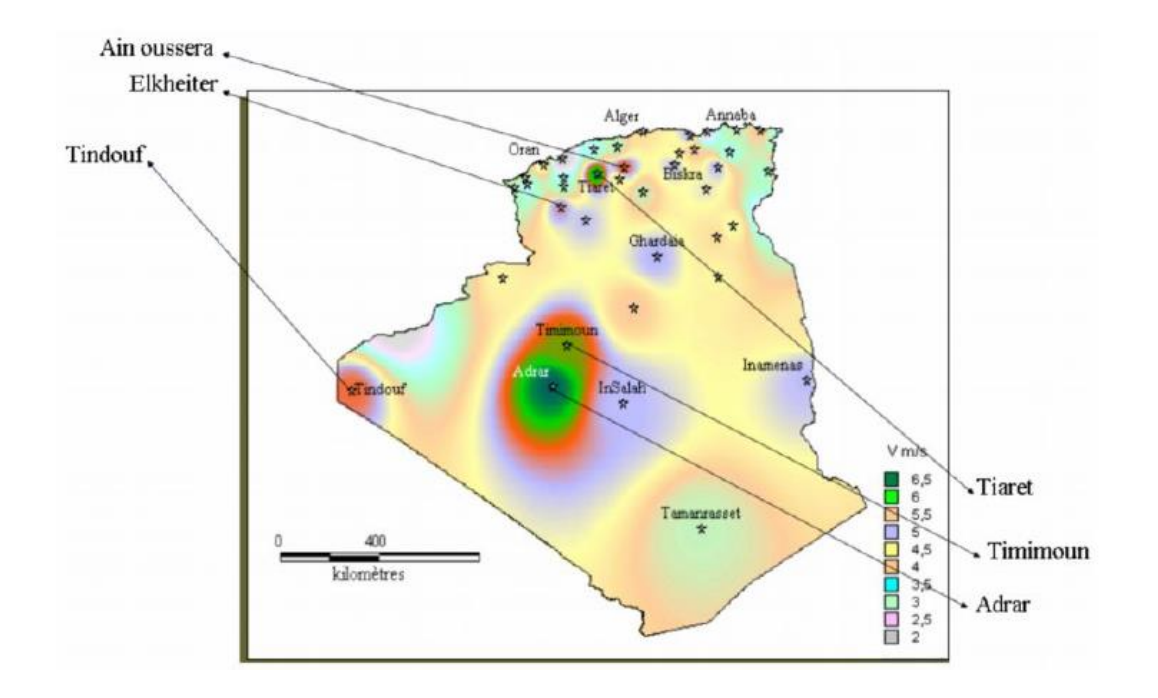

**Figure Ⅰ.5** les régions ventées en Algérie [15]

#### **10.3 Influence de la hauteur**

Pour définir les caractéristiques d'un site éolien, il est impératif de connaître la hauteur sur laquelle les mesures sont prises et ensuite adapter les résultats à la hauteur de mat de l'éolienne. En effet, la vitesse du vent ν augmente selon la hauteur h. L'expression (1) donne la méthode de ce calcul et on précise que *h* est la hauteur du mat et hmes la hauteur des appareils de mesure. [16]

$$
\nu_v(h) = \nu_v(h_{mes}) * \frac{ln(\frac{h}{\alpha})}{ln(\frac{h_{mes}}{\alpha})}
$$
(I.1)

Le Tableau Ⅰ.3 donne un exemple de l'évolution du vent en fonction de la hauteur dans une région ventée par un « vent orographique » (vent existant au niveau d'une région indépendamment des effets de rugosité). [17]

| Hauteur         | Vitesse moyenne estimée |
|-----------------|-------------------------|
| 90 <sub>m</sub> | $6.8$ m/s               |
| 80 <sub>m</sub> | $6.5 \text{ m/s}$       |
| 70 <sub>m</sub> | $6.3$ m/s               |
| 60 <sub>m</sub> | $6.0 \text{ m/s}$       |
| 50 <sub>m</sub> | $5.7 \text{ m/s}$       |
| 40 m            | $5.3 \text{ m/s}$       |
| 30 <sub>m</sub> | $4.9 \text{ m/s}$       |
| 20 <sub>m</sub> | $4.3 \text{ m/s}$       |
| 10 <sub>m</sub> | $3.5 \text{ m/s}$       |

**Tableau Ⅰ.3** les vitesses de vent moyen en fonction de la hauteur [17]

#### **10.4 La surface balayée par le rotor**

Dépend directement de l'éolienne et de sa taille. Etant donné que la surface balayée par le rotor s'accroît avec le carré du diamètre du rotor, un doublement de celui-ci entraînera une récolte de  $2<sup>2</sup>$ 2 x 2 = quatre fois plus d'énergie. La (Figure Ⅰ.6) donne une idée sur la variation de la puissance unitaire en fonction du diamètre du rotor balayé ainsi que d'une prévision en 2010.[18]

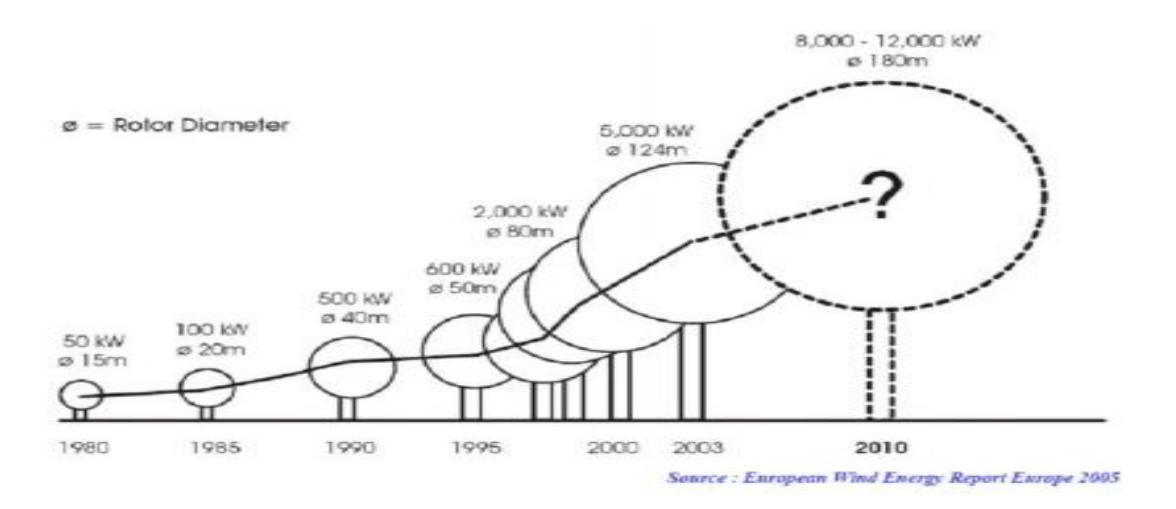

**Figure I.6** Puissances selon les tailles des éoliennes [18]

#### **11.Types de machines électriques utilisées dans les systèmes éoliens**

#### **11.1 Systèmes couplés au réseau alternatif**

Les deux types de machines utilisées dans les systèmes éoliens sont les machines synchrones et les machines asynchrones sous leurs diverses variantes. [18]

#### **11.1.1 Machine asynchrone**

La machine asynchrone est la machine la plus répandue dans le domaine de production d'énergie éolienne. Ce type de machine offre la possibilité de travailler à vitesse variable tout en respectant les contraintes de fréquence et de tension.

Il existe plusieurs types de machines asynchrones à savoir :

- ➢ Machine asynchrone à cage d'écureuil ;
- ➢ Machine asynchrone à double stator ;
- ➢ Machine asynchrone à double alimentation type « rotor bobiné ».

#### **11.1.2 Machine synchrone**

Les machines synchrones sont connues pour offrir des couples très importants à dimensions géométriques convenables. Elles peuvent donc être utilisées en entraînement direct sur les turbines éoliennes. Le circuit d'excitation de l'inducteur demande la présence du réseau et une fourniture de la puissance réactive. Les sites isolés ne sont pas adaptés à ces génératrices qu'en présence d'une batterie de condensateurs ou d'une source de tension indépendante.

Le développement des matériaux magnétiques a permis la construction de machines synchrones à aimants permanents à des coûts qui deviennent compétitifs. Les machines de ce type sont à grand nombre de pôles et permettent de développer des couples mécaniques considérables.

Le couplage de ces machines avec l'électronique de puissance devient de plus en plus viable économiquement, ce qui en fait un concurrent sérieux des génératrices asynchrones à double alimentation. [16]

#### **11.1.2.1 Machine synchrone à rotor bobiné**

Dans la plupart des cas, le champ tournant rotorique est créé par un bobinage alimenté en courant continu par l'intermédiaire d'un redresseur connecté au réseau. Ce mode d'excitation entraîne la présence de contacts glissants au rotor.

Les constructeurs préfèrent donc employer des générateurs synchrones à électroaimants, qui sont alimentés en courant continu obtenu après redressement du courant alternatif du réseau et transmis au rotor par l'intermédiaire d'un système de collecteur tournant.

Les machines synchrones à rotor bobiné demandent un entretien régulier de système des bagues et balais. Le circuit d'excitation de l'inducteur demande la présence du réseau et une fourniture de la puissance réactive. [19]

#### **11.1.2.2 Machine synchrone à aimants permanents**

Le développement des matériaux magnétiques a permis la construction de machines synchrones à aimants permanents à des coûts qui deviennent compétitifs. Les machines de ce type sont à grand nombre de pôles et permettent de développer des couples mécaniques considérables. Le couplage de ces machines avec l'électronique de puissance devient de plus en plus viable économiquement, ce qui en fait un concurrent sérieux des génératrices asynchrones à double alimentation.

Les principales raisons pour choisir ce type de machine sont : rendement très élevé, grande puissance massique, simplicité du contrôle.

Dans la pratique, des génératrices synchrones à aimants permanents sont très peu utilisées. Il y a plusieurs raisons pour cela : d'abord, les aimants permanents tendent à se démagnétiser lorsqu'ils travaillent dans les champs magnétiques puissants à l'intérieur de la génératrice. En plus, les aimants forts (fabriqués de métaux rares tels que le néodyme) coûtent assez chers, malgré la baisse des prix qui a eu lieu dernièrement. En effet, son rotor est plus léger, permet la régulation de la tension, et son bobinage est facilement modifiable. [20]

#### **12.Structure retenue pour notre étude**

Notre travail se porte sur le contrôle d'un système éolien connecté au réseau, par modélisation des éléments constituant le système.

Une turbine éolienne qui convertit l'énergie cinétique du vent en énergie mécanique, puis elle est associée au générateur synchrone à aimants assurant la conversion de l'énergie mécanique en énergie électrique. Deux convertisseurs d'électronique de puissance (un redresseur et un onduleur), leurs rôles consistent à contrôler le système, et puis un filtre pour la connexion au réseau.

Apres la modélisation du système de production, l'étude portera sur l'optimisation de la puissance que peut fournir la turbine éolienne via une commande de coefficient de puissance qui caractérise cette dernière. Par la suite nous allons contrôler la puissance électrique produite de sorte à ce qu'elle soit optimale, tout en essayant de maintenir la puissance réactive égale à zéro.

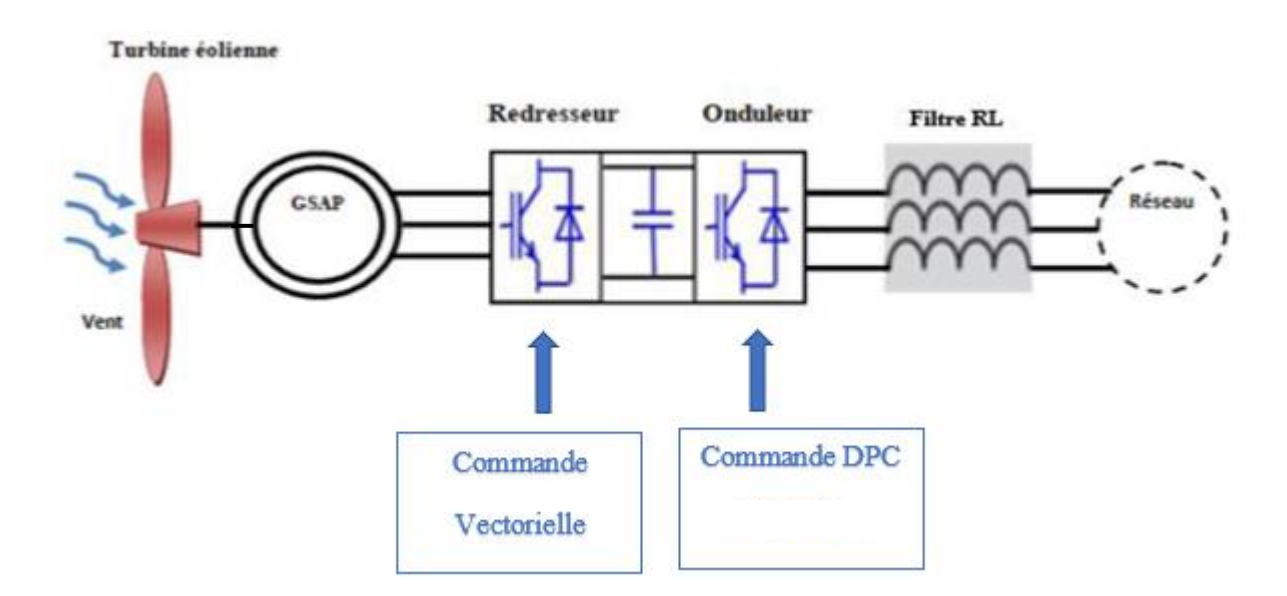

**Figure Ⅰ.7** structures du système éolien retenue pour notre étude.

#### **13.Conclusion**

Dans ce chapitre nous avons donné une vue d'ensemble concernant les généralités sur les éoliennes, son développement à l'échelle mondial, et puis les objectifs tracés par l'Algérie ainsi que les définitions des paramètres de Betz et le coefficient de puissance.

Les machines électriques utilisées dans la conversion aérodynamique sont aussi présentées avec quelques spécifications propres liées aux structures d'alimentation différentes, nous avons cités quelques avantages liés à la croissance de l'énergie éolienne et quelques inconvénients liés à l'empêchement de son avancement.

Le chapitre suivant sera consacré à l'étude et à la modélisation de la turbine éolienne et la génératrice synchrone à aimants permanents.

# Chapitre Ⅱ

#### **1. Introduction**

Dans notre travail, le générateur éolien est constitué d'une turbine à vitesse variable couplée directement à une génératrice synchrone à aimants permanents raccordée à un bus continu par l'intermédiaire d'un convertisseur de puissance MLI. Cette chaine de conversion est complémentaire, pour prévoir son fonctionnement, on est amené à traiter le système élément par élément car ce genre d'étude repose sur la connaissance de chaque composant constitutif. Pour cette raison, on s'intéresse essentiellement dans ce chapitre a la modélisation de la chaine de conversion éolienne (la turbine éolienne, la GSAP dans le repère naturel, puis dans le repère de PARK. Ensuite, nous passons à la modélisation de convertisseur de puissance MLI, le bus continu, le filtre et enfin le réseau électrique).

#### **2. Modélisation de la chaine de conversion éolienne**

La (figure II.1) représente la structure de la chaine de conversion éolienne étudiée, composée d'une turbine éolienne, d'une GSAP, des convertisseurs d'EP (redresseur et onduleur) et d'un filtre.

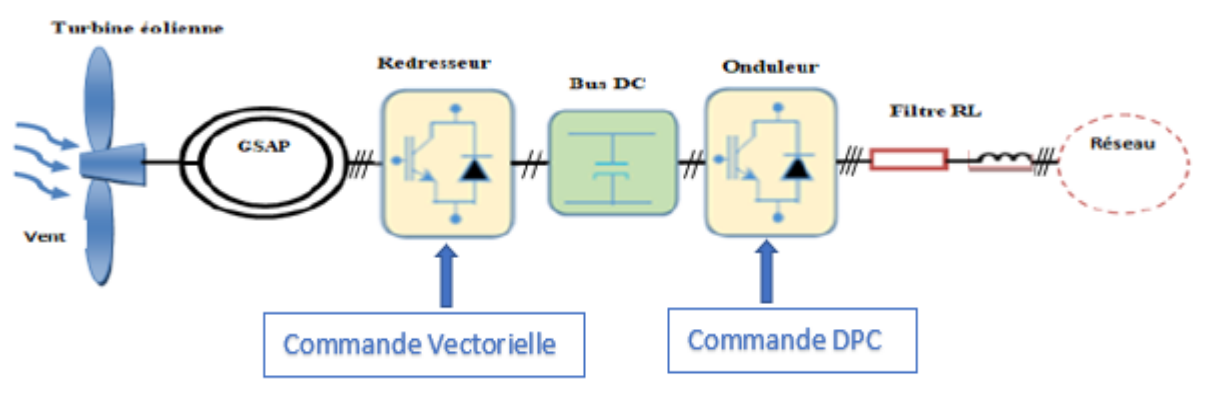

**Figure Ⅱ.1** Schéma globale de la chaine de conversion éolienne étudiée

#### **2.1 Modélisation de la vitesse de vent**

La ressource en vent, du point de vue de sa distribution statistique est primordiale dans un projet éolien et donc déterminante pour le calcul de production de l'électricité et de rentabilité. Les propriétés dynamiques du vent sont capitales pour l'étude de l'ensemble du système de conversion d'énergie car la puissance éolienne dans les conditions optimales évolue au cube de la vitesse du vent. La vitesse du vent est généralement représentée par une fonction scalaire qui évolue dans le temps.[21]

$$
\nu_v = f(t) \tag{II.1}
$$

17

#### **2.2 Modélisation de la turbine éolienne**

L'éolienne est un élément tridimensionnel, ayant des formes complexes, en mouvement et plongée dans un flux d'air. Toutefois, c'est un point important, le modèle en question doit décrire la dynamique mécanique réelle de la voilure et non pas uniquement le comportement quasi statique. On choisit un modèle reflétant le comportement dynamique global de la turbine éolienne à axe horizontal. On utilisera une courbe du coefficient de puissance en fonction du rapport de la vitesse en bout des pales. Une voilure éolienne transforme l'énergie de la masse d'air en mouvement et délivre une puissance mécanique caractérisée par la vitesse de rotation et le couple mécanique.

#### **2.3 Rendement énergétique de la turbine éolienne**

#### **2.3.1 Conversion de l'énergie**

La turbine éolienne est un dispositif qui transforme l'énergie cinétique du vent en énergie mécanique. L'énergie cinétique d'une colonne d'air de longueur dx, de section S, de masse Volumique ρ, animée d'une vitesse ν, s'écrit :

$$
dE_c = \frac{1}{2} \rho S dx v_v^2 \tag{II.2}
$$

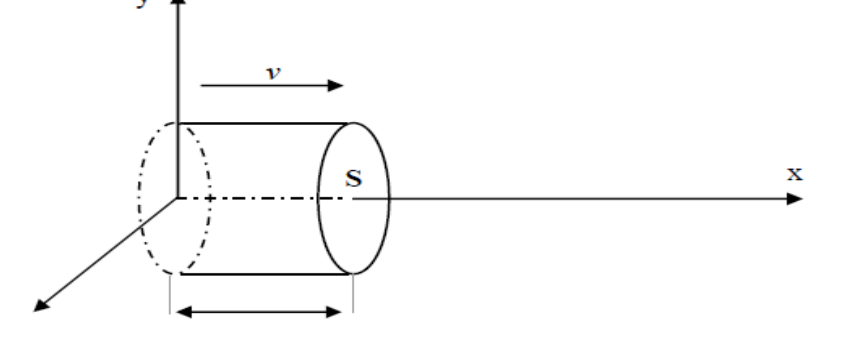

**Figure Ⅱ.2** Colonne d'air animée d'une vitesse υ

La puissance Pm extraite du volume d'air en mouvement est la dérivée de l'énergie cinétique par rapport au temps.

En supposant  $dx = v_{\nu} dt$  on le remplace dans (II.2), on déduit l'expression de Pm :

$$
P_m = \frac{dE_c}{dt} = \frac{1}{2} \rho S v_v^3 dt
$$
 (II.3)

#### **2.3.2 La vitesse spécifique ou Rotation de vitesse**

**O**n définit la vitesse spécifique ou normalisée λ comme étant le rapport de la vitesse linéaire en bout de pales de la turbine  $\Omega_t$  *R<sub>t</sub>* sur la vitesse instantanée de vent  $V_v$  et donné par L'expression suivante [21], [22].

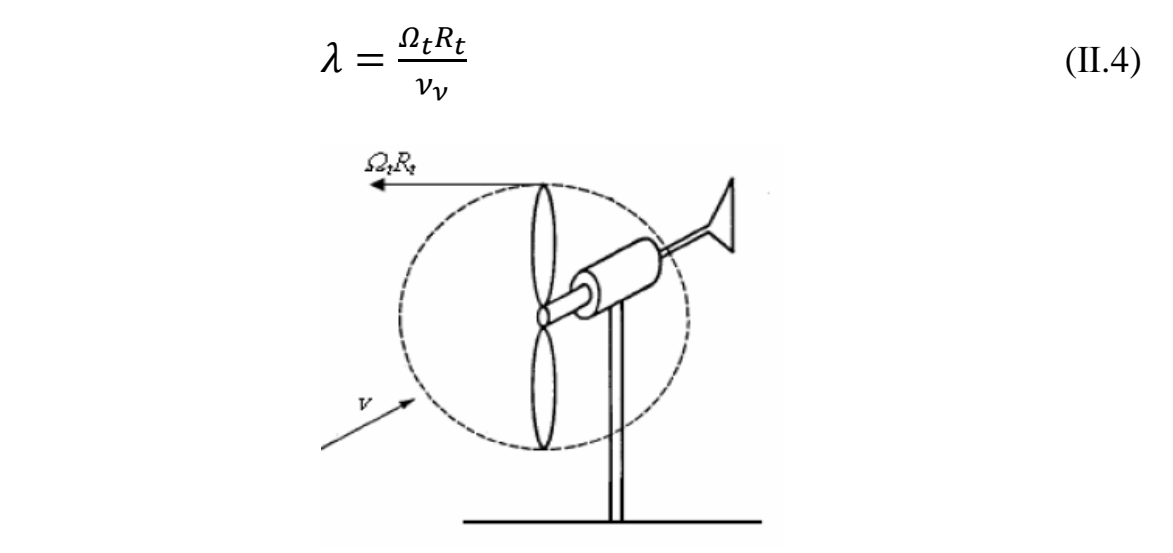

**Figure II.3** Vitesse de vent  $(v_v)$  et vitesse tangentielle de l'aubage ( $\Omega$ t Rt)

#### **2.3.3 Coefficient de puissance**

**O**n définit le coefficient de puissance, le rapport entre la puissance extraite du vent et la puissance totale théoriquement disponible :

$$
C_p = \frac{P_{\text{\'{e}ol}}}{P_{mt}} \tag{II.5}
$$

Le coefficient *Cp* est variable, il est fonction de la vitesse du vent, de la vitesse de rotation de la turbine *Ωt,* et les paramètres des pales de la turbine comme l'angle d'incidence et l'angle de calage. Il est souvent représenté en fonction de la vitesse spécifique λ. La valeur maximale théorique possible du coefficient de puissance, appelée limite de **Betz**, est de 16  $\frac{20}{27}$  soit 0.593. Cette limite n'est en réalité jamais atteinte, et les meilleures machines à axe horizontal, bipale ou tripale, se situent à 60-65% de

la limite de **BETZ** ; on ne récupère globalement que 40% de l'énergie due au vent. On déduit alors le rendement aérodynamique :

$$
\eta = \frac{16}{27} C_{pmax} \tag{II.6}
$$

 $C_{pmax}$  étant la valeur maximale que peut prendre le coefficient de puissance $C_p$ . Cette valeur est associée à une vitesse spécifique nominale  $\lambda_{opt}$  pour laquelle la turbine a été dimensionnée suivant une vitesse de vent nominale  $\nu_n$  et une vitesse de rotation nominale  $\Omega_t$  [21], [22], [23].

#### **2.3.4 Caractéristique (λ) de la voilure**

La courbe caractéristique de la voilure utilisée pour l'étude de ce système éolien est présentée sur la (figure II.4). Les points remarquables de cette courbe sont :

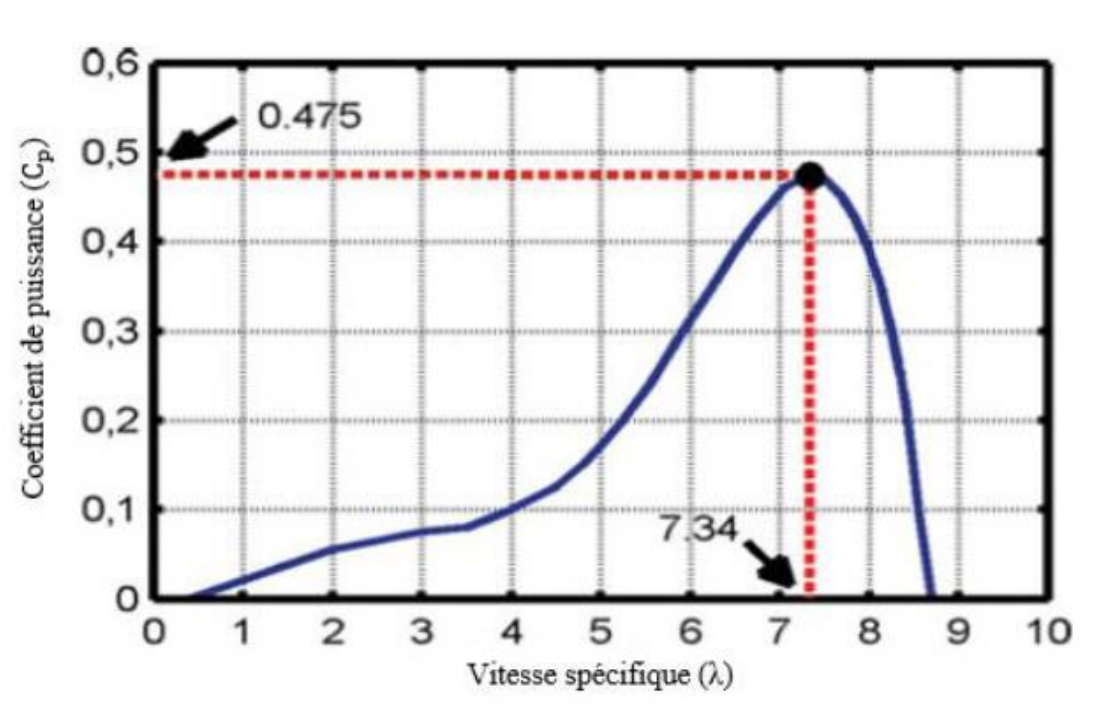

 $C_P^{opt} = 0.475;$   $\lambda_{opt} = 7.34$  (II.7)

**Figure II.4** Courbe caractéristique de la turbine éolienne  $Cp(\lambda)$  [24]

#### **2.1 Puissance éolienne**

On suppose que la vitesse moyenne d'écoulement ν sur la surface S balayée par les pales de la turbine est :

$$
\boldsymbol{\nu}_0 = \frac{1}{2} (\boldsymbol{\nu}_1 + \boldsymbol{\nu}_2) \tag{II.8}
$$

20

Si m représente la masse d'air qui traverse la surface S par unité de temps à la vitesse  $v<sub>v</sub>$ , on obtient :

$$
\mathbf{m} = \frac{1}{2} \rho S v_0 \tag{II.9}
$$

La puissance P<sup>m</sup> extraite s'exprime selon la seconde loi de Newton par :

$$
\mathbf{P}_{\text{\'{e}ol}} = \frac{1}{2} \mathbf{m} (\mathbf{v}_1^2 - \mathbf{v}_2^2) \tag{II.10}
$$

Soit, en remplaçant m par son expression :

$$
\mathbf{P}_{\text{\'{e}ol}} = \frac{1}{4} \rho S(\mathbf{v}_1 + \mathbf{v}_2)(\mathbf{v}_1^2 - \mathbf{v}_2^2)
$$
 (II.11)

Si l'énergie cinétique d'une masse d'air qui se déplace avec une vitesse ν pouvait être complètement récupérée par une turbine, la puissance instantanée serait :

$$
\boldsymbol{P}_{mt} = \frac{1}{2} \rho S v_1^3 \tag{II.12}
$$

D'après la théorie d'ALBERT BETZ, l'énergie récupérable est égale aux 16/27 de l'énergie cinétique totale donc la puissance extraite du vent par l'éolienne sera donnée par la formule :

$$
P_{\text{\'{e}ol}} = \frac{1}{2} C_p \rho S v_v^3 \tag{II.13}
$$

A partir de cette puissance, une équation de couple éolien est donc obtenue en remplaçant la valeur de la puissance par le produit couple – vitesse de la turbine éolienne  $\Omega(t)$ :

$$
C_t * \Omega_t = \frac{1}{2} C_p \rho S v_v^3 \tag{II.14}
$$

$$
\Omega_t = \frac{\nu_v \lambda}{R} \quad \text{et} \quad S = \Pi^* R^2 \tag{II.15}
$$

En remplaçant la vitesse de la turbine et la surface balayé par les pales de l'éolienne, par leurs expressions dans l'équation (II.15), on aura l'expression finale du couple de la turbine :

$$
C_t = \frac{1}{2\lambda} C_p \rho \pi R^3 v_v^3 \tag{II.16}
$$
Le couple mécanique vu par la machine synchrone est différent du couple éolien car il faut tenir compte de l'inertie de l'éolienne et des frottements visqueux propre à la structure de l'éolienne. Ceci peut être traduit en terme mathématiques par l'équation suivante :

$$
C_{t} = J \frac{d\Omega}{dt} + f\Omega + C_{\text{mec}} \tag{II.17}
$$

$$
\Omega_{t} = \frac{1}{(f+p)}(C_{t} - C_{\text{mec}}) \tag{II.18}
$$

Avec J et f représente respectivement l'inertie et le frottement de l'éolienne et P étant l'opérateur Laplace. A partir de ces deux équations, nous pouvons représenter le modèle dynamique de l'éolienne

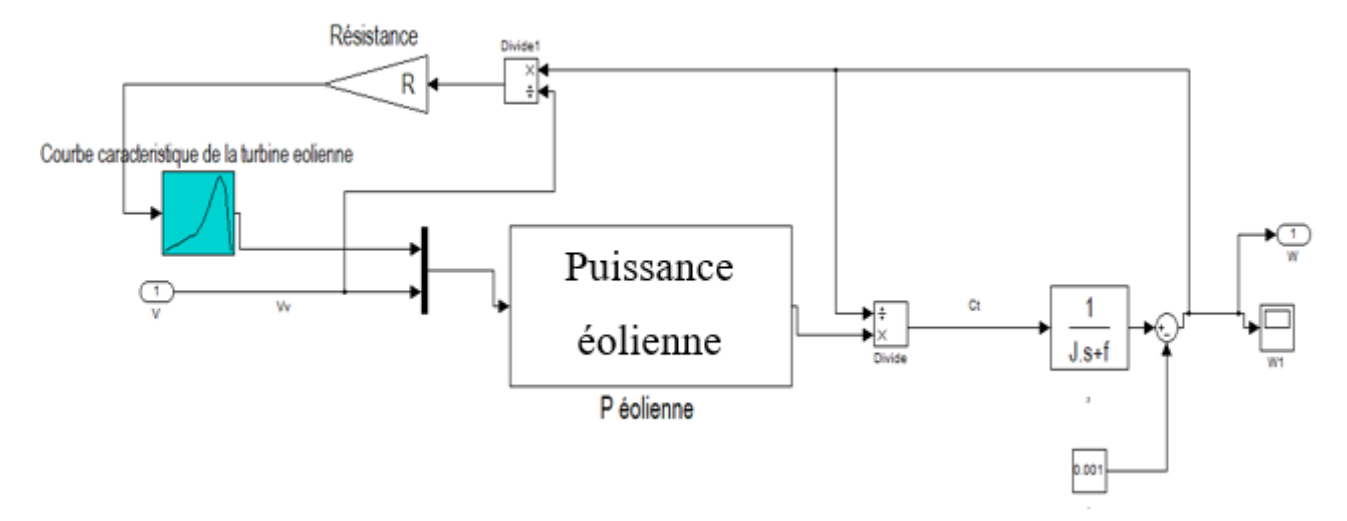

**Figure Ⅱ.5** Modèle dynamique de la turbine éolienne

#### **3. Modélisation du générateur synchrone a aiment permanent**

**L**'utilisation des aimants permanents est considérée comme une vraie révolution dans le domaine de la conversion électromécanique ; (par exemple les aimants de type manico, samarium cobalt, néodyme fer bore …), leur a permis d'être utilisés comme inducteurs dans les machine synchrones offrant ainsi beaucoup d'avantages : induction de saturation élevée, faible désaimantation, densité massique élevée, énergie maximale stockée plus grande par rapport aux autres types de machines [25]

Dans la machine à aimants permanents MSAP*,* l'inducteur est remplacé par des aimants. Le champ d'excitation créé par les aimants permanents, présente l'avantage d'éliminer les balais et les pertes rotoriques. La machine synchrone à aimants permanents est utilisée largement dans plusieurs applications comme les machines à outils, (la robotique, les générateurs aérospatiaux, la traction

électrique, ……). L'étude de cette machine dans le but de la commander, nous oblige à la mettre sous forme d'un modèle mathématique regroupant tous ces paramètres (résistance, inductance, …), permettant ainsi de mettre en évidence certains phénomènes apparaissant lors de son fonctionnement. En outre, ce modèle nous apporte une aide appréciable dans la résolution des problèmes techniques qui interviennent au cours des applications. [26]

# **3.1 Modèle de la MSAP**

Le modèle mathématique de la machine synchrone électrique obéit à certaines hypothèses essentielles simplificatrices [27] :

- ➢ L'absence de saturation dans le circuit magnétique.
- ➢ La distribution sinusoïdale de le FMM créée par les enroulements du stator.
- ➢ L'hystérésis est négligée avec les courants de Foucault et l'effet de peau.
- ➢ L'effet d'encochage est négligeable.
- ➢ La résistance des enroulements ne varie pas avec la température.

La structure de la machine synchrone à aimants permanents comporte un enroulement triphasé au stator. L'excitation rotorique est créée par des aimants permanents au rotor. Ces aimants sont supposés rigides et de perméabilité voisine de celle de l'air.

# **3.2 Mise en équation de la MSAP**

Les modèles des machines électriques les plus utilisés sont basés sur la théorie unifiée des machines électriques. Cette théorie est basée sur la transformation de Park, qui rapporte les équations électriques statoriques et rotoriques à un système cartésien d'axes, d et q dans le repère classique, il y'a trois axes  $(a_s, b_s \notin c_s)$  orientés suivant les axes des trois enroulements statoriques de la machine.

Le modèle de la MSAP qui sera développé dans notre travail est basé sur le schéma de la (figure Ⅱ.6) suivante

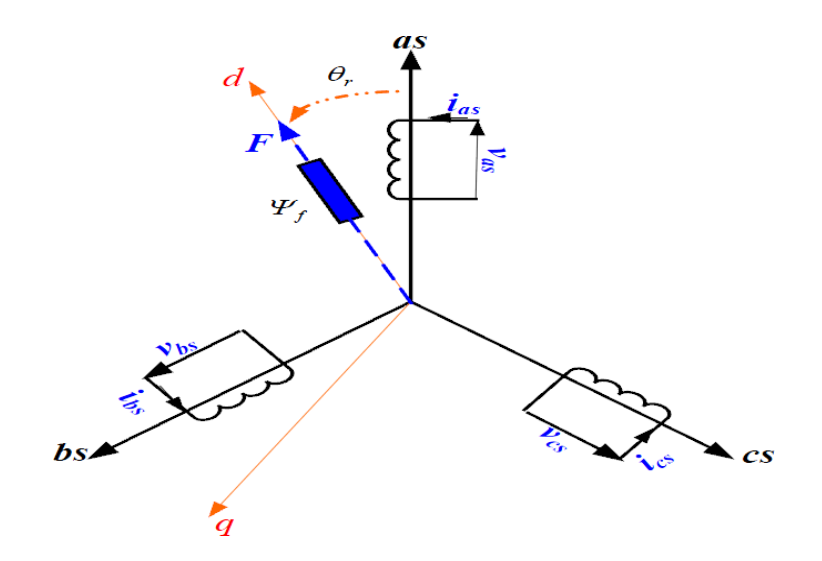

**Figure Ⅱ.6** Schéma représentatif de la MSAP à modéliser

### **3.2.1 Equations électriques**

$$
\begin{bmatrix}\nV_{as} \\
V_{bs} \\
V_{cs}\n\end{bmatrix} = R_s \begin{bmatrix}\n i_{as} \\
 i_{bs} \\
 i_{cs}\n\end{bmatrix} + \frac{d}{dt} \begin{bmatrix}\n\Phi_{as} \\
\Phi_{bs} \\
\Phi_{cs}\n\end{bmatrix}
$$
\n(II.19)

 $[V_{as}, V_{bs}, V_{cs}]$ : Vecteur tension de phases statoriques.

 $[i_{as}, i_{bs}, i_{cs}]$  : Vecteur courant de phases statoriques.

 $[\phi_{as}, \phi_{bs}, \phi_{cs}]$ : Vecteur des flux totaux traversant les bobines statoriques.

 $R_s$ : La résistance des phases statoriques.

#### **3.2.2 Passage au repère de Park**

Afin de simplifier le modèle dynamique de la machine, on applique un changement de repère. Ce changement s'effectue grâce à une transformation mathématique, qui transforme les trois bobines statoriques déphasées de  $(2\pi/3)$  en deux bobines fictives équivalentes diphasées de  $(\pi/2)$  et situées sur le rotor (Figure Ⅱ.7).

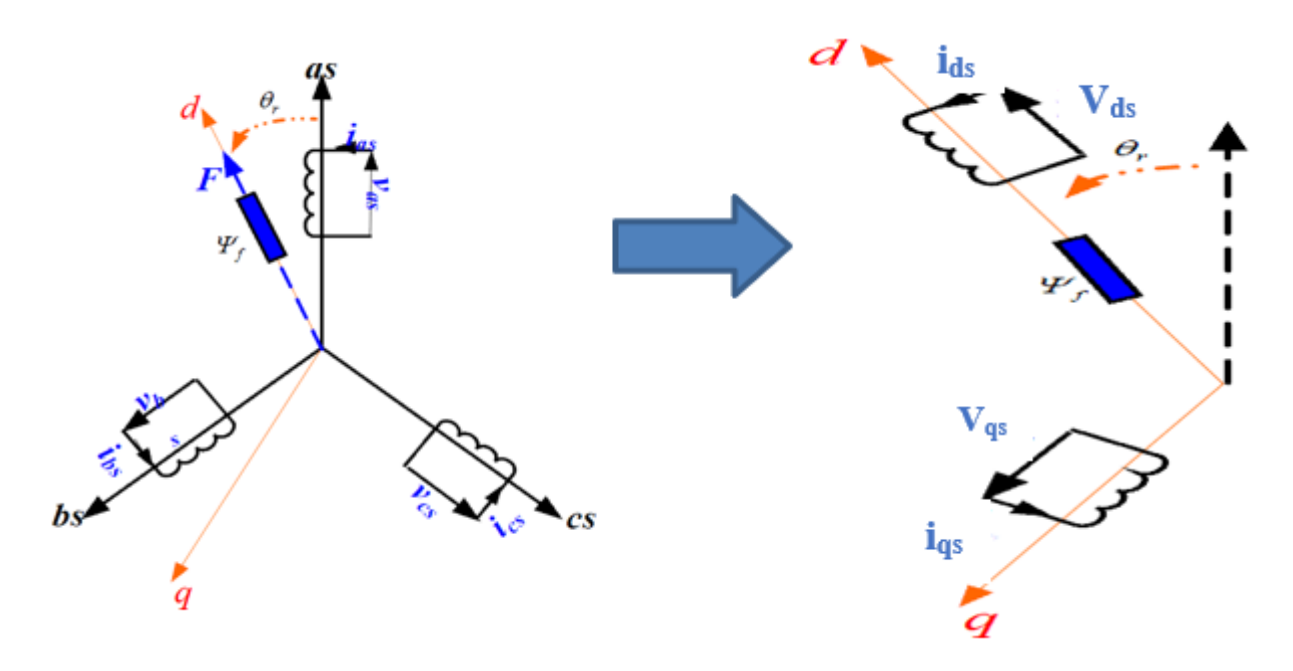

**Figure Ⅱ.7** Transformation triphasée- diphasée

La transformation de Park ( $P(\theta)$ ) est définie par la matrice suivante :

$$
[\boldsymbol{P}(\boldsymbol{\theta})] = \sqrt{\frac{2}{3}} \begin{bmatrix} \cos(\boldsymbol{\theta}) & \cos(\boldsymbol{\theta} - \frac{2\pi}{3}) & \cos(\boldsymbol{\theta} + \frac{2\pi}{3}) \\ -\sin(\boldsymbol{\theta}) & -\sin(\boldsymbol{\theta} - \frac{2\pi}{3}) & -\sin(\boldsymbol{\theta} + \frac{2\pi}{3}) \\ \frac{1}{\sqrt{2}} & \frac{1}{\sqrt{2}} & \frac{1}{\sqrt{2}} \end{bmatrix} \tag{II.20}
$$

 $[P(\theta r)]$  Définie le passage du repère (a, b, c) vers (d, q, o)

$$
[\boldsymbol{P}(\boldsymbol{\theta})]^{-1} = \sqrt{\frac{2}{3}} \begin{bmatrix} \cos(\boldsymbol{\theta}) & -\sin(\boldsymbol{\theta}) & \frac{1}{\sqrt{2}} \\ \cos(\boldsymbol{\theta} - \frac{2\pi}{3}) & -\sin(\boldsymbol{\theta} - \frac{2\pi}{3}) & \frac{1}{\sqrt{2}} \\ \cos(\boldsymbol{\theta} + \frac{2\pi}{3}) & -\sin(\boldsymbol{\theta} + \frac{2\pi}{3}) & \frac{1}{\sqrt{2}} \end{bmatrix} \tag{II.21}
$$

 $[P(\theta)]^{-1}$  Définie le passage du repère (d, q, 0) vers (a, b, c)

On définit aussi une autre transformation qui est celle de Concordia qui définit d'autres axes fictifs  $\alpha$  et  $\beta$  tel que l'axe  $\alpha$  est confondu avec l'axe  $a_s$  ce qui revient à poser  $\theta = 0$  dans la transformation de Park.

$$
C = \sqrt{\frac{2}{3}} \begin{bmatrix} 1 & -\frac{1}{2} & -\frac{1}{2} \\ 0 & \sqrt{\frac{3}{2}} & -\sqrt{\frac{3}{2}} \\ \sqrt{\frac{1}{2}} & \sqrt{\frac{1}{2}} & \sqrt{\frac{1}{2}} \end{bmatrix}
$$
(II.22)

#### **3.3 Modèle de la MSAP dans le repère de Park**

Le schéma simplifié du GSAP dans le repère de Park est représenté sur la Figure (Ⅱ.7), le modèle de la MSAP est défini par les différentes équations électriques, magnétiques et mécaniques suivantes :

#### **3.3.1 Equations électriques**

Les équations électriques de la MSAP convention moteur sont données par :

$$
\begin{cases}\nV_{ds} = R_s i_{ds} - \omega_r \Phi_q + \frac{d\Phi_d}{dt} \\
V_{qs} = R_s i_{qs} + \omega_r \Phi_d + \frac{d\Phi_q}{dt}\n\end{cases}
$$
\n(II.23)

Et  $\Phi_f$ : représente le flux des aimants à travers le circuit équivalent direct.

#### **3.3.2 Equations magnétiques :**

Les équations magnétiques sur les axes d et q sont données par les expressions suivantes :

$$
\begin{cases} \Phi_{ds} = L_d i_{ds} + \Phi_f \\ \Phi_{qs} = L_q i_{qs} \end{cases} \tag{II.24}
$$

#### **3.3.3 Expression du couple électromagnétique :**

$$
p(t) = V_{as}i_{as} + V_{bs}i_{bs} + V_{cs}i_{cs} = \frac{3}{2}(V_{ds}i_{ds} + V_{qs}i_{qs})
$$
(II.25)

En remplaçant  $V_{ds}$  et  $V_{qs}$  par leurs expressions on aura:

$$
p(t) = \frac{3}{2} \left[ -R_s \left( i_{ds}^2 + i_{qs}^2 \right) - \left( i_{ds} \frac{d\phi_{ds}}{dt} + i_{qs} \frac{d\phi_{qs}}{dx} \right) + \frac{d\phi_r}{dt} \left( \phi_{ds} i_{qs} - \phi_{qs} i_{ds} \right) \right]
$$
(II.26)

$$
\frac{3}{2}R_s(i_{ds}^2 + i_{qs}^2):
$$
 Représente la puissance dissipée par effet Joule.  

$$
\frac{3}{2}(i_{ds}\frac{d\phi_{ds}}{dt} + i_{qs}\frac{d\phi_{qs}}{dx})
$$
: La variation de l'énergie emmagasinée dans les envulements du stator.

3 2  $dO_r$  $\frac{\partial G_r}{\partial t}(\phi_{ds}i_{qs}-\phi_{qs}i_{ds})$ : La puissance électromagnétique. Sachant que  $P=C_{em}\Omega$  *et*  $\omega=p\Omega$  $(Ω: vitesse mécanique)$  Alors :

$$
C_{em} = \frac{3}{2}p(\Phi_{ds}i_{qs} - \Phi_{qs}i_{ds})
$$
\n(II.28)

Après l'affectation des valeurs de flux on aura :

$$
C_{em} = \frac{3}{2}p((L_d - L_q)i_{ds}i_{qs} + \Phi_f i_{qs} \tag{II.29}
$$

Comme notre machine est considéré à pôles lisses, ce qui signifie que  $L_d = L_q$ 

$$
C_{em} = \frac{3}{2} p \Phi_f i_{qs} \tag{II.30}
$$

Le modèle global de la machine MSAP convention moteur s'écrit :

$$
\begin{cases}\nV_d = R_s i_d + L_d \frac{d}{dt} i_d - \omega_r L_q i_q \\
V_q = R_s i_q + L_q \frac{d}{dt} i_q + \omega_r (L_d i_d + \Phi_f)\n\end{cases}
$$
\n(II.31)

En convention génératrice on inverse le sens des courants  $i_d$  et  $i_q$  on aura donc les équations électriques de la GSAP comme suit :

$$
\begin{cases}\nV_{\text{ds}} = -R_{\text{s}}i_{\text{ds}} - L_{\text{d}}\frac{di_{\text{ds}}}{dt} + \omega_{\text{r}}L_{\text{q}}i_{\text{qs}} \\
V_{\text{qs}} = -R_{\text{s}}i_{\text{qs}} - L_{\text{q}}\frac{di_{\text{qs}}}{dt} - \omega_{\text{r}}(L_{\text{d}}i_{\text{ds}} + \Phi_{\text{f}})\n\end{cases} \tag{II.32}
$$

Cette convention de signe sera conservée tout le long de cette modélisation.

#### **3.4 Equations mécaniques**

L'équation dynamique de la GSAP est donnée comme suit :

$$
J\frac{d\Omega}{dt} = C_{em} - C_m - f\Omega \tag{II.33}
$$

### **4. Modélisation de convertisseur statique côté machine (redresseur)**

Le redresseur est un convertisseur statique capable de transformer l'énergie d'une source alternative en une source continue. Il existe plusieurs montages, et le choix se fait selon les performances désirées. Dans notre cas, nous intéressons seulement au redresseur de trois bras Indépendants portant chacun deux interrupteurs. Un interrupteur est composé d'un IGBT et d'une diode en antiparallèle comme le représente la figure (Ⅱ.8). Etant donné que les deux convertisseurs utilisés dans la réalisation de la chaîne de conversion éolienne ont la même structure, il suffit de modéliser un seul.

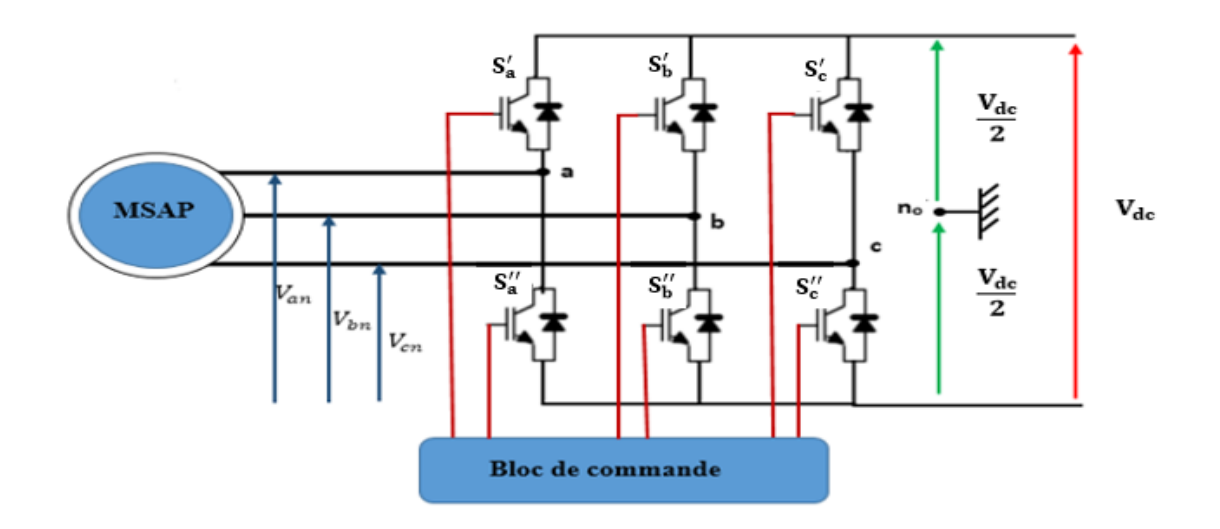

**Figure Ⅱ.8** Schéma de principe du convertisseur statique coté machine

Le redresseur est commandé à partir des grandeurs logiques  $S_i' = (i = a, b, c)$  on appelle  $T_i$  et  $T'_i$  les transistors (supposée des interrupteurs idéaux), on a :

- $\triangleright$  Si  $S_i' = +1$  alors  $T_i$  est fermé et  $T_i'$  est ouvert.
- > Si  $S'_i = -1$  alors  $T_i$  est ouvert et  $T'_i$  est fermé.

Dans ces conditions on peut écrire les tensions  $V_{in0}$  en fonction des signaux de commande  $S_i' = (i = 1, 2, \ldots, n)$  $(a, b, c)$  et en tenant compte du point fictif n<sub>0</sub> représenter sur la figure (II.9)

$$
\begin{bmatrix}\nV_{an0} \\
V_{bn0} \\
V_{cn0}\n\end{bmatrix} = V_{dc} \begin{bmatrix}\nS_a' \\
S_b' \\
S_c'\n\end{bmatrix}
$$
\n(II.34)

Soit « n », le point neutre du côté alternatif (MSAP), alors les trois tensions composées  $U_{ab}$ ,  $U_{bc}$ ,  $U_{ca}$  sont définies par les relations suivantes :

$$
\begin{cases}\nU_{ab} = V_{an} - V_{bn} \\
U_{bc} = V_{bn} - V_{cn} \\
U_{ca} = V_{cn} - V_{an}\n\end{cases}
$$
\n(II.35)

En exprimant les tensions précédentes par rapport au point milieu n<sub>0</sub>

$$
\begin{cases}\nU_{ab} = V_{an0} - V_{bn0} \\
U_{bc} = V_{bn0} - V_{cn0} \\
U_{ca} = V_{cn0} - V_{an0}\n\end{cases}
$$
\n(II.36)

28

En considérant un système triphasé équilibré (Van + Vbn + Vcn = 0) on aura

$$
\begin{cases}\nV_{an} = \frac{1}{3} (U_{ab} - U_{ca}) \\
V_{bn} = \frac{1}{3} (U_{bc} - U_{ab})\n\end{cases}\n\longrightarrow\n\begin{cases}\nV_{an} = \frac{1}{3} (2V_{an0} - V_{bn0} - V_{cn0}) \\
V_{bn} = \frac{1}{3} (-V_{an0} - 2V_{bn0} - V_{cn0}) \\
V_{cn} = \frac{1}{3} (V_{an0} - V_{bn0} - 2V_{cn0})\n\end{cases}
$$
\n(II.37)

$$
\begin{bmatrix} V_{an} \\ V_{bn} \\ V_{cn} \end{bmatrix} = \frac{1}{3} \begin{bmatrix} 2 & -1 & -1 \\ -1 & 2 & -1 \\ -1 & -1 & 2 \end{bmatrix} \begin{bmatrix} V_{an0} \\ V_{bn0} \\ V_{cn0} \end{bmatrix}
$$
(II.38)

En remplaçant (II.34) dans (II.36) on obtient les équations instantanées des tensions simples en fonction des grandeurs de commande Si  $(i = a, b, c)$  et on aboutit au modèle mathématique du convertisseur :

$$
\begin{bmatrix} V_{an} \\ V_{bn} \\ V_{cn} \end{bmatrix} = \frac{v_{dc}}{3} \begin{bmatrix} 2 & -1 & -1 \\ -1 & 2 & -1 \\ -1 & -1 & 2 \end{bmatrix} \begin{bmatrix} S_a' \\ S_b' \\ S_c' \end{bmatrix}
$$
(II.39)

Par conséquent l'onduleur est modélisé par la matrice T donnée par :

$$
T = \begin{bmatrix} 2 & -1 & -1 \\ -1 & 2 & -1 \\ -1 & -1 & 2 \end{bmatrix}
$$
 (II.40)

# **5. Modèle du bus continu**

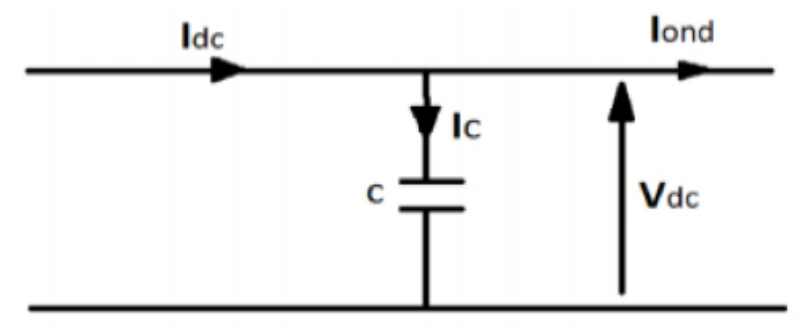

**Figure Ⅱ.9** Schéma équivalent pour le circuit du bus continu

L'évolution temporelle de la tension du bus continu est obtenue à partir de l'intégration du courant capacitif :

$$
\frac{dV_c}{dt} = \frac{1}{c} i_c \qquad \qquad \text{if } c = \frac{dV_c}{dt} c \tag{II.41}
$$

Le courant du condensateur est issu d'un nœud où circulent deux courants modulés par chaque

convertisseur figure (Ⅱ.9) :

$$
i_c = i_{red} - i_{ond} \tag{II.42}
$$

Avec :

C : La capacité du condensateur

# **6. Le filtre**

Il s'agit d'un filtre passif série (R, L) raccordé entre le convertisseur de puissance et le réseau (figure Ⅱ.10) pour réduire la propagation des harmoniques dans le réseau électrique.

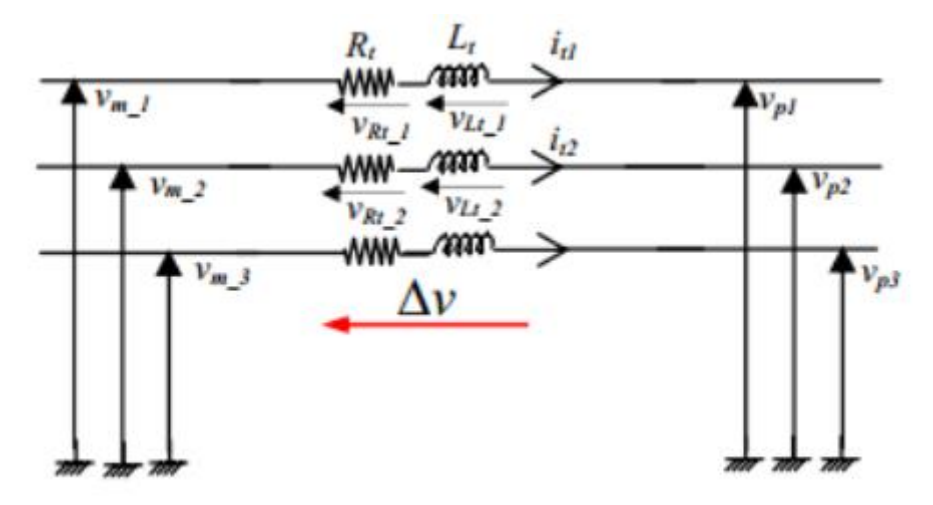

**Figure Ⅱ.10** Schéma électrique du filtre

# **6.1 Modélisation de filtre dans le repère de Park**

$$
\begin{cases}\nV_{m1} = R_t i_{t1} + L_t \frac{di_{t1}}{dt} + V_{p1} \\
V_{m2} = R_t i_{t2} + L_t \frac{di_{t2}}{dt} + V_{p2} \\
V_{m3} = R_t i_{t3} + L_t \frac{di_{t3}}{dt} + V_{p3}\n\end{cases}
$$
\n(II.43)

Sous forme matricielle :

$$
\begin{bmatrix} V_{m1} \\ V_{m1} \\ V_{m1} \end{bmatrix} = R_t \begin{bmatrix} i_{t1} \\ i_{t2} \\ i_{t3} \end{bmatrix} + L_t \frac{d}{dt} \begin{bmatrix} i_{t1} \\ i_{t2} \\ i_{t3} \end{bmatrix} + \begin{bmatrix} V_{p1} \\ V_{p2} \\ V_{p3} \end{bmatrix}
$$
(II.44)

# **7. Modélisation du réseau électrique**

Un système de tensions (ou courants) triphasées équilibré (symétrique) est un ensemble de trois

tensions (ou courants) alternatives, de même fréquence et de même valeur efficace, décalées l'une par rapport aux autres de 120°  $\left(\frac{2\pi}{3}\right)$  $\frac{2\pi}{3}$ ).

Alors les tensions triphasées de réseau électrique sont écrites comme suit :

$$
\begin{cases}\nV_a(t) = V\sqrt{2}\sin(wt) \\
V_b(t) = V\sqrt{2}\sin(wt - \frac{2\pi}{3}) \\
V_c(t) = V\sqrt{2}\sin(wt - \frac{4\pi}{3})\n\end{cases}
$$
\n(II.45)

Et V est la valeur efficace des tensions simples*.*

# **8. Conclusion**

Ce chapitre traite la modélisation des différents éléments constituant la chaine de conversion éolienne afin de comprendre le principe de fonctionnement, puis nous avons donné le modèle mathématique de chaque élément composant cette chaine, commençant par la turbine jusqu'au raccordement au réseau électrique. Dans le chapitre qui suit nous allons nous intéresser à des techniques de commande telle que le contrôle MPPT (Extraction du Point de Puissance Maximale), la commande vectorielle de la GSAP et l'application de la technique DPC classique afin de contrôler le convertisseur coté réseau.

# Chapitre Ⅲ

# **1. Introduction**

Ce chapitre comporte trois parties, la première partie consiste à étudier la méthode du point de puissance maximale MPPT « Extraction du Point de Puissance Maximale ». L'objectif de cette commande est d'extraire le maximum de puissance du vent, en utilisant une commande MPPT qui permet un fonctionnement optimal pour des vitesses du vent variables, le coefficient de puissance de l'éolienne est alors égal à sa valeur maximale. La deuxième partie est consacrée à la commande vectorielle de la GSAP qui vise à simplifier par un choix judicieux du repère d'axe (d,q) qui se traduit dans le cas d'une machine synchrone par le choix d'un repère liée au rotor dans le but de d'écrire le comportement de la machine synchrone d'une manière simple, analogue à celle de la machine à courant continu à excitation séparée.

La troisième partie traite le contrôle du convertisseur (DC/AC) côté réseau ou nous nous intéressons à la commande directe de puissance (DPC) pour visualiser les courants injectaient au réseau, nous allons présenter le principe de la commande directe de puissance et les notions liées à cette commande.

# **2. Stratégie de commande de la turbine**

Comme il est illustré sur la (figure Ⅲ.1), on distingue quatre (Ⅳ) zones principales de fonctionnement [28]

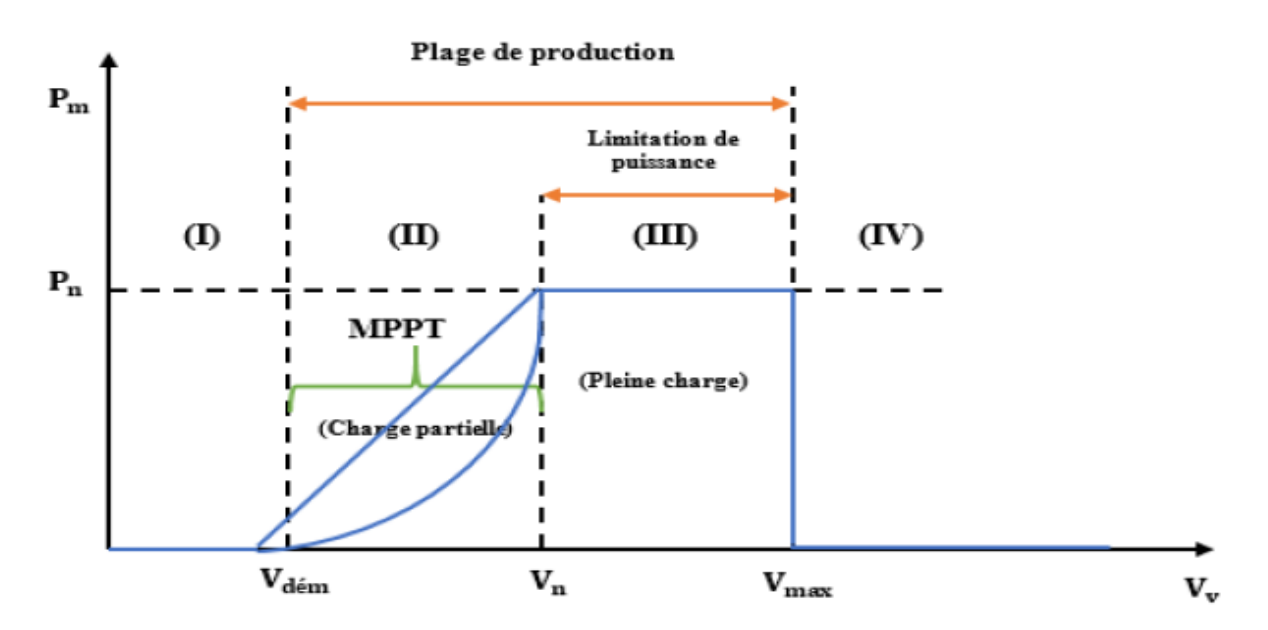

**Figure Ⅲ.1** Caractéristique puissance - vitesse d'une éolienne

Zone Ⅰ : A partir d'une certaine vitesse minimale nécessaire à l'entraînement de l'aérogénérateur l'éolienne commence à tourner  $v_{\text{dém}}$ .

Zone II : A partir d'une certaine vitesse seuil de la génératrice, un algorithme de commande permettant l'extraction du maximum de puissance du vent (MPPT) est appliqué. On maintient l'angle de calage à sa valeur minimale qui correspond au maximum du coefficient de puissance.

Zone Ⅲ : Au-delà, l'éolienne fonctionne à vitesse constante. Dans cette zone la puissance atteint jusqu'à 90% de sa valeur nominale.

Zone Ⅳ : Arrivée à la puissance nominale, la vitesse doit être limitée, c'est la phase où intervient la limitation de vitesse par orientation des pales (angle de calage), c'est le « Pitch Control », [29]. Audelà de la vitesse  $v_{max}$ , un dispositif d'urgence est actionné de manière à éviter une rupture mécanique.

#### **2.1 Méthodes de recherche du point maximum de puissance**

La caractéristique de la puissance optimale d'une éolienne est fortement non linéaire et en forme de « cloche ». Pour chaque vitesse de vent, le système doit trouver la puissance maximale ce qui équivaut à la recherche de la vitesse de rotation optimale.

Le schéma de la (figure Ⅲ.2) illustre les courbes caractéristiques de l'éolienne dans le plan puissance, vitesse de rotation de la turbine. Chaque courbe en ligne pointillée correspond à une vitesse de vent  $Vv$  donnée. L'ensemble des sommets de ces caractéristiques, qui sont les points optimaux recherchés, définit une courbe dite de puissance optimale définit par l'équation

$$
\begin{array}{c}\n\begin{array}{c}\nP \text{ [W]} \\
\hline\n\end{array}\n\end{array}
$$

$$
P_{opt} = \frac{1}{2} C_p^{opt} (\lambda_{opt}) \rho S V_v^3
$$
 (III.1)

**Figure Ⅲ.2** Caractéristiques de l'éolienne dans le plan puissance, vitesse de rotation

Un fonctionnement idéal du système éolien nécessite un suivi parfait de cette courbe. Pour s'approcher de ce but, une commande spécifique connue sous la terminologie : Maximum Power Point Tracking (MPPT) correspond à la zone Ⅱ doit être utilisée. La stratégie de cette commande consiste à contrôler le couple électromagnétique afin de régler la vitesse mécanique de manière à maximiser la puissance électrique générée. [30]

#### **2.1.1 Contrôle MPPT sans asservissement de la vitesse de rotation**

Cette méthode est basée sur l'hypothèse que la vitesse du vent et par conséquent la vitesse de rotation de la turbine varie très peut en régime permanent [30]. Donc le couple aérodynamique optimale ramené sur l'arbre rapide (l'arbre du générateur) est déterminé par l'expression :

$$
C_{opt} = \frac{\rho \pi R^3 \cdot C_p^{opt} (\lambda_{opt}) \cdot v_v^2}{2\lambda_{opt}} \tag{III.2}
$$

Une estimation de la vitesse du vent est souvent utilisée pour contourner ce problème. Connaissant la vitesse de rotation de la turbine, la vitesse du vent sera déduite de l'équation de la vitesse spécifique. La vitesse spécifique est définie comme étant :

$$
\lambda = \frac{R.\Omega_t}{\nu_v} \tag{III.3}
$$

Nous pouvons en extraire l'expression de la vitesse du vent :

$$
V_{v-opt} = \frac{R.\Omega_t}{\lambda_{opt}} \tag{III.4}
$$

En remplace l'expression (III.3) dans (III.1) on aura :

$$
C_{opt} = \frac{\rho \pi R^5 \cdot C_p^{opt}(\lambda_{opt})}{2\lambda_{opt}^3} \cdot \Omega_t^2
$$
 (III.5)

On constate que le couple aérodynamique optimal est proportionnel au carré de la vitesse du rotor au point de fonctionnement.

$$
C_{opt} = K_{opt} \cdot \Omega_t^2 \tag{III.6}
$$

Tel que :

$$
K_{opt} = \frac{\rho \pi R^5 \cdot C_p^{opt} (\lambda_{opt})}{2\lambda_{opt}^3} \tag{III.7}
$$

La (figure Ⅲ.3) ci-dessous représente le système permettant la simulation de Fonctionnement de la turbine avec l'algorithme MPPT

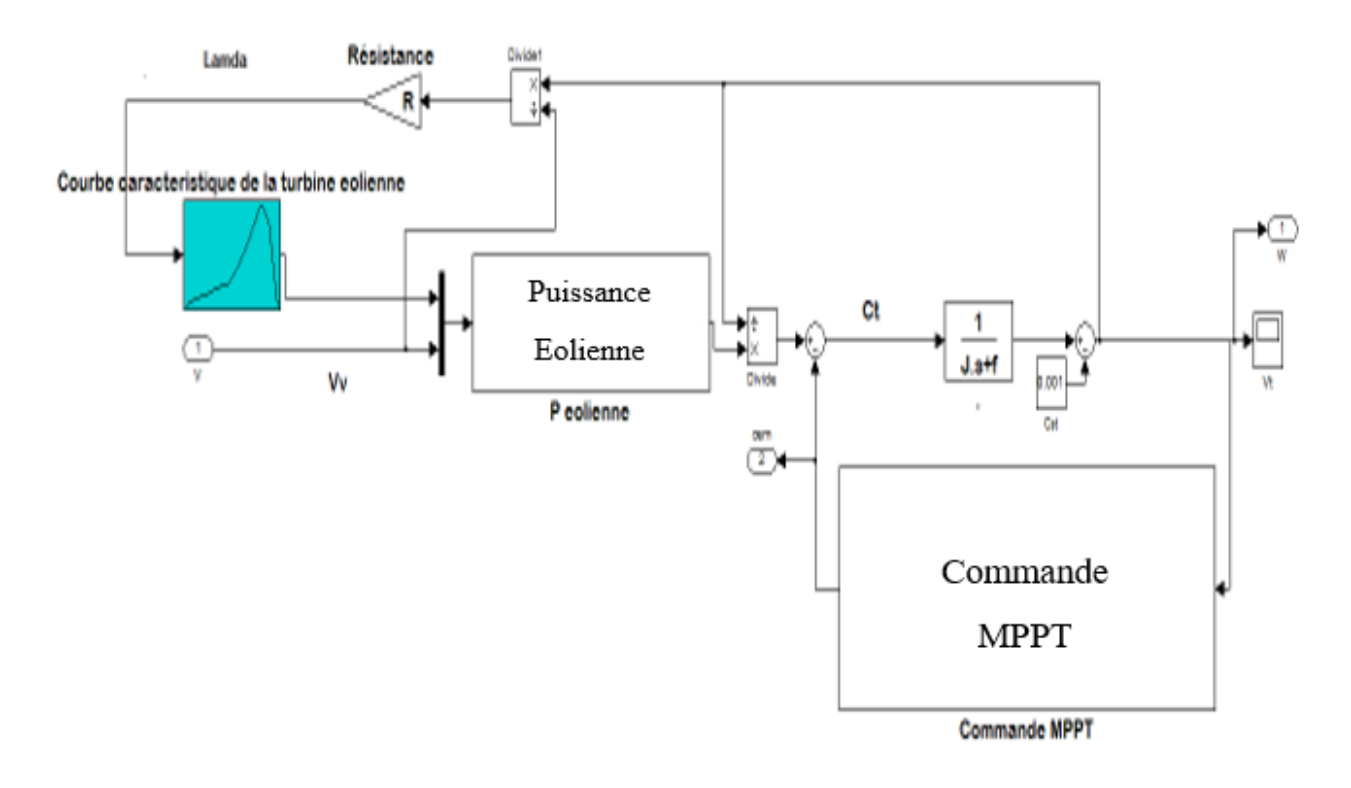

**Figure Ⅲ.3** Turbine éolienne avec la commande MPPT

# **3. Commande de la génératrice synchrone à aimants permanents**

La (Figure Ⅲ.4) illustre les deux fonctions de la commande de la GSAP qui sont

- ➢ La commande vectorielle de la GSAP
- ➢ Le contrôle du convertisseur MLI

La commande vectorielle de la GSAP permet d'appliquer les tensions de réglage nécessaires à ces bornes pour avoir le couple demandé [31].

#### **3.1 Commande en couple de la GSAP**

#### **3.1.1 Principe général de la méthode**

La commande vectorielle est une méthode qui traite la technique de contrôle des machines alternatif. Son principe consiste à éliminer le couplage entre l'inducteur et l'induit en dissociant le courant statorique en deux composantes ( $i_{ds}$ ,  $i_{qs}$ ) en quadrature dans un référentiel lié au champ tournant de façon que l'une des composantes  $(i_{qs})$  commande le couple et l'autre  $(i_{ds})$  commande le flux, ce qui permet d'obtenir un fonctionnement comparable à celui d'une machine à courant continu, à excitation séparée [32].

#### **3.1.2 Commande vectorielle de la machine synchrone à aimants permanents**

La commande de la génératrice est basée sur un pilotage vectoriel classique avec capteur de position. Le champ magnétique d'excitation dans une machine synchrone est produit par le rotor. Ce champ magnétique tourne avec une vitesse angulaire égale à la vitesse de rotation électrique  $P\Omega$  Un autre champ magnétique tournant est appelé la réaction de l'induit est produit par les enroulements de stator.

La vitesse de rotation est liée à la pulsation du champ tournant par la relation :

$$
\Omega = -\frac{\omega}{P}
$$
 (III.8)

Où p est le nombre de paires de pôles de la machine. Si on suppose un fonctionnement de la machine à vide et sans pertes, seul le flux magnétique d'excitation apparaît. [28].

Parmi les stratégies de commande vectorielle appliquées à une machine synchrone, celle qui consiste à imposer une référence du courant direct  $i_{sd}$  à zéro est la plus répondue. Ce choix est justifié dans le but d'éviter la démagnétisation des aimants permanents due à la réaction d'armature selon l'axe d [33].

Le couple électromagnétique est donné donc par l'expression :

$$
C_{em} = \frac{3}{2} p \Phi_f i_{qs} \tag{III.9}
$$

Ainsi il est possible de contrôler le couple électromagnétique en contrôlant le courant  $i_{sq}$  tandis que le courant  $i_{sd}$  est asservi à zéro.

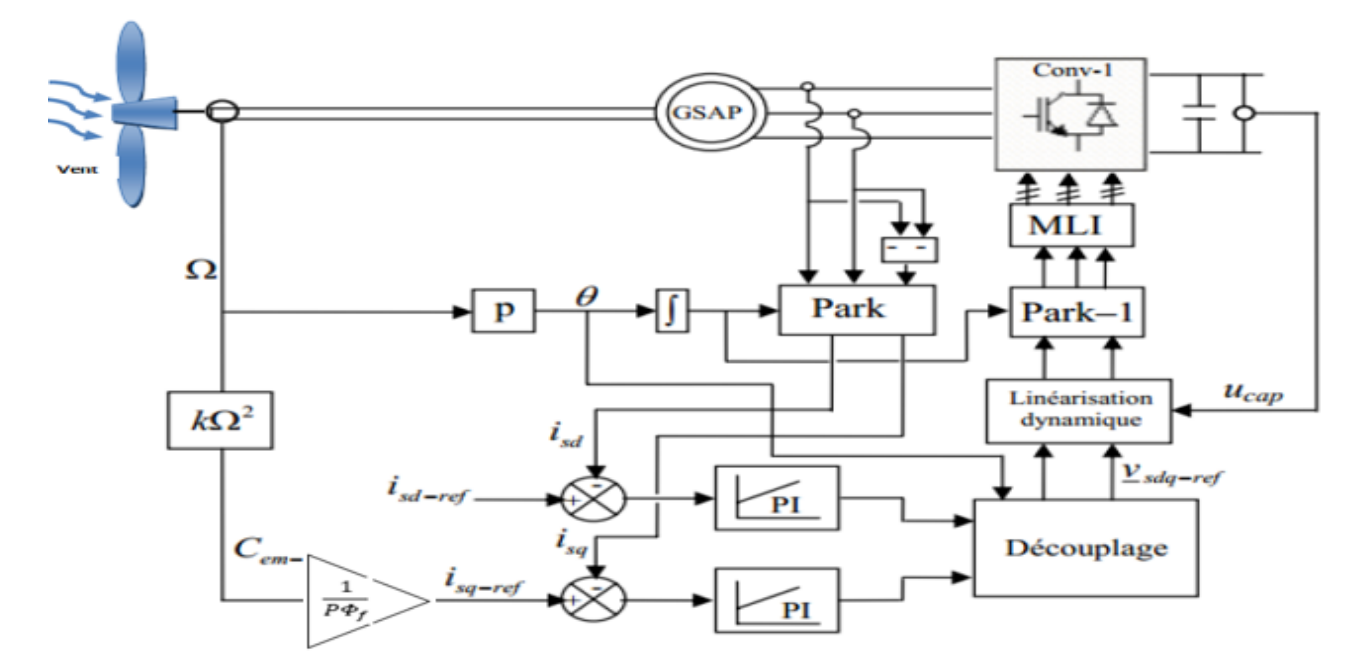

#### **3.1.1 Structure complète de contrôle vectoriel de GSAP**

**Figure Ⅲ.4** Schéma complet de commande vectorielle de GSAP associé au convertisseur MLI

# **4. La commande de redresseur MLI**

La technique de modulation de largeur d'impulsion triangulosinusoïdale consiste à comparer en chaque instant un signal triangulaire U de fréquence  $f_p$ , que nous appellerons porteuse, à un signal de référence V. [34]

Cette stratégie est caractérisée par deux paramètres :

➢ L'indice de modulation « m » qui est défini comme étant le rapport de la fréquence de la porteuse  $f_p$  sur la fréquence de la tension de référence  $f$ :

$$
m = \frac{f_p}{f} \tag{III.10}
$$

 $\triangleright$  Taux de modulation « r » qui est le rapport de l'amplitude de la tension de référence  $V_{ref}$ et celle de la porteuse  $U_p$ :

$$
r = \frac{V_{ref}}{U_p} \tag{III.11}
$$

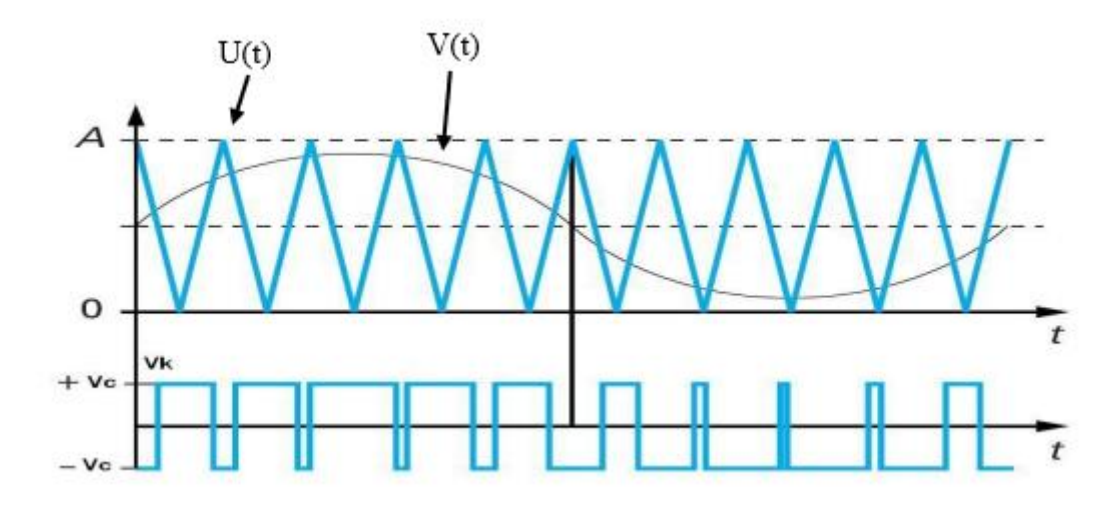

**Figure Ⅲ.5** Principe de la MLI triangule sinusoïdale

# **5. Contrôle par hystérésis des courants**

Chaque courant de phase est comparé à sa référence sinusoïdale à l'aide d'un comparateur à hystérésis dont la sortie est liée au circuit de commande des interrupteurs (figure Ⅲ.6), les ondulations du courant sont fixées par la valeur de la bande d'hystérésis. Dans cette méthode la tension est toujours imposée aux bornes de la machine La (figure Ⅲ.7) donne l'allure de la variation du courant de phase du moteur. [35]

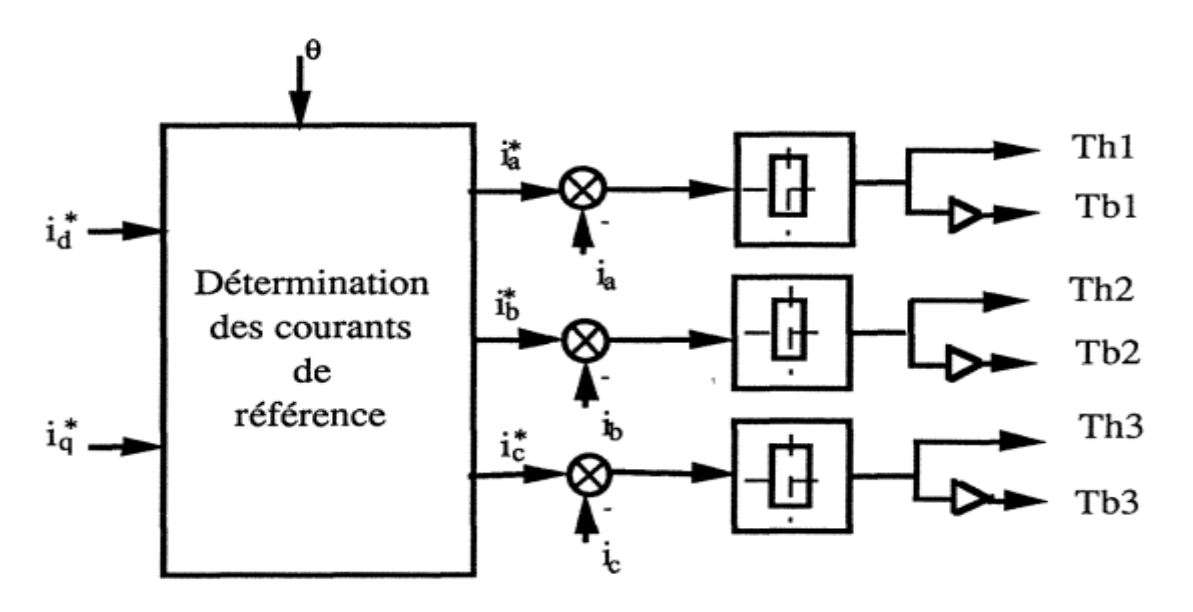

**Figure Ⅲ.6** Contrôle des courants sinusoïdaux par hystérésis [35]

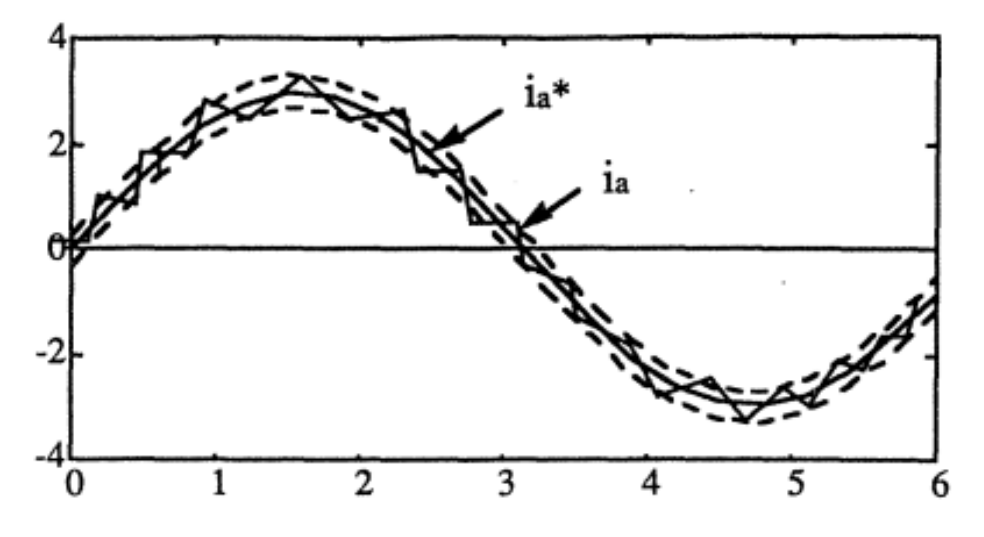

**Figure III.7** Allure du courant dans le cas de l'alimentation avec des références sinusoïdale [35]

# **6. Commande directe de puissance (***DPC***)**

L'idée principale de la commande directe de puissance (DPC) proposée initialement par Ohnishi (1991) et développée ensuite par Noguchi et Takahachi en 1998, est similaire à la commande directe du couple (DTC) des machines asynchrones [36]. Cette nouvelle structure de commande, couramment nommée : Commande directe de puissance d'un convertisseur à MLI AC/DC triphasé. On la trouve plus souvent, dans la nouvelle littérature, sous l'abréviation anglaise de DPC (Direct Power Control). Dans cette nouvelle technique de commande, les variables contrôlées sont les puissances active et réactive instantanées.

En plus de sa simplicité qui est due à l'élimination des blocs de modulation et des boucles de régulation internes (de courant) et aussi à l'absence de transformations de coordonnées, cette commande garantit un contrôle découplé des puissances et des bonnes performances dynamiques. Parce que les états de commutation du convertisseur sont appropriés sélectionné par une table de commutation basée sur l'instantané des erreurs entre les valeurs commandées et mesurées du pouvoir actifs et réactifs. Les différentes configurations du DPC se subdivisent en trois catégories

- ➢ DPC (Classique) : basées sur la position de vecteur de tension dans repère stationnaire  $(\alpha\beta)$  par le tableau de commutation.
- ➢ DPC-SVM : le principe du DPC avec une modulation vectorielle (SVM) afin d'obtenir une fréquence de commutation constante sans l'utilisation d'une table de commutation.
- ➢ DPC utilisant le flux virtuel : les configurations détaillées sont basées sur le calcul d'un flux virtuel.
- ➢ DPC floue : La logique floue est une extension de la logique classique. Elle se base sur les sous-ensembles flous.

#### **6.1 Principe de la commande directe de puissance (DPC)**

Le principe du *DPC* consiste à sélectionner une séquence des ordres de commutation  $(S_a, S_b, S_c)$  des semi-conducteurs constituant le redresseur à MLI, à partir d'une table de commutation. La sélection s'effectue sur la base des erreurs numérisées,  $S_p$  et  $S_q$ , entre les références des puissances active et réactive (*P\** et *q\**), la référence de la puissance active est obtenue par régulation de la tension continue, en utilisant un régulateur PI. Tandis que pour assurer un facteur de puissance unitaire un contrôle de la puissance réactive à zéro et les valeurs réelles (*P* et *q*), fournies par deux comparateurs à hystérésis à deux niveaux, ainsi que sur la position angulaire du vecteur des tensions du réseau (). Pour ce dernier, le plan *α-β* est divisé en douze (12) secteurs égaux de 30°. Chacune des séquences de commande  $(S_a, S_b, S_c)$  correspond à un vecteur de tension à l'entrée du redresseur  $\vec{v_i}$ [36]

La figure (Ⅲ.8) montre la configuration globale de la commande directe de puissance pour un redresseur PWM triphasé.

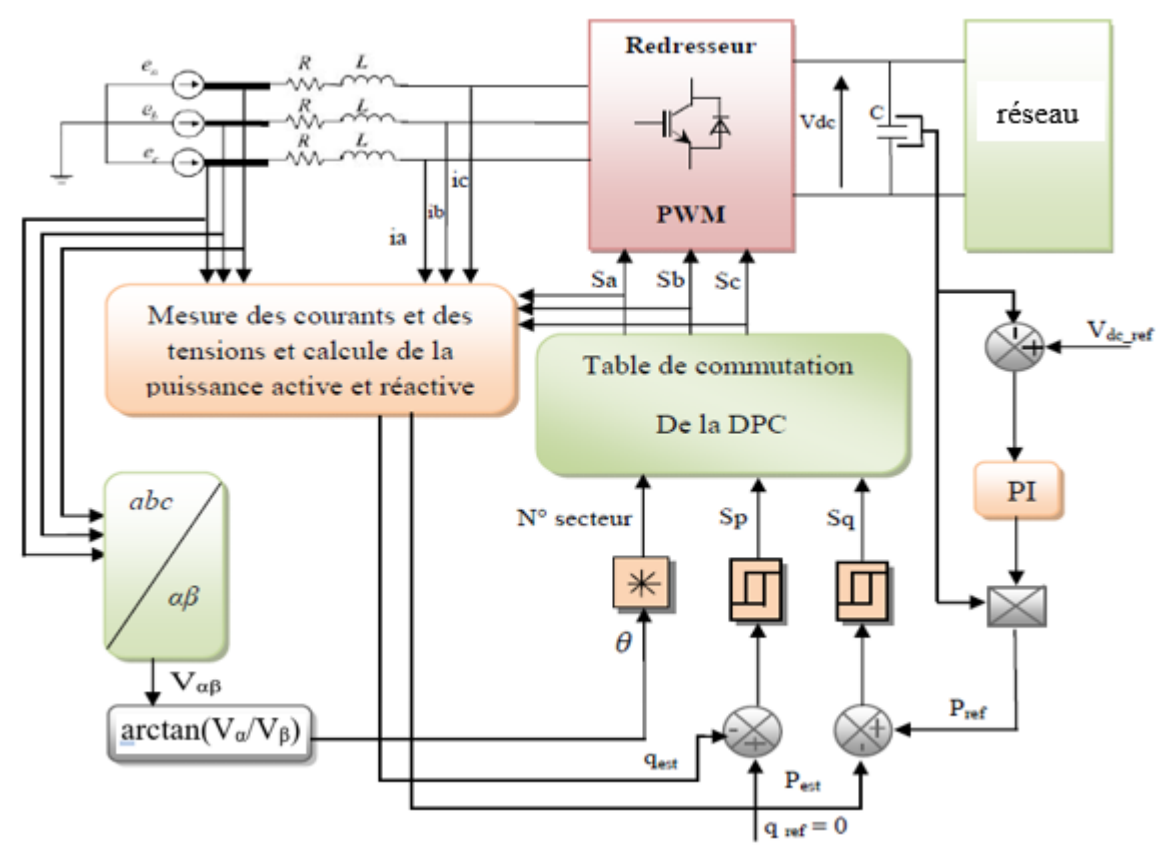

**Figure Ⅲ.8** La configuration générale de la commande DPC

#### **6.2 DPC classique**

Le vecteur  $\vec{v_i}$  de tension à l'entrée du redresseur à MLI, dépend des états de commutation  $(S_a, S_b, S_c)$ des semi-conducteurs. Selon les différentes combinaisons possibles de ces trois états, huit vecteurs de tension peuvent être appliqués à l'entrée du l'onduleur : deux vecteurs nuls nommés ( $\vec{v_0}$  et  $\vec{v_7}$ ) et six vecteurs non nuls  $(\vec{v_1}, \vec{v_2}, \vec{v_3}, \vec{v_4}, \vec{v_5}, \vec{v_6})$ . Ces vecteurs sont représentés dans le repère stationnaire  $\alpha$ -*β*. Les six vecteurs non nuls divisent le plan  $\alpha$ *β* en six secteurs dont chacun est divisé en deux secteurs égaux, afin d'obtenir un contrôle précis. Les erreurs de suivi de référence des puissances instantanées active et réactive, introduites dans deux comparateurs à hystérésis à deux niveaux, permettent d'établir deux sorties logiques  $S_p$  et  $S_q$  qui prennent l'état "1" pour une augmentation de la variable contrôlée (*P* ou *q*) et l'état "0" pour une diminution :

$$
Si \t P^* - P \ge hp \t S_p = 1 ; Si \t P^* - P \le -hp \t S_p = 0 \t (III.12)
$$

$$
Si \t q^* - q \ge hq \t S_q = 1 ; Si \t q^* - q \le -hq \t S_q = 0 \t (III.13)
$$

#### **6.2.1 Détermination du secteur**

Le numéro du secteur où se trouve le vecteur des tensions est déterminé en comparant l'angle *θ* avec les bornes de chacun des douze secteurs qui sont définies par la formule ci-dessous :

$$
(n-2)\frac{\pi}{6} \le \theta \le (n-1)\frac{\pi}{6} \qquad n = 1, 2, \dots \dots \dots \dots \dots 12 \qquad (III.14)
$$

Le calcul de la position angulaire du vecteur des tensions du réseau du plan stationnaire  $\alpha\beta$  (figure III.10), nécessite la connaissance des composants  $e_{\alpha}$  et  $e_{\beta}$ , qui peut être soit calculées à partir des mesures des tension du réseau, soit être estimées à partir l'estimation des puissances instantanée et des courants absorbés, cette position est définie par la relation suivante :

$$
\theta = \arctg\left(\frac{V_{\beta}}{V_{\alpha}}\right) \tag{III.15}
$$

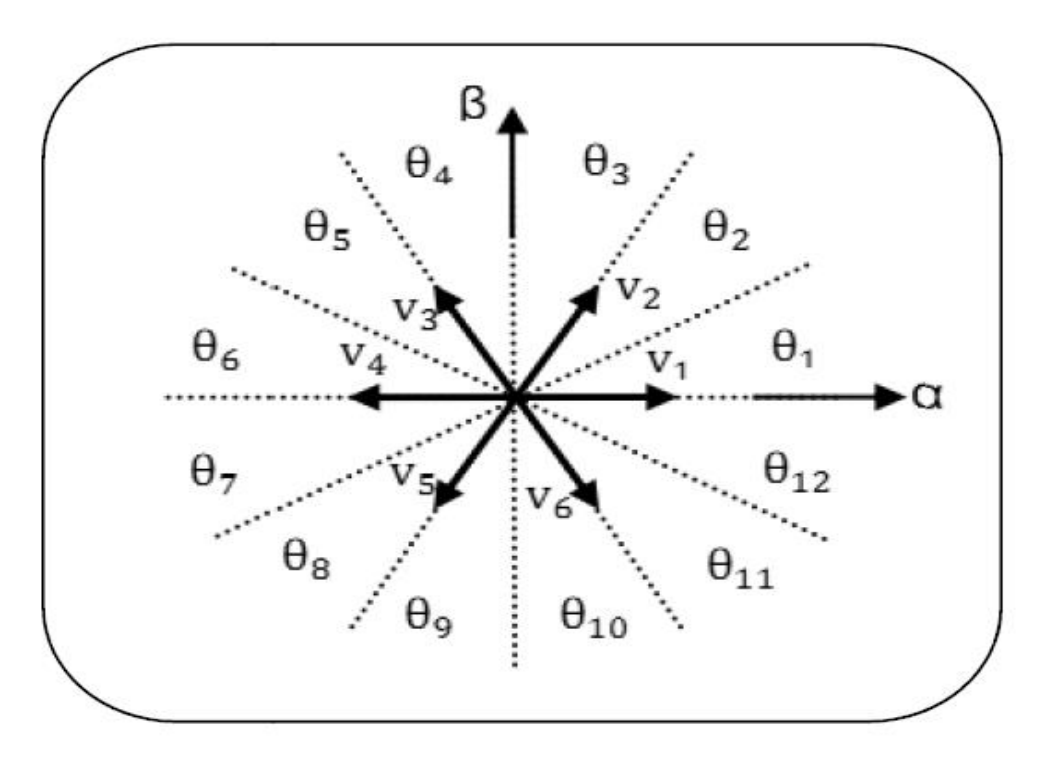

 **Figure Ⅲ.9** Représentation du vecteur de la tension dans le plan de l'espace vectoriel αβ divise en deuze (12) secteurs

#### **6.2.2 Expressions des puissances instantanées**

Pour un système triphasé, la puissance active instantanée est définie par le produit scalaire des courants et des tensions de ligne. La puissance réactive est définie par le module de leur produit vectoriel. Ces puissances sont exprimées respectivement par les relations

$$
P_{res} = V_{\alpha} i_{\alpha} + V_{\beta} i_{\beta} \tag{III.16}
$$

$$
q_{res} = V_{\beta} i_{\alpha} - V_{\alpha} i_{\beta} \tag{III.17}
$$

#### **6.2.3 Table de commutation**

Les signaux numériques d'erreurs  $S_p$  et  $S_q$  et le secteur de travail sont les entres de la table de commutation (Tableau III.1), où les états de commutations  $S_a$ ,  $S_b$  et  $S_c$  de l'onduleur sont mémorisés. En employant la table, l'état optimum de commutation du convertisseur peut être choisi à chaque état de commutation selon la combinaison des signaux numériques  $S_p$  et  $S_q$  et le numéro du secteur. [37] La table de commutation classique est indiquée comme suit :

**Tableau Ⅲ.1** Table de commutation

| $\mathcal{Q}_p$ | $\mathcal{Q}_q$ | $\theta_1$     | $\theta_2$       | $\theta_3$     | $\theta_4$              | $\theta_{5}$            | $\theta_6$       | $\theta_7$     | $\theta_8$     | $\theta_{9}$            | $\theta_{10}$    | $\theta_{11}$  | $\theta_{12}$  |
|-----------------|-----------------|----------------|------------------|----------------|-------------------------|-------------------------|------------------|----------------|----------------|-------------------------|------------------|----------------|----------------|
|                 | 0               | $V_6$<br>(101) | $V_7$<br>(111)   | $V_1$<br>(100) | $V_0$<br>(000)          | $V_2$<br>(110)          | $V_{7}$<br>(111) | $V_3$<br>(010) | $V_0$<br>(000) | $V_4$<br>(011)          | V7<br>(000)      | $V_5$<br>(001) | $V_0$<br>(000) |
|                 |                 | $V_7$<br>(111) | $V_{7}$<br>(111) | $V_0$<br>(000) | $V_0$<br>(000)          | V <sub>7</sub><br>(111) | $V_7$<br>(111)   | $V_0$<br>(000) | $V_0$<br>(000) | V <sub>7</sub><br>(111) | $V_{7}$<br>(111) | $V_0$<br>(111) | $V_0$<br>(111) |
| 0               | 0               | $V_6$<br>(101) | $V_1$<br>(000)   | $V_1$<br>(000) | V <sub>2</sub><br>(110) | $V_2$<br>(110)          | $V_3$<br>(010)   | $V_3$<br>(010) | $V_4$<br>(011) | $V_4$<br>(011)          | $V_5$<br>(001)   | $V_5$<br>(001) | $V_6$<br>(101) |
|                 |                 | $V_1$<br>(100) | $V_{2}$<br>(110) | $V_2$<br>(110) | $V_3$<br>(010)          | $V_3$<br>(010)          | $V_4$<br>(011)   | $V_4$<br>(011) | $V_5$<br>(001) | $V_5$<br>(001)          | $V_6$<br>(101)   | $V_6$<br>(101) | $V_1$<br>(100) |

# **7. Régulation de la tension continue**

La régulation de la tension continue est assurée par un régulateur de type *PI*. Ce dernier corrige l'erreur entre la tension continue mesurée et sa référence. Le produit du courant continu de référence avec la tension continue ( $V_{dc}$ ) donne la puissance active de référence ( $P_{ref}$ ) [37].

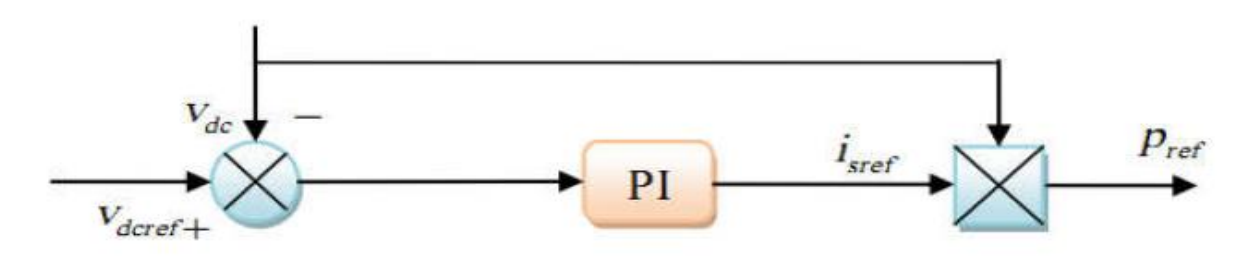

**Figure Ⅲ.10** Régulation de la tension continue

# **8. Avantages et inconvénients de la commande DPC**

# **8.1 Avantages**

- ➢ La stratégie de contrôle par DPC est insensible, dans sa version de base, aux variations paramétriques de la machine.
- ➢ Réduction du temps de réponse.
- ➢ Les changements de mode d'opération (flux constant; défluxage,…etc) ne posent généralement pas des problèmes complexes de commutation de l'algorithme
- ➢ Elles correspondent le plus souvent à des stratégies de contrôle simples à des faibles coûts de calcul
- ➢ L'absence de boucles de contrôle des courants, de la transformation de Park rendent la réalisation de la commande DPC plus aisée que la commande par orientation de flux rotorique
- ➢ Contrôle par hystérésis qui permet de limiter la fréquence de commutation

# **8.2 Inconvénients**

- ➢ Fréquence de commutation variable.
- ➢ Fréquence d'échantillonnage très élevée
- ➢ entraîne l'utilisation d'un microprocesseur très rapide
- ➢ la valeur de l'inductance doit être assez élevée pour lisser la forme d'onde du courant
- ➢ L'estimation des puissances et des tensions au moment de la commutation peut induire à l'erreur.

# **9. Conclusion**

Ce chapitre nous l'avons consacré à la commande de la chaine de conversion d'énergie éolienne. Premièrement nous avons présenté les différentes zones de fonctionnement, nous avons détaillé la zone ou la maximisation de l'énergie extraite du vent MPPT est effectuée, cette opération est réalisée par le contrôle du couple électromagnétique génère. Nous avons cité les différentes techniques de maximisation, ce qui exige le bon choix de la commande, dont le but est d'atteindre les performances désirées.

Dans la deuxième partie, nous avons présenté la commande vectorielle de la génératrice synchrone à aimant permanent pilotée à l'aide d'un convertisseur électronique, ainsi que le schéma bloc de la commande.

Et la troisième partie nous sommes ensuite intéressés à la commande de l'onduleur servant d'interface avec le réseau électrique. En se concentrant sur le contrôle direct des puissances active et réactive instantanées. Nous avons expliqué le principe de la DPC qui nous a aidés à mieux comprendre cette commande et son fonctionnement. Et puisque la table de commutation classique de la DPC a plusieurs inconvénients, une autre table basée sur la logique floue a été suggérée afin de régler certaines de ses problèmes. Afin de présenter cette table floue, nous avons parlé sur quelques notions liées à la logique floue, ce qui nous a permis de comprendre le fonctionnement d'un système flou, donc de simplifier son utilisation par la suite. Enfin, nous avons donné la table de commutation floue et son principe. Afin de mieux voir la différence entre les approches citées, dans le chapitre suivant, nous allons présenter leurs simulations.

# Chapitre Ⅳ

# **1. Introduction**

Dans ce chapitre on présentera les résultats de simulation du système éolien connecté au réseau électrique à base d'une génératrice synchrone à aimants permanents (GSAP). Ce système comprend une turbine éolienne à axe horizontal, des convertisseurs d'électronique de puissance connectés au réseau à travers un filtre RL. Afin d'extraire le maximum de puissance de la turbine éolienne, un algorithme MPPT (Maximum Power Point Tracking) en Anglais est introduit. Une commande vectorielle en couple a été appliquée à la GSAP débitant sur un redresseur à MLI et une commande directe de puissance DPC est appliquée au convertisseur côté réseau. La simulation du système globale est effectuée en utilisant le logiciel MATLAB/Simulink.

# **2. Résultats de simulation du système globale pours des vitesses du vent sous forme de paliers**

Une commande vectorielle en couple a été appliquée à la GSAP débitant sur un redresseur à MLI et une commande directe de puissance DPC est appliquée au convertisseur côté réseau. La simulation du système globale est effectuée en utilisant le logiciel MATLAB/Simulink.

La simulation nous a permis de vérifier la fiabilité de la commande sans asservissement de vitesse du vent (Figure IV.1). Nous avons choisi un profil du vent qui sera appliqué pour la turbine éolienne, ce profile est caractérisé par des valeurs ( $Vv = 9m/s$  et qui passe à 10m/s à l'instant t = 5s).

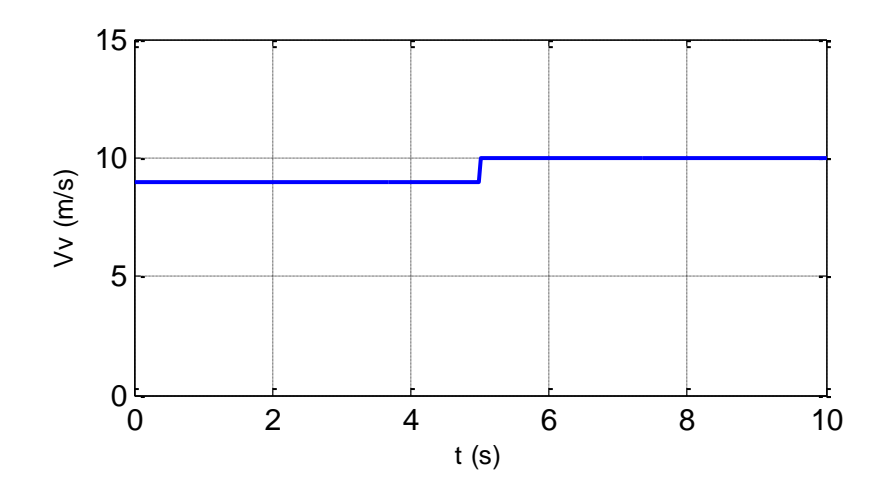

**Figure Ⅳ.1** Profil de la vitesse du vent

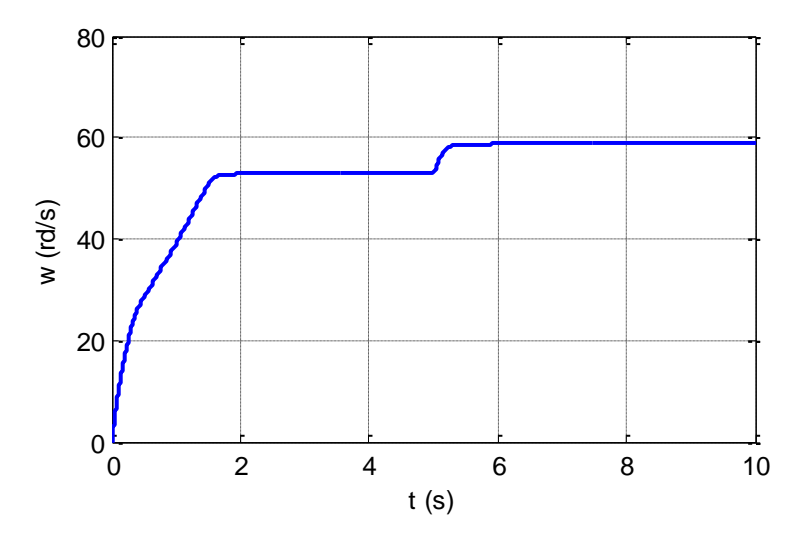

**Figure Ⅳ.2** Allure de la vitesse de la turbine éolienne

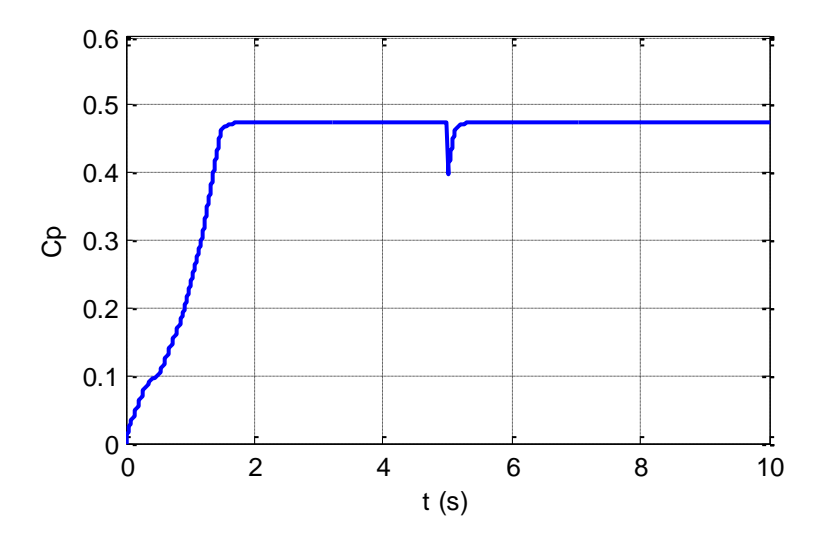

**Figure IV.3** Allure du coefficient de puissance optimal  $C_p^{\text{opt}}$ 

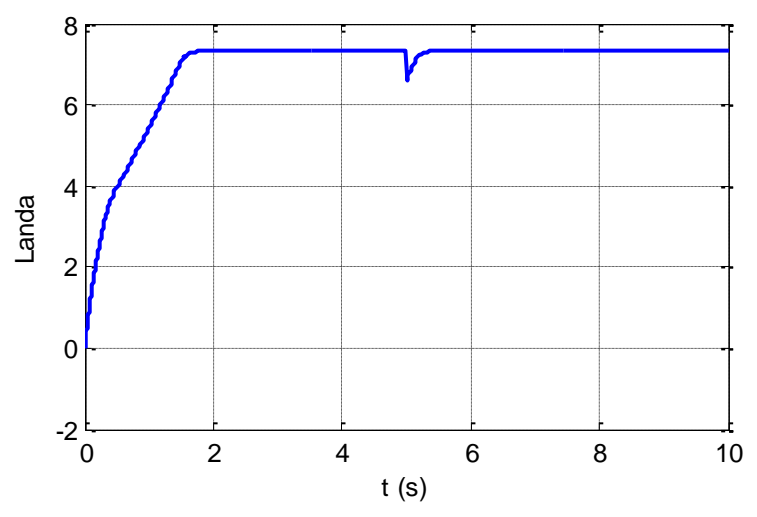

Figure IV.4 Allure de la vitesse spécifique λ<sup>opt</sup>

D'après (Figure Ⅳ.1) et la (Figure Ⅳ.2) on remarque que la vitesse de la turbine éolienne suit la variation de la vitesse du vent.

Les (Figure Ⅳ.3) et (Figure Ⅳ.4) représente respectivement le coefficient de puissance optimal et la vitesse spécifique, on remarque que ces derniers suivent parfaitement La courbe caractéristique de la voilure utilisée pour l'étude de ce système éolien (Figure Ⅱ.4)

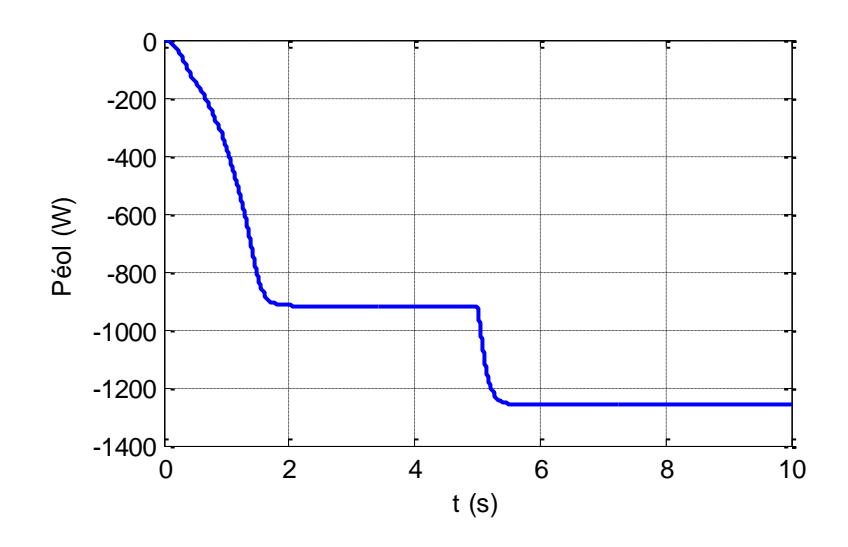

Figure IV.5 Allure de puissance de la turbine éolienne

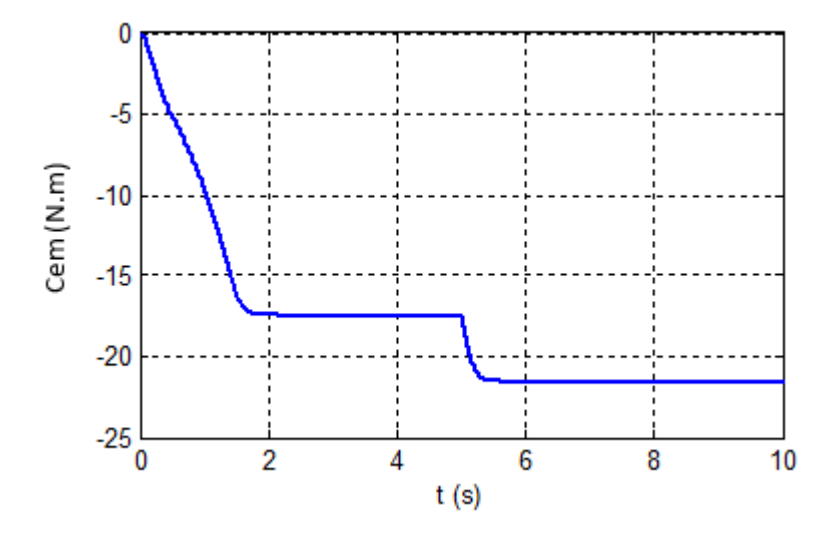

**Figure Ⅳ.6** Allure du couple électromagnétique

Les figures (Ⅳ.5), (Ⅳ.6) représentent respectivement la puissance mécanique fournie par la turbine éolienne et le couple électromagnétique en fonction du temps, on remarque que les deux allures sont adaptées à la variation de la vitesse du vent.

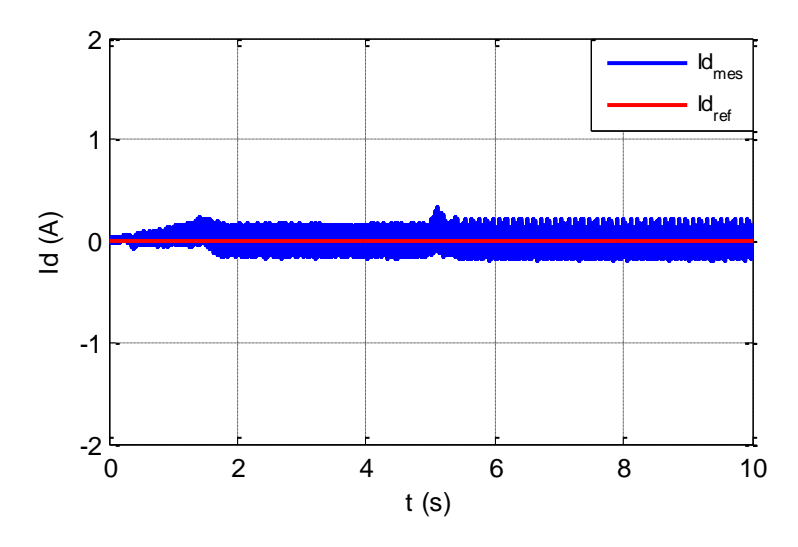

Figure IV.7 Allure du courant d'axe direct I<sub>d</sub>

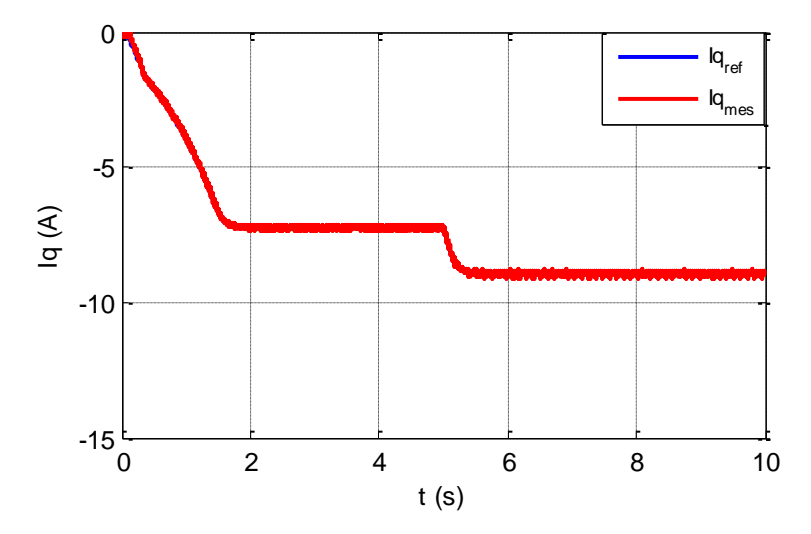

**Figure Ⅳ.8** Allure du courant d'axe quadratique I<sup>q</sup>

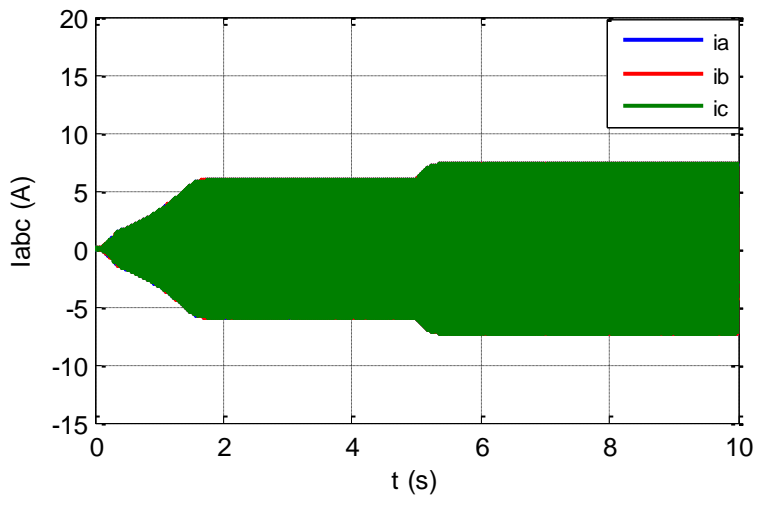

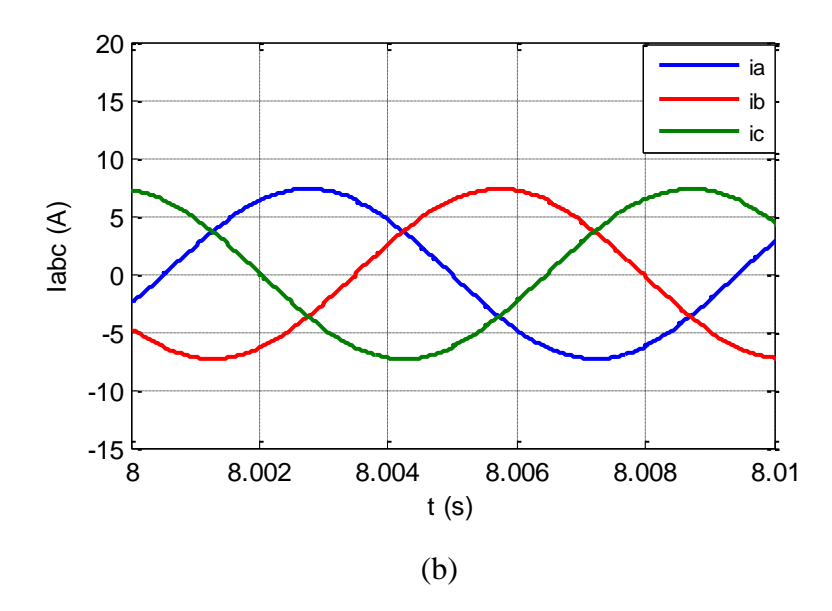

**Figure IV.9** (a) Allure des courants I<sub>abc</sub>, (b) leur zoom de la MSAP

Les figures (Ⅳ.7), (Ⅳ.8), représentent respectivement les courants Iq et Id, on peut remarquer que chacune de ces grandeurs suit parfaitement sa référence.

Le courant Iq est de même forme que celle du couple Cem (figure Ⅳ.6), la génératrice synchrone à aimants permanents modélisée dans le repère (d,q) est naturellement découpler et analogue à une machine à courant continue, le couple électromagnétique est directement proportionnel au courant Iq.

La figure (Ⅳ.9 (a) et (b)) représente l'évolution des courants de la génératrice synchrone à aimants permanents en fonction du temps. Ces courants suivent l'évolution de la vitesse du vent, la vitesse de la turbine éolienne et le couple électromagnétique.

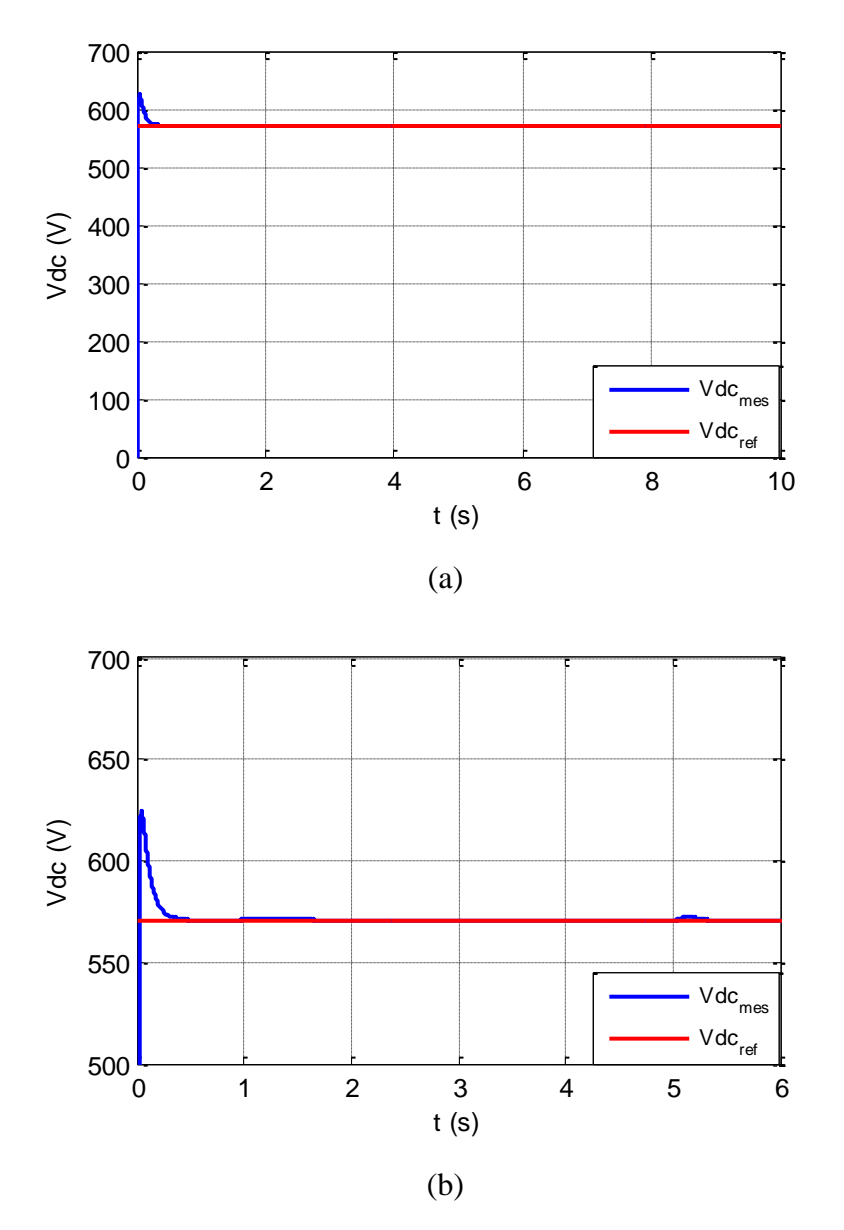

Figure IV.10 (a) Allure de tension de bus continu Vdc, (b) leur zoom

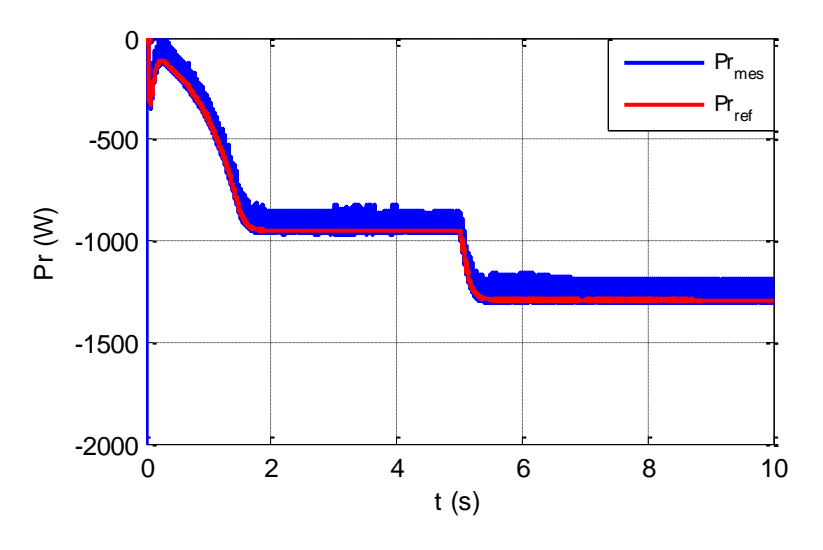

**Figure Ⅳ.11** Allure de la puissance active fournie au réseau

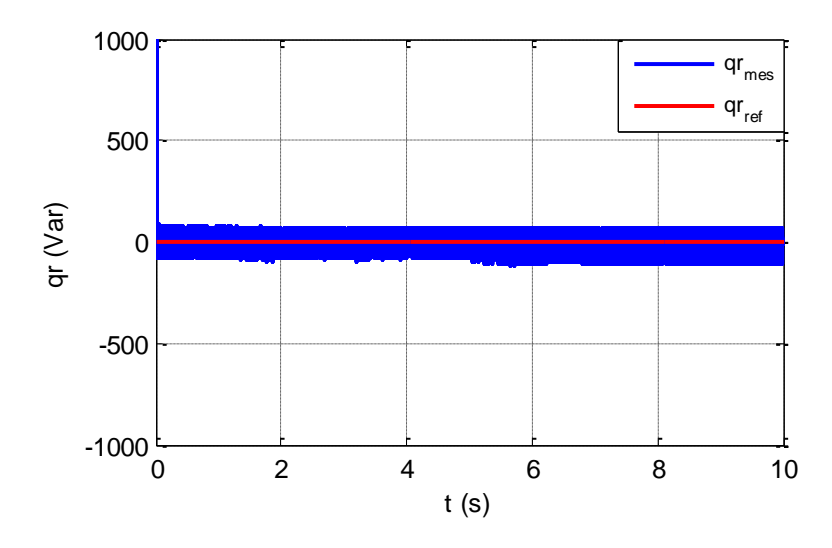

**Figure Ⅳ.12** Allure de la puissance réactive fournie au réseau

La Figure Ⅳ.10 représente l'allure de la tension du bus continue Vdc, on remarque qu'elle présente un léger dépassement, puis se stabilise à sa valeur de référence (Vdcref =570V) imposée lors de la commande, même lors de la variation de vitesse du vent (Figure Ⅳ.1).

La figure (IV.11) représente l'allure de la puissance active fournie au réseau on remarque que cette dernière se met à la hauteur de sa référence.

La figure (IV.12) représente l'évolution de la puissance réactive qui se stabilise à une valeur nulle et confirme l'unicité du facteur de puissance.

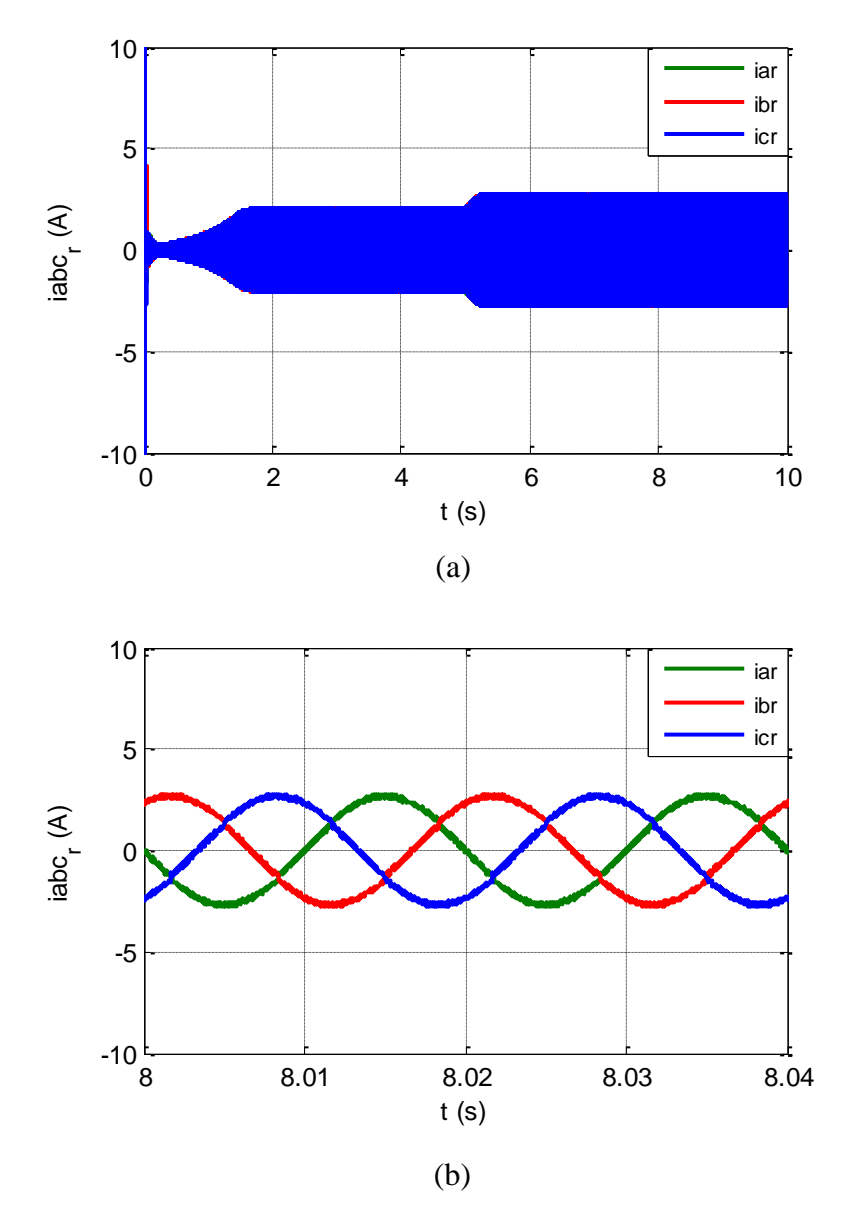

**Figure Ⅳ.13** (a) Allure des courants injectés au réseau, (b) leur zoom

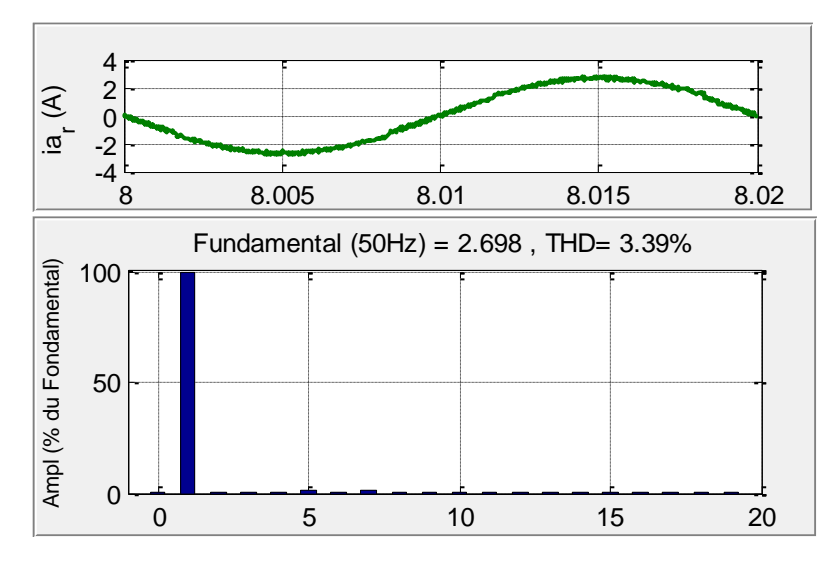

Figure IV.14 Allure du courant i<sub>ar</sub> avec l'analyse de le THD

La figure (IV.13) donne l'évolution des courants injectés au réseau, ces courants sont sinusoïdaux, avec un bon taux de distorsion harmonique du courant de valeur (3.39%), comme le montre la figure (IV.14).

# **3. Résultats de simulation pour un profil du vent aléatoire**

On a appliqué un profil du vent aléatoire qui est proche de l'évolution de la vitesse du vent réel, les résultats de simulation sont représentés ci-dessous :

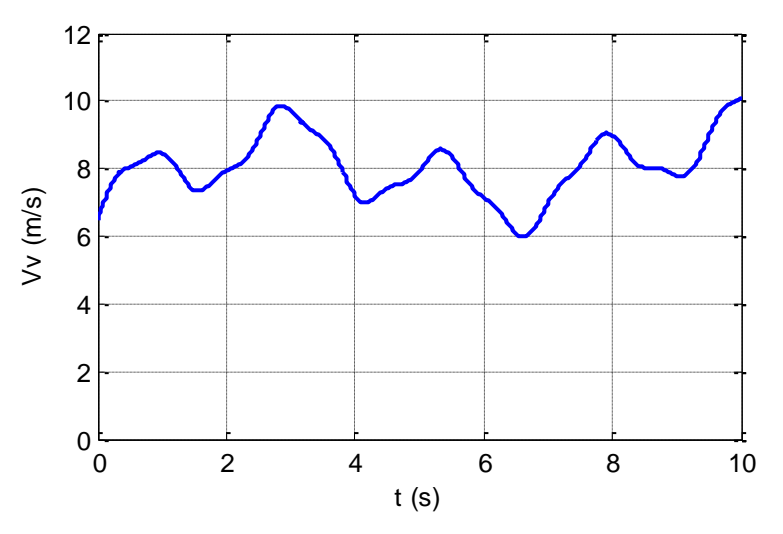

**Figure Ⅳ.15** Profil de vitesse du vent variable

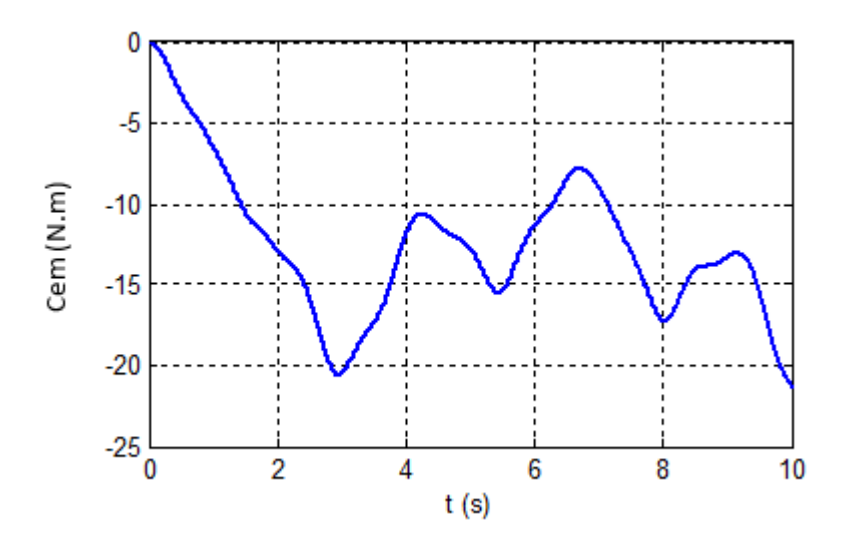

**Figure Ⅳ.16** Evolution du couple électromagnétique pour des vitesses variables du vent

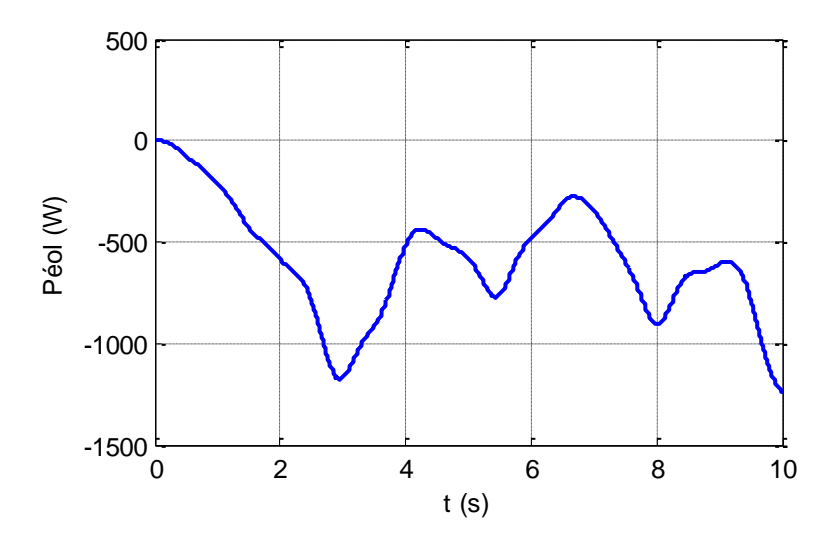

**Figure Ⅳ.17** Evolution de la puissance éolienne pour des vitesses variables du vent

La figure (IV.15) montre le profil de la vitesse du vent en fonction du temps avec un caractère chaotique, la vitesse du vent varie entre (6 et 10 m/s).

La figure (IV.16) montre l'évolution du couple électromagnétique de la turbine en fonction de temps, pour une vitesse du vent variable, le couple électromagnétique est négatif, ce qui correspond à un fonctionnement générateur.

La figure (IV.17) montre l'évolution de la puissance de la turbine éolienne en fonction du temps, pour une vitesse du vent variable, la puissance éolienne est négative, ce qui correspond à un fonctionnement générateur, elle présente une valeur maximale de (1200W) correspondant à une vitesse du vent de (10m/s) et une valeur minimale (250W) correspondant à une vitesse du vent de (6m/s). Ce qui montre clairement l'influence de profil du vent sur la puissance éolienne produite et l'efficacité de l'algorithme MPPT qui permet l'extraction maximale de la puissance éolienne quel que soit la vitesse du vent.
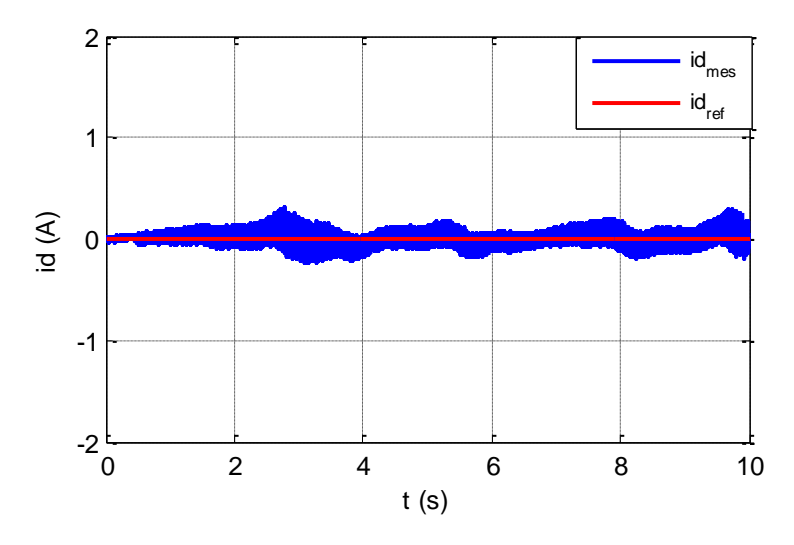

**Figure Ⅳ.18** Evolution du courant d'axe direct Id pour des vitesses variables du vent

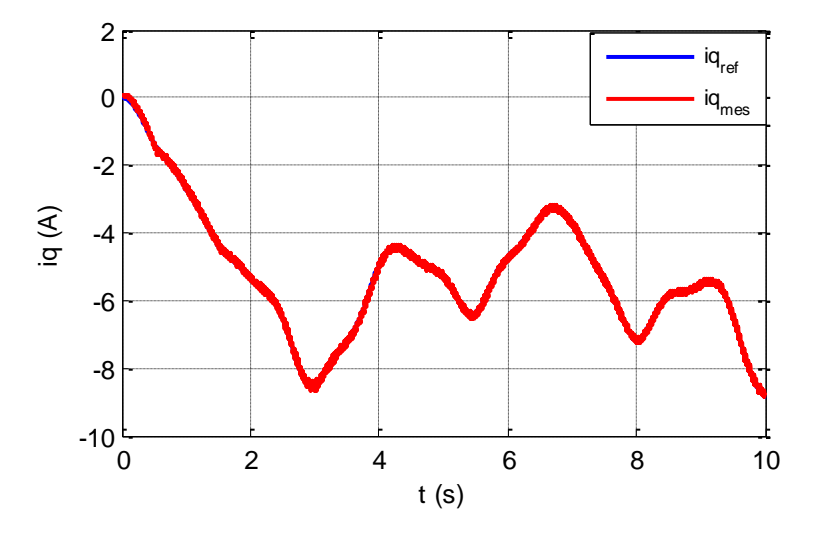

**Figure Ⅳ.19** Evolution du courant d'axe quadratique Iq pour des vitesses variables du vent

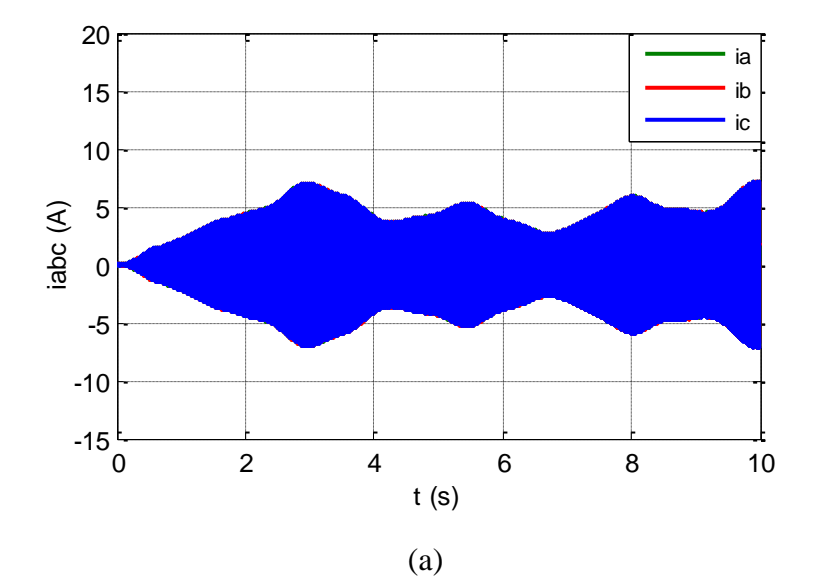

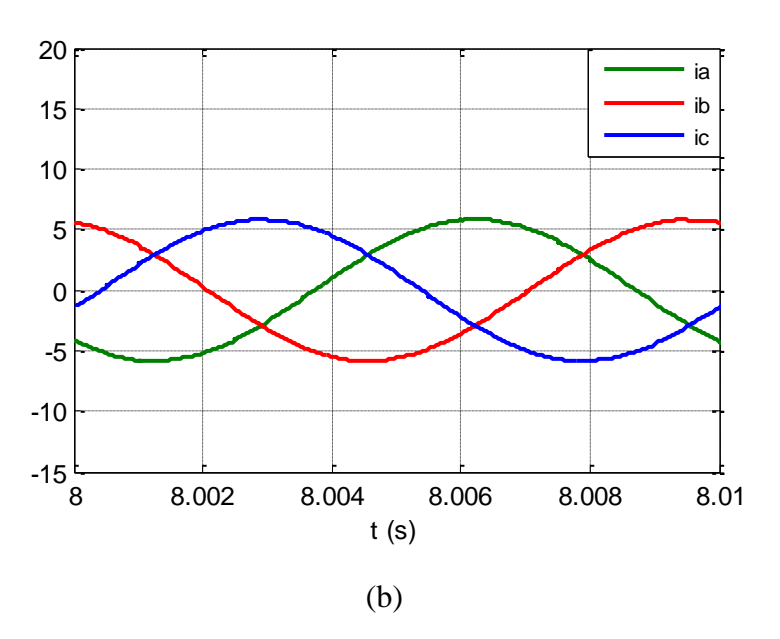

Figure IV.20 (a) Evolution des courants réseau ia, b,c et (b) leur Zoom pour des vitesses variables du vent

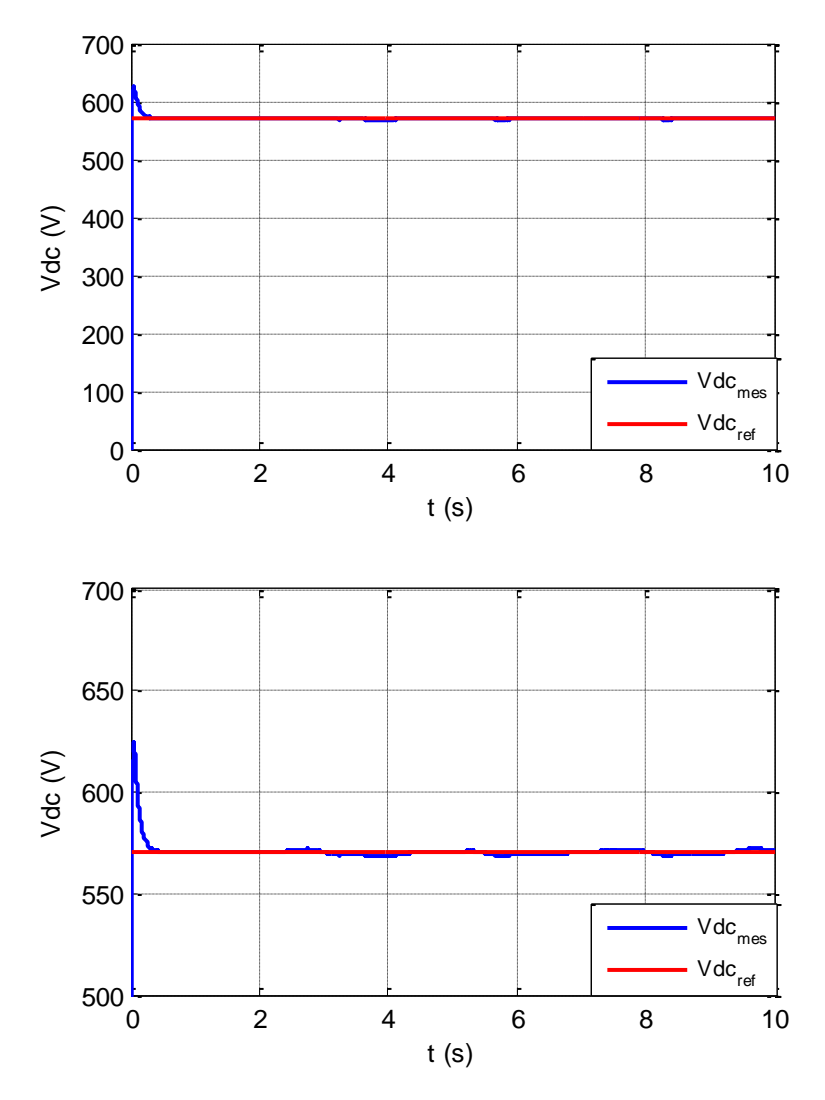

Figure IV.21 Allure et zoom de tension de bus continu V<sub>dc</sub>

Les figures (Ⅳ.18), (Ⅳ.19) représentent respectivement les courants Iq et Id, on peut remarquer que chacune de ces grandeurs suit parfaitement sa référence.

La figure (Ⅳ.20 (a) et (b)) représente l'évolution des courants de la génératrice synchrone à aimants permanents en fonction du temps. Ces courants suivent l'évolution de la vitesse du vent, la vitesse de la turbine éolienne et le couple électromagnétique.

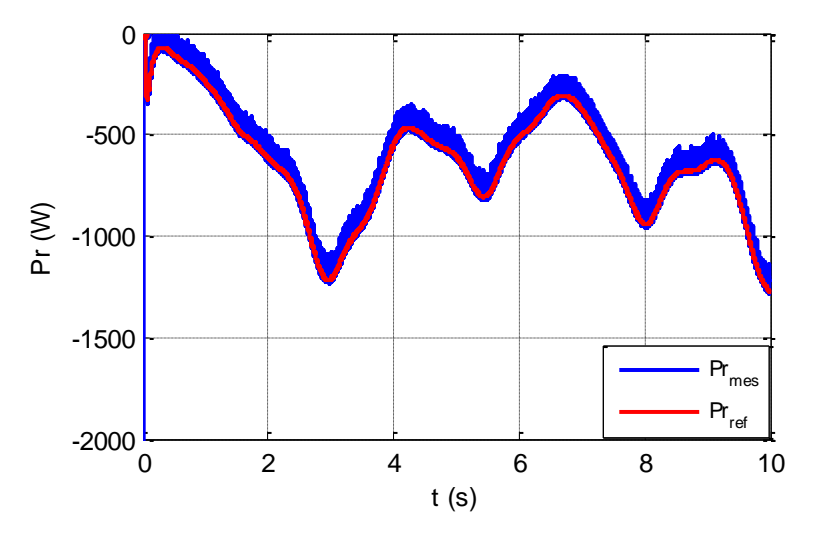

**Figure IV.22** Evolution de la puissance active envoyée au réseau pour des vitesses variables du vent

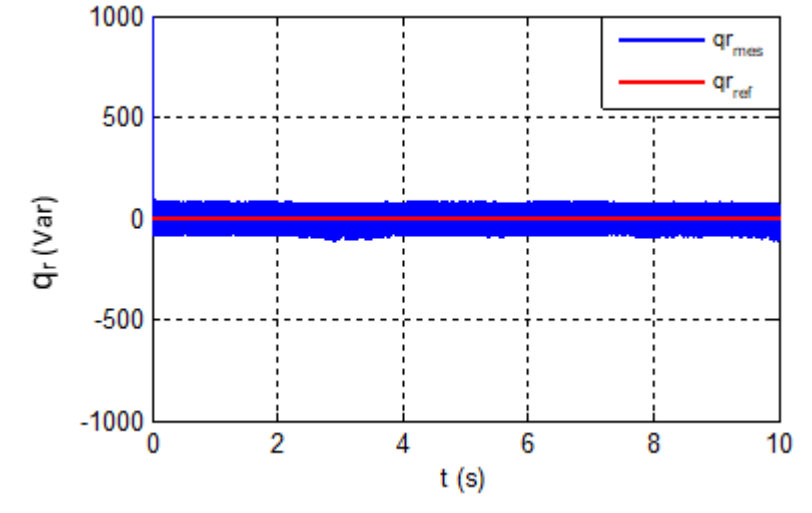

**Figure IV.23** Evolution de la puissance réactive du réseau pour des vitesses variables du vent

Les figures (IV.22) (IV.23) montrent respectivement les résultats de simulation obtenus avec la commande DPC. Nous remarquons que chacune des puissances instantanées active et réactive et la tension du bus continu (figure IV.21) suit sa référence. L'examen des formes des puissances montre que cette technique de commande assure un contrôle précis et simultané des puissances, active et réactive.

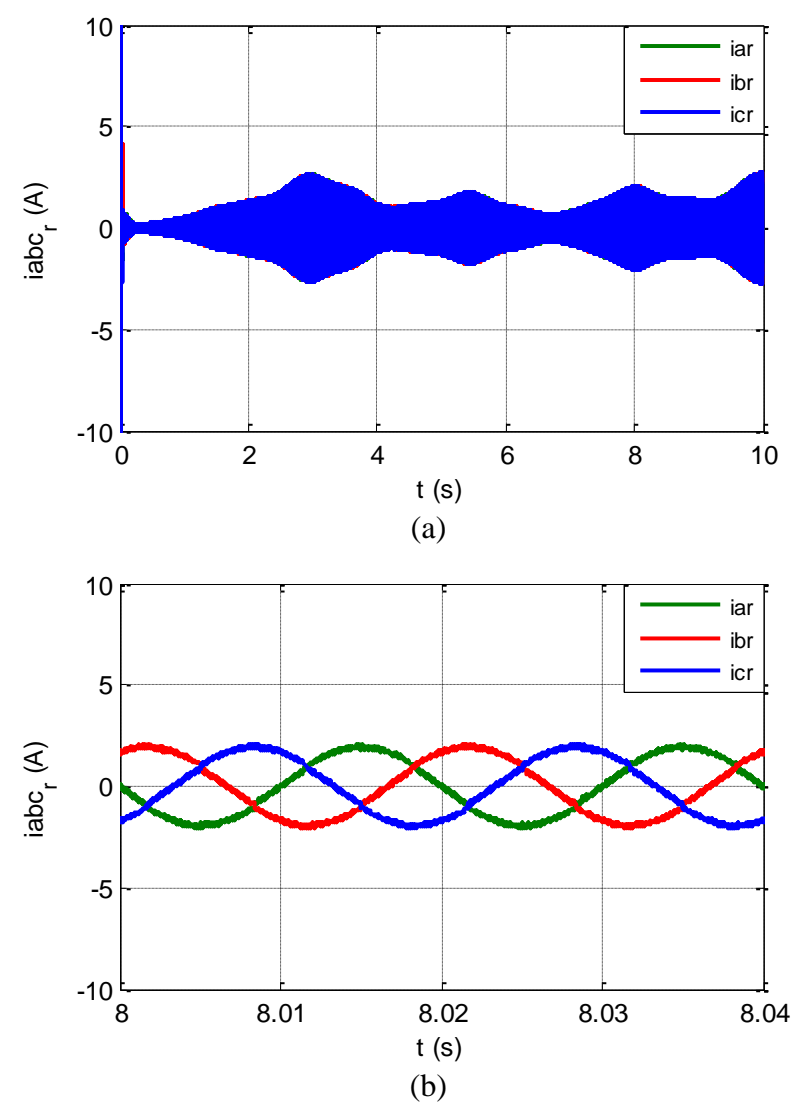

Figure IV.24 Evolution des courants iabc<sub>r</sub> du réseau et leur Zoom pour des vitesse variables du vent

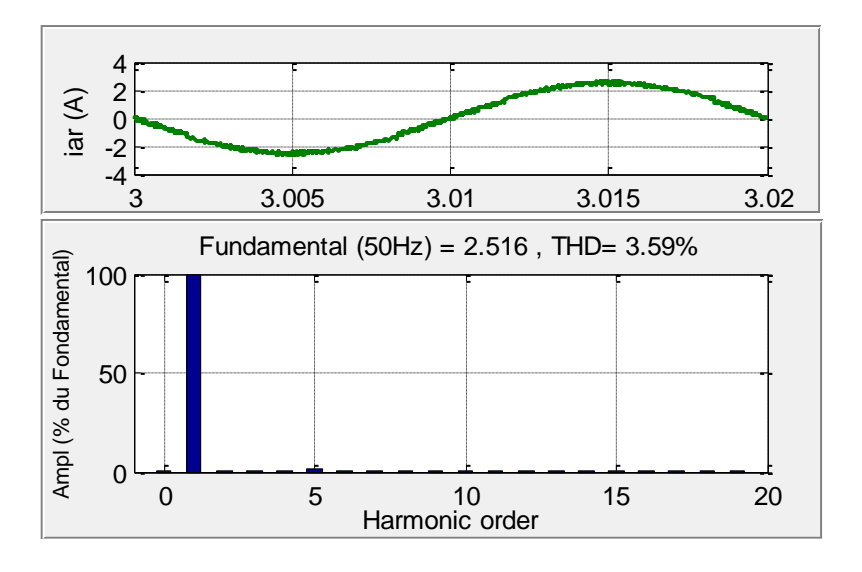

Figure IV.25 Allure du courant ira avec l'analyse de le THD

La figure (IV.24), montrent l'évolution des courants du réseau qui possèdent une forme d'onde quasisinusoïdale avec une fréquence de (50Hz), ils sont en phase avec les tensions de chaque phase. Selon la figure (IV.25) on peut observer que le THD du courant est égal à 3.59 %.

### **4. Conclusion**

Dans ce chapitre une étude et une simulation numérique ont été menées sur un aérogénérateur basé sur une GSAP raccordée au réseau électrique, nous avons présentés le bloc de simulation ainsi que les résultats obtenus pour des vitesses du vent variable. Nous avons étudié la méthode permettant le fonctionnement à puissance maximal de la turbine éolienne (commande à MPPT). Une commande vectorielle en couple a été appliquée à la GSAP, le contrôle instantané des courant suivant les deux axes (d, q) a permet de maintenir la tension constante à la sortie du redresseur. Pour mettre en évidence ces lois de commande ont procédé à des tests de simulation pour une vitesse du vent variable, les résultats de simulation montrant bien l'efficacité énergétique des commandes appliquées au system étudie.

Une commande directe de puissance (DPC) a été appliquée au système, on a obtenu des résultats satisfaisant de la puissance active qui suit parfaitement sa référence et de la puissance réactive qui est maintenu autour de sa valeur de référence nulle. Les résultats de simulations ont permis d'évaluer la qualité de l'énergie fournie au réseau électrique et valider l'efficacité des techniques de commande utilisés.

#### **CONCLUSION GENERALE**

L'objectif de ce travail est de modéliser les différents composants d'un aérogénérateur synchrone à aimants permanents, de concevoir des stratégies de commande permettant de maximiser le rendement aérodynamique et de contrôler la puissance de sortie. Pour ce faire on a utilisé l'environnement MATLAB/SIMULINK.

Le premier chapitre a traité des généralités sur l'énergie éolienne. Puis nous avons présenté différents types d'éoliennes existant à savoir les éoliennes à axe vertical et à axe horizontal. Puis la comparaison entre les différentes génératrices utilisées dans ce domaine nous a permis de choisir de porter notre étude sur un système basé sur une machine synchrone à aimants permanents MSAP avec redresseur commandés par MLI vu les avantages qu'elle présente.

Dans le deuxième chapitre, nous avons élaboré la modélisation des différents éléments de la chaîne éolienne selon une structure de conversion d'énergie choisie constituée d'une machine synchrone à aimants permanents, pilotée par le stator par un convertisseur contrôlé par MLI, un bus continu placé en aval de ce convertisseur, Un modèle complet de système a été développé dans le but d'analyser son comportement dynamique.

Le troisième chapitre était consacré au contrôle de la chaine de conversion éolienne, Un dispositif de control est basé sur la commande vectorielle de la génératrice associé au système de conversion pour pouvoir extraire la puissance maximale du vent. Les résultats de simulation pour un profil du vent donné ont permis d'envisager les objectifs fixés par ces stratégies de commande.

A la fin de ce chapitre nous avons présentés une étude détaillée sur une autre stratégie de commande appelée la commande directe de puissance (DPC). Pour le contrôle du convertisseur côte réseau dans le but d'assurer le transfert optimal de puissance en garantissant une bonne qualité d'énergie, d'avoir des courants de forme d'ondes acceptables.

Ainsi, les perspectives futures sont :

- ➢ Etude du système avec la commande DPC floue pour améliorer d'avantage la qualité d'énergie fournie.
- ➢ Etude de la chaine de conversion d'énergie éolienne raccordée au réseau avec prise en compte d'autres paramètres (saturation de la machine, réseau réel, prise en compte de toutes les pertes.
- ➢ Concrétisation pratique de ce travail sur un banc d'essai expérimental.

## **Références Bibliographiques**

[01] BRENDAN, fox et al**.** « *Energie électrique éolienne, production, prévision et intégration au réseau* », Edition DUNOD, 2015.

[02] Nick, Jenkins et al, « *Electrotechnique des énergies renouvelables et de la cogénération* », Edition DUNDOD, 2008.

[03] DRID, Saïd. *« Contribution à la modélisation et à la commande robuste d'une machine à induction double alimentée à flux orienté avec optimisation de la structure d'alimentation : théorie & expérimentation »*, Thèse de doctorat, Université de Batna, 2005.

[04] WILDI, Théodore et SYBILLE, Gilbert. *« Électrotechnique »* 4 ème édition. De Boeck université, 2005.

[05] HAU, Erich. Wind turbines *« fundamentals, technologies, application, economics ».* Edition Springer Science & Business Media, 2013.

[06] POMMIER, Valérie, MUSSET, Roland, LANUSSE, Patrick, et al. *« Study of two robust controls for an hydraulic actuator »*. In : 2003 European Control Conference (ECC). IEEE, 2003. p. 1187-1192.

[07] Lechêne Jean-Marc, « *Développer l'énergie éolienne dans un contexte réglementaire mouvant* », Annales des Mines - Responsabilité et environnement, 2015/2 (N° 78), p. 57-61. DOI : 10.3917/re1.078.0057. URL : [https://www.cairn.info/revue-responsabilite-et-environnement-](https://www.cairn.info/revue-responsabilite-et-environnement-2015-2-page-57.htm)[2015-2-page-57.htm](https://www.cairn.info/revue-responsabilite-et-environnement-2015-2-page-57.htm)

[08] Benmadi, Souhil. « *L'aérogénérateur d'Adrar 50 ans d'existence* », *El WATAN,* p. 24, 2003.

[09] BOUDIA, Sidi Mohammed. « *Optimisation de l'Évaluation Temporelle du Gisement Énergétique Éolien par Simulation Numérique et Contribution à la Réactualisation de l'Atlas des Vents en Algérie* » Thèse de Doctorat, Université de Tlemcen, 2013.

[10] http://www.lei.ucl.ac.be/multimedia/eLEE/FR/realisations/EnergiesRenouvelables/index.htm

[11] CAMBLONG, Haritza. « *Minimisation de l'impact des perturbations d'origine éolienne dans la génération d'électricité par des aérogénérateurs à vitesse variable* ». Thèse de doctorat, Paris, ENSAM, 2003.

[12] BURTON, Tony, JENKINS, Nick, SHARPE, David, *et al.* « *Wind energy handbook* ». Edition John Wiley & Sons, 2011.

[13] KHETTACHE, Laid. « *Etude et commande d'un système éolien à base d'une machine électrique double alimentée* ». Thèse de doctorat. Batna, Université El Hadj Lakhdar, Faculté des sciences de l'ingénieur, 2007.

[14] PIERRE BOUCHER*,* Le Vent et ses caprices (http://www.Le Vent - Wind.com)

[15] MERZOUK, Kasbadji*.* « *Perspectives du pompage éolien en ALGERIE* »*.* Projet National de recherche, domicilié au CDER Alger, Colloque International sur les Ressources en Eau Souterraines dans le Sahara - CIRESS 2008.

[16] MIRECKI, Adam. *« Etude comparative de chaînes de conversion d'énergie dédiées à une éolienne de petite puissance* » Thèse de Doctorat, Université de Toulouse 2005.

[17] GRIGNOUX, T, GIBERT, R., NEAU, P, et al*. « Eoliennes en milieu urbain-État de l'art* » *.* Agence Régionale de l'Environnement et des Nouvelles Energies Ile-de-France ARENE, 2006, p. 1-129.

[18] MULTON, Bernard, ROBOAM, Xavier, DAKYO, Brayima, et al. *« Aérogénérateurs électriques* ». Techniques de l'ingénieur. Génie électrique, vol. 7, 2004.

[19] KARIM, Nabil Abdel. « *Optimisation multi-critères et multi-physique d'aérogénérateurs à aimants permanents à flux axial* ». Thèse de doctorat, Université du Havre, 2008.

[20] LAMPOLA, Petri, et al. « *Directly driven, low-speed permanent-magnet generators for wind power applications* ». Helsinki University of Technology, 2000.

[21] A. Abdelli. « Optimisation Multicritères d'une chaine éolienne passive », Thèse de Doctorat en Electrotechniques, Institut National Polytechnique de Toulouse, 2007.

[22] GUDA, Sreedhar Reddy, et al*.* « *Modeling and power managenent of a hybrid windmicroturbine power generation system* », Thèse de doctorat. Montana State University-Bozeman, College of Engineering 2005.

[23] MIRECKI, Adam. *« Etude comparative de chaînes de conversion d'énergie dédiées à une éolienne de petite puissance »,* Thèse de doctorat de l'institut national polytechnique de Toulouse, 2005.

[24] LALOUNI, Sofia *e*t *al.* « *Maximum Power Point Tracking Based Hybrid Hill-climb Search Method Applied to Wind Energy Conversion System* », Electric power components and systems, vol.43, p.1028-1038, (2015).

[25] AMEI, Kenji, TAKAYASU, Yukichi, OHJI, Takahisa, *et* al*. « A maximum power control of wind generator system using a permanent magnet synchronous generator and a boost chopper circuit »*. In : Proceedings of the Power Conversion Conference-Osaka p, 1447-1452, 2002.

[26] VIJAYALAKSHMI, S., SAIKUMAR, Sandip, SARAVANAN, S, *et al. « Modelling and control of a wind turbine using permanent magnet synchronous generator »*. International Journal of Engineering Science and Technology (IJEST), vol. 3, no 3, p. 2377-2384, 2011

[27] MAYOUF, Messaoud. *« Etude comparative des architectures et stratégies de contrôle d'un aérogénérateur synchrone a aimants permanents »*. Thèse de doctorat, Université de Batna 2, 2014.

[28] MERRAHI, Farid. *« Alimentation et commande d'une machine asynchrone à double alimentation (Application à l'énergie éolienne) »*. Thèse de doctorat, Alger, Ecole Nationale Polytechnique, 2007.

[29] EL AIMANI, Salma. *« Modélisation des différentes technologies d'éoliennes intégrées dans un réseau de moyenne tension »*. Thèse de doctorat, Ecole Centrale de Lille 2004.

[30] Mayouf. Messaoud : « *Contribution à la modélisation de l'aérogénérateur synchrone à aimants permanents* », mémoire de magister Université de Batna, 2008.

[31] EL AIMANI, S, FRANÇOIS, B, et ROBYNS, B. « Modélisation *de générateurs éoliens à vitesse variable connectés à un bus continu commun* ». In : Forum International sur les Energies Renouvelables, FIER. 2002.

[32] Guy. Séguier, Francis. Labrique, et al**. «** *Les convertisseurs de l'électronique de puissance »,* Edition Tec & doc : Lavoisier, Paris, volume 5, 1998.

[33] HAMZAOUI, Ihssen. « *Modélisation de la machine asynchrone à double alimentation en vue de son utilisation comme aérogénérateur* ». Thèse de doctorat. Alger, Ecole Nationale Polytechnique, 2008.

[34] REKIOUA, Toufik. « *Contribution à la modélisation et à la commande vectorielle des machines synchrones à aimants permanents* », Thèse de doctorat. Institut National Polytechnique de Lorraine, 1991.

[35] CHEBABHI, A, FELLAH, M. K., ROUABAH, N., *et al.* « *Commande d'un filtre actif shunt par la technique de control directe de puissance basée sur le flux virtuel* ». In : *7émes Conférence sur le Génie Electrique CGE*. 2011.

[36] BOUAFIA, Abdelouahab. « *Techniques de commande prédictive et floue pour les systèmes d'électronique de puissance : application aux redresseurs à MLI* », Thèse de doctorat, 2014.

[37] BENGANA, Sara. « *Stratégies de Contrôle Direct de Puissance d'un Redresseur PWM Triphasé »*, mémoire de master, Université Ourgla, 2013.

### Annexe

➢ **Paramètres de la turbine éolienne utilisée dans la simulation :**

 $p=1.08(Kg/m3)$  $R=1.25(m)$ J=0.0833(Kg.m2)  $\lambda_{opt}$ =7.34

 $Cp^{opt} = 0.475$ 

➢ **Paramètres de MSAP :** Pmachine= 2 KW  $P = 12$  $\text{Rs} = 1.137(\Omega)$  $L_d = L_q = 0.025(H)$  $\phi$ f=0.2(Wb)

# ➢ **Paramètre du filtre et de bus continu :**

 $V_{dc=570(V)}$ 

 $L_f = 0.02(H)$ 

 $\textbf{R}_{\textbf{f}}=0.1(\Omega)$ 

 $C = 0.001(F)$